**Repositorio Digital USM https://repositorio.usm.cl**

Tesis USM TESIS de Pregrado de acceso ABIERTO

2016

# SISTEMA DE APOYO A LA GESTIÓN OPERATIVA: UNA EFICIENTE ASIGNACION DE TRACTO CAMIONES PARA UNA EMPRESA PORTUARIA

JIMÉNEZ ARAVENA, MARCO ANTONIO

http://hdl.handle.net/11673/23266 Repositorio Digital USM, UNIVERSIDAD TECNICA FEDERICO SANTA MARIA

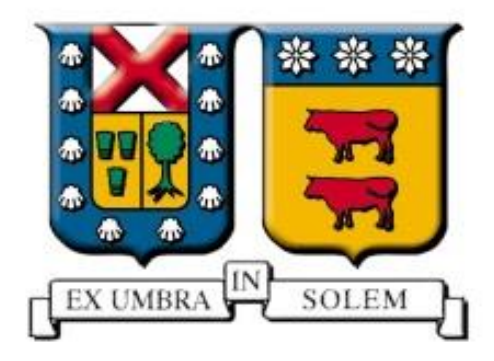

# **UNIVERSIDAD TÉCNICA FEDERICO SANTA MARÍA**

# **DEPARTAMENTO DE INDUSTRIAS**

# **SISTEMA DE APOYO A LA GESTIÓN OPERATIVA: UNA EFICIENTE**

# **ASIGNACION DE TRACTO CAMIONES PARA UNA EMPRESA PORTUARIA**

# **TRABAJO DE MEMORIA PARA OPTAR AL TÍTULO DE**

# **INGENIERO CIVIL INDUSTRIAL**

**AUTOR**

**MARCO ANTONIO JIMÉNEZ ARAVENA**

**PROFESOR GUÍA**

**RAÚL STEGMAIER BRAVO**

**AGOSTO DE 2016**

*Cuando lo que eres es lo que quieres ser, eso es felicidad.*

*Malcolm Forbes*

#### **RESUMEN**

<span id="page-3-0"></span>Durante la operación normal de las empresas es natural que se generen contratiempos que impidan que la productividad sea la esperada, lo que en el caso de las empresas del rubro de servicios portuarios cobra una relevancia aún más significativa, puesto que para sus clientes el rendimiento en el movimiento de contenedores es uno de los principales factores de diferenciación. Por tales motivos es que estas empresas portuarias deben procurar la realización de dos objetivos para maximizar sus utilidades: que la productividad en todo momento sea máxima y además que ésta se realice con la menor cantidad de activos, buscando que la asignación de equipos se realice de la manera más eficaz y eficiente posible, con el fin de que las grúas STS (que se encargan del movimiento de embarcar y descargar los contenedores de las naves) no se detengan ni se generen gastos operativos innecesarios.

Es en este contexto en que se desarrolla el presente informe, el cual tiene como objetivo generar un sistema de gestión operativa que solucione una problemática que todos los puertos deben afrontar, esto es, la **asignación eficaz y eficiente** de la cantidad de equipos que trabajarán en la logística interna en faenas de **embarque**, específicamente en la cantidad de **tracto camiones** asignados a cada grúa STS de la concesión portuaria San Antonio Terminal Internacional (STI).

Para lograr el objetivo planteado anteriormente se evaluó la utilización de dos metodologías, concluyendo que la **Simulación** es la herramienta más apropiada para la generación del modelo, el cual busca representar todo el proceso del **Transporte Interno (T.I.)**, plasmando las relaciones lógicas que existen entre los distintos entes y sus parámetros de operación.

Luego de la validación del modelo, lo que se obtuvo fue una herramienta que cuenta con la posibilidad de simular todas las etapas del T.I. en conjunto con dos fuentes de ingreso de datos. Estas son: la **Secuenciación** propia de cada grúa STS (que resume todos los movimientos con sus respectivos parámetros) y un listado de parámetros que el usuario debe ingresar para adaptarse al contexto en el que la faena se realizará. Además, dentro de estos datos ingresados por el usuario se encuentra la **cantidad de tracto camiones**, la que se varía generando así una **Búsqueda Inteligente** del número de equipos con los que la faena completa se realiza sin detenciones y con la menor cantidad de equipos posible.

Posterior al análisis de los resultados se dedujo que el sistema actual de asignación fija con el que se trabaja en la empresa no siempre cumple con el objetivo de que la grúa STS no se detenga, por cuanto existen escenarios en los que se produce un déficit de hasta 5 tracto camiones. Por otro lado, existe una cantidad aún mayor de escenarios en los que la asignación actual de activos sobrepasa la necesaria, excediendo la cantidad hasta en 8 tracto camiones, corroborando la sobre asignación de recursos

Por tanto, de la investigación realizada se comprobó que la asignación fija de entre 7 y 10 tracto camiones para cada grúa STS no es ni eficiente ni eficaz para todos los escenarios pueden darse al interior del terminal, pudiendo generar grandes ahorros en gastos operacionales con una correcta planeación de las faenas, y a su vez, asegurar que la productividad no disminuya por la deficiente asignación de estos equipos en las faenas.

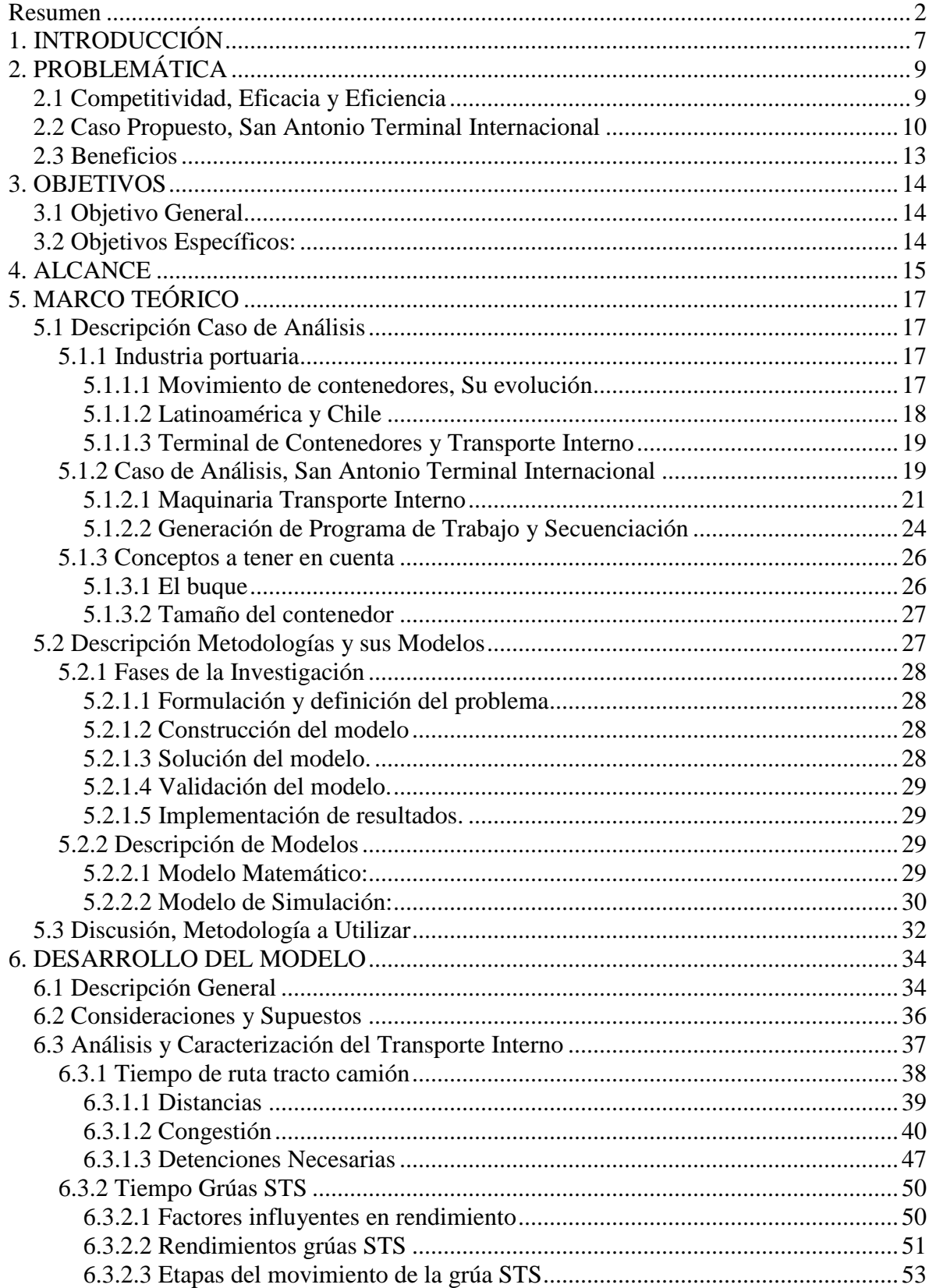

# ÍNDICE GENERAL

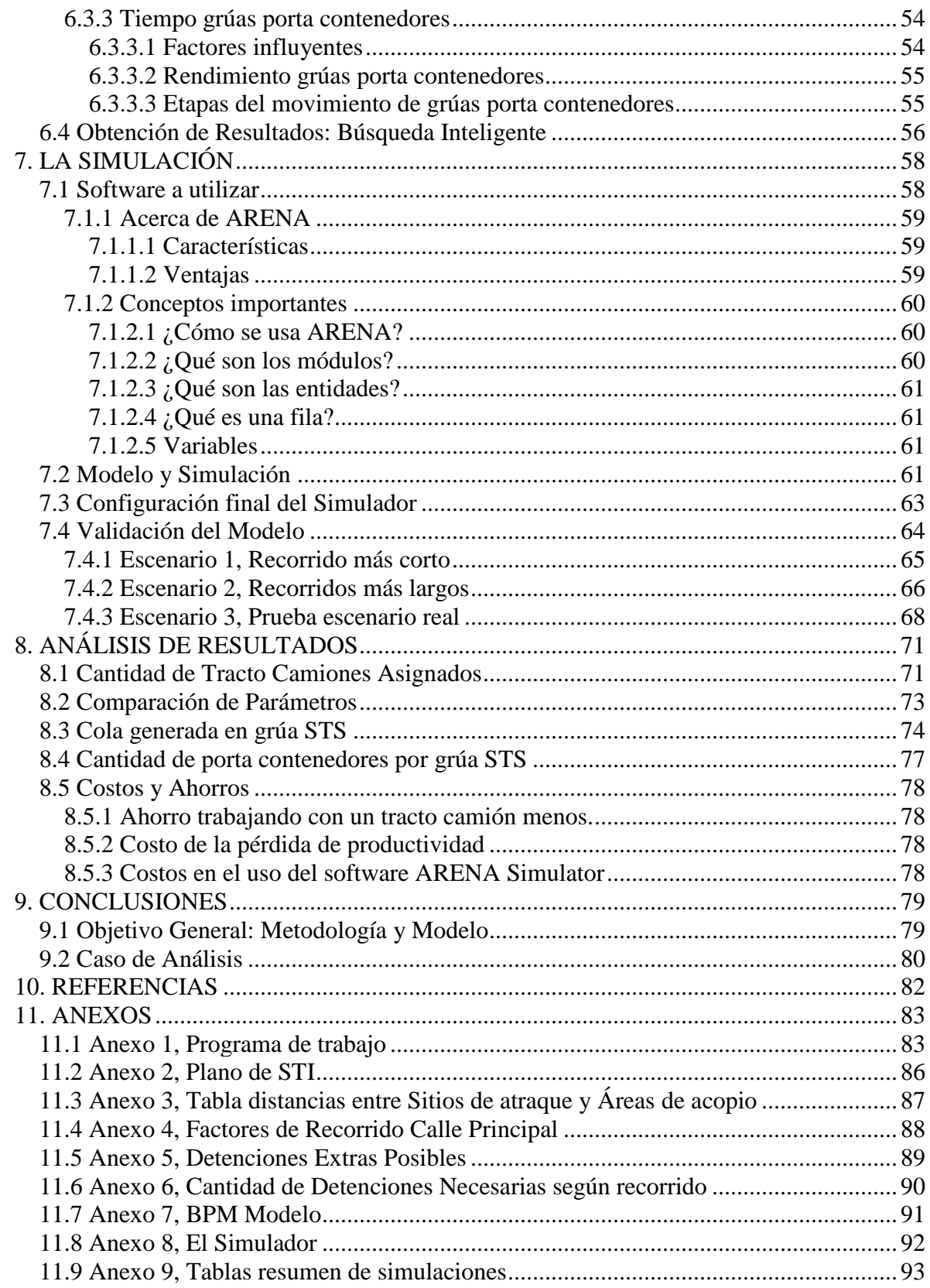

# **INDICE FIGURAS**

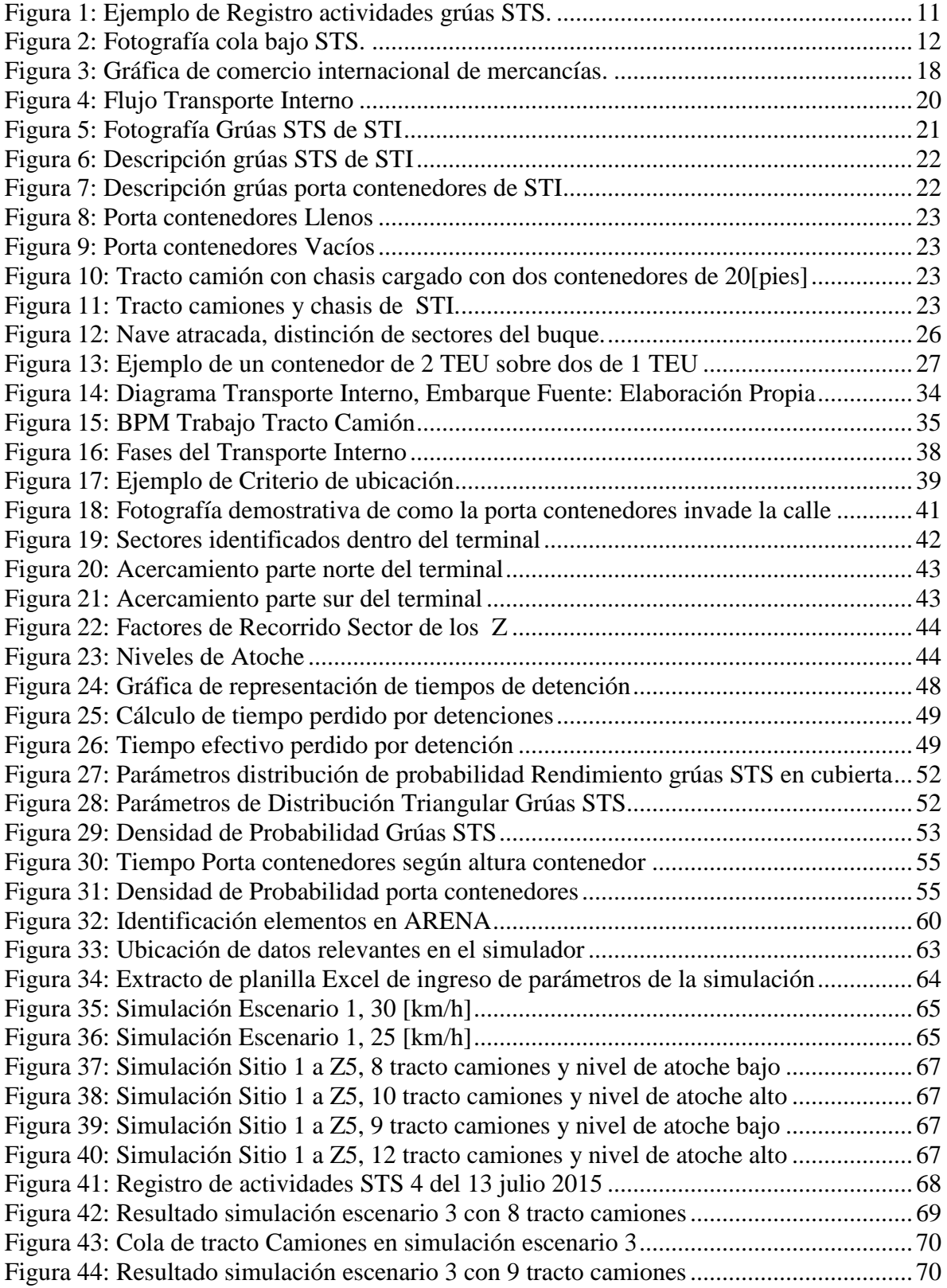

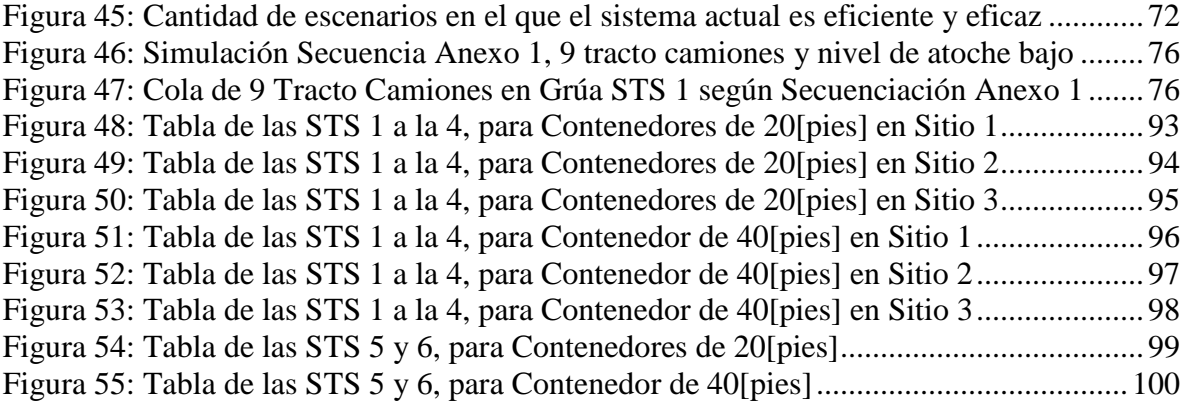

# **1. INTRODUCCIÓN**

<span id="page-8-0"></span>El desarrollo y estabilidad de la economía interna de cada país depende en gran medida de las relaciones comerciales internacionales establecidas, las se materializan en su mayoría a través del intercambio de bienes. En este contexto destaca la utilización del contenedor como herramienta para estandarizar la manera en que se realiza este intercambio, haciéndolo más eficiente y seguro.

El traslado de bienes muchas veces conlleva una gran cadena de transporte multimodal, existiendo 3 vías por las que se puede transportar dicha mercancía, vía aérea, terrestre o marítima, cada una caracterizada por tener sus propios costos de traslado, demora en la entrega y la seguridad de la carga. De estos tres medios destaca el transporte marítimo, ya que es el que tiene un menor costo (economías de escala), y por ende, el más ocupado para el traslado de carga alrededor del mundo.

En el traslado de contenedores vía marítima, se distinguen distintos agentes que intervienen prestando un determinado servicio que hace posible que la carga llegue a destino, dentro los cuales destacan las empresas portuarias, cuyo objetivo es establecer la conexión entre el transporte terrestre y marítimo y viceversa.

Para el cumplimiento de este objetivo dentro de las empresas prestadoras de servicios portuarios se identifican distintas áreas de operación, entre las que se cuenta el traspaso de carga entre el buque y las zonas de almacenamiento del terminal (Transporte Interno). Para este efecto, cada empresa cuenta con activos propios del rubro, como son las grúas STS, para carga y descarga del buque; tracto camiones para conectar el buque con centros de acopio y grúas de patio (porta contenedores) que realizan la maniobra de traspaso de los contenedores entre el tracto camión y las zonas de acopio.

Dentro de este rubro se encuentra el puerto de San Antonio, declarado Monumento Histórico Nacional desde el año 1995. Este posee tres concesiones en la actualidad, dentro de las que destaca la empresa San Antonio Terminal Internacional (STI), la que cuenta con la mayor dotación de grúas gantry, lo que la ha llevado a ser en la actualidad la que mueve más contenedores en nuestro país al año.

Precisamente, este trabajo persigue generar una herramienta de apoyo a la gestión de Transporte Interno respecto de la asignación de la cantidad de tracto camiones en la empresa portuaria STI, contribuyendo de este modo a esta se realice de manera eficaz y eficiente.

La idea central es crear una herramienta computacional en base al plan o programa de trabajo (secuencia), que permita optimizar la asignación de tracto camiones a las diferentes faenas que se lleven a cabo al interior de la empresa. Ello, en atención a que en la actualidad esta asignación se efectúa por simple disponibilidad de maquinaria, pasando desapercibidos ciertos parámetros que podrían influir en el desarrollo de la actividad productiva propiamente tal, esto es, en los recorridos desde los sitios de atraque hasta las zonas de acopio, las que presentan notables diferencias, que definen la necesidad de agregar o quitar maquinaria en la faena.

Para el cumplimiento del objetivo principal de este trabajo se evaluará la metodología que sea acorde a los resultados según la realidad de las faenas internas del puerto, considerando y caracterizando las etapas de Transporte Interno del terminal, para luego seleccionar entre la metodología de programación matemática o de simulación.

Seguidamente se generará el modelo en consideración a esta metodología, basándose en el análisis exhaustivo de las distintas etapas de las faenas, identificando todos los equipos que intervienen en ellas y la forma en que se relacionan entre sí, explicando la lógica de éstas relaciones y los parámetros que influyen en los recorridos de los tracto camiones.

Luego de este análisis preliminar, se seleccionará un software que evalúe el modelo antes generado y con los resultados arrojados establecer parámetros comparativos entre el sistema actual de asignación y el propuesto con este trabajo.

Con todo, más allá de proponer un sistema de asignación eficiente y eficaz de los recursos en el desarrollo de la actividad productiva específica, lo que se persigue es el desarrollo y posterior implementación de una política general dentro de la empresa que se extienda a otros sectores productivos de la misma, permitiendo minimizar los costos de operación como en los grandes mega puertos del mundo.

# **2. PROBLEMÁTICA**

## <span id="page-10-1"></span><span id="page-10-0"></span>2.1 COMPETITIVIDAD, EFICACIA Y EFICIENCIA

Actualmente el transporte marítimo tiene como prioridad buscar una mayor rentabilidad en el uso de las embarcaciones, creando para ello unidades con mayor capacidad de carga y enfocándose en la reducción del número de escalas en la ruta. De este modo, la nueva estrategia marítima consiste en transportar mayores volúmenes de mercancías, mejor clasificadas, en el menor tiempo posible, con mayor seguridad de la carga y operando en un menor grupo de puertos, disminuyendo a su vez los tiempos de permanencia en estos.

En este escenario, las empresas portuarias requieren de una planificación que permita mantener un nivel de servicio de acuerdo a las necesidades y exigencias de los agentes navieros, aumentando de esta forma la recepción de naves y con ello, los ingresos económicos de la empresa portuaria. Uno de los factores de diferenciación más importantes que se puede encontrar en este rubro se relaciona con el rendimiento en el traspaso de contenedores, por lo que estas empresas siempre buscan trabajar a máxima capacidad, de tal manera que la actividad sea efectuada de manera eficaz y al mismo tiempo eficiente.

Para efectos de este trabajo entenderemos **eficacia** como la capacidad de alcanzar el efecto que se espera tras la realización de una acción, efecto que para el caso propuesto hace referencia a la capacidad que tiene una faena de generar la máxima productividad, asignando una correcta cantidad de tracto camiones a cada grúa STS evitando que esta se detenga; y **eficiencia** como la capacidad de lograr ese efecto con el mínimo de recursos posibles, lo que en el caso en estudio hace referencia a la capacidad que tiene una faena de generar la máxima productividad asignando la menor cantidad de tracto camiones posible, evitando gastos productivos innecesarios.

Existen diferencias entre como las empresas portuarias manejan sus operaciones. Por un lado están los grandes puertos como el de Shanghái en China (puerto con mayor movimiento del mundo el 2014, con más de 33 millones de TEU en el año (MundoMaritimo, 2014)), que por razones de entorno y competitividad proponen tácticas operativas que no solo se enfocan en el maximizar el rendimiento de las grúas STS, sino que de igual manera en que la operación se realice con el menor gasto operacional posible.

En contraste a lo anterior se encuentran los puertos de menor envergadura, los que tienden a enfocar sus tácticas operativas a que las faenas se realicen de manera eficaz, pues al ser empresas con poca competitividad y poseer ingresos cautivos, se centran en entregar un servicio acorde a su capacidad máxima, dejando la eficiencia de la operación en un segundo plano.

De lo anterior, se estima que la eficacia y eficiencia de una prestación de servicios determinada se representa a través de la adecuada asignación de activos, asignación que afecta directamente la capacidad de transferencia de contenedores. Por ejemplo, en una faena determinada se dispone de ocho equipos, los que se utilizan con la convicción de que la productividad será la máxima en todo momento. Sin embargo, con una correcta planeación y análisis de la operación se podría disminuir la cantidad de equipos a seis, obteniendo el mismo resultado: productividad máxima, pero con menor utilización de recursos.

En el caso planteado, es posible distinguir que con ocho equipos la faena se realizará eficazmente, esto es, se cumplirá el objetivo mismo de prestar un determinado servicio; pero con la correcta evaluación del proceso, la destinación de los equipos se disminuye, conservando la productividad, por lo que la prestación del servicio además es eficiente.

Desde otro punto de vista, la asignación de equipos para una determinada faena afectaría la eficacia y, por ende, interrumpiría la cadena logística de transferencia de contenedores en el Transporte Interno (T.I.), ya que la cantidad total de equipos disponibles es finita y previamente establecida, y de no existir una planeación en la gestión de activos, estos podrían llegar a ser asignados erróneamente.

Un ejemplo claro es el caso de disponer de cierta cantidad de equipos para dos faenas que tienen una misma finalidad, pero parámetros de operación ligeramente distintos (por sus condiciones operativas, velocidad de operarios, fallas, tiempos muertos, distancias de recorrido, velocidades, etc.). Tomando el ejemplo anterior, se supondrá que se tienen 14 equipos para la realización de dos faenas simultáneas, los que se dividirían instintivamente en dos grupos iguales de 7. Luego de generar el análisis de las faenas se detectó que una de estas solo necesita 6 equipos para lograr el máximo rendimiento (eficacia y eficiencia), pero debido a que los parámetros de operación son distintos, en la otra se necesitan de 8 equipos, por lo que al tener 7 automáticamente esta segunda faena se transforma en el cuello de botella de la cadena logística.

Este caso se podría dar muy frecuentemente de generarse asignación de equipos por grupos, ya que los parámetros que afectan a cada una de las faenas simultáneas que se llevan a cabo en el mismo terminal son distintos, y la gran mayoría de las veces dependen del criterio humano, lo que hace que la variabilidad de los tiempos de operación sea aún más alta.

## <span id="page-11-0"></span>2.2 CASO PROPUESTO, SAN ANTONIO TERMINAL INTERNACIONAL

En Chile no existen "mega puertos" como el de Shanghái, y en general se manejan cantidades pequeñas de carga. Dentro de estos puertos chilenos, que llamaremos de menor envergadura, destacan algunos por la cantidad de movimientos de contenedores, el nivel de servicio y/o su ubicación, entre otros factores.

En este contexto, destaca el puerto de San Antonio, ubicado a 100 kilómetros de Santiago, está compuesto por tres concesiones, independientes entre sí, que se dividen en nueve sitios de atraque disponibles en el puerto, los que son utilizados en el movimiento de contenedores, automóviles, cargar a granel o fraccionada.

San Antonio Terminal Internacional es la concesión más grande de dicho puerto, a cargo de gestionar los primeros tres sitios de atraque, y la que actualmente lidera el movimiento de contenedores a nivel nacional. Además, destaca por ser la empresa portuaria más eficiente de la costa oeste de Sudamérica, llegando a realizar más de 1 millón de movimientos anuales en los últimos años de operación, dedicándose exclusivamente al movimiento de contenedores, sean de importación y/o exportación y prestando servicios análogos, como almacenaje, consolidaciones y desconsolidaciones, aforos, entre otros.

En el funcionamiento del Transporte Interno (T.I.) de San Antonio Terminal Internacional, en adelante STI, intervienen tres tipos de equipos: los tracto camiones, grúas STS y las grúas porta contenedores, realizándose la destinación de los equipos en relación a las seis grúas STS con las que cuenta la empresa, asignando a cada una de ellas dos porta contenedores y entre siete a diez tracto camiones para su funcionamiento. Esta distribución preestablecida de los equipos busca que cada grúa STS trabaje por separado, con recursos independientes y buscando que esta nunca se detenga, maximizando la productividad de cada faena.

La cantidad de tracto camiones a asignar por grúa STS es variable (entre el rango antes mencionado), y depende de la disponibilidad de estos equipos, lo que genera incertidumbre durante las faenas, ya que la cantidad de tracto camiones encomendada podría llegar a no ser suficiente. Este problema nunca ha sido analizado, generándose detenciones de las grúas STS por la incorrecta gestión de los tracto camiones. Por tanto, se concluye que la asignación de la cantidad de tracto camiones se realiza de manera poco eficaz, debido a la escaza planeación de las faenas. Esto se da porque los tiempos de ruta de cada equipo están definidos por el contenedor a transportar que, a su vez, y atendido a la extensión del terminal, puede estar entre tres y diez minutos en el viaje, haciendo que el tiempo invertido en el traslado de cada contenedor sea variable durante la faena.

A nivel interno, dentro de la empresa existen registros de las detenciones de las grúas STS en un turno. Estos registros permiten observar de qué forma la asignación de tracto camiones afecta al rendimiento de las grúas.

L[a Figura 1,](#page-12-0) muestra el registro de actividades de una faena aleatoria de las grúas STS 5 y STS 6 en un buque determinado. Se observa que la falta de tracto camiones afecta la productividad (ítems "LACK OF TRUCK" en [Figura 1\)](#page-12-0), y deja tiempos ociosos de estas grúas, impidiendo que la faena se realice eficazmente.

|       |       |      |     | STS <sub>5</sub>                  |       |       |      |     | STS <sub>6</sub>                     |
|-------|-------|------|-----|-----------------------------------|-------|-------|------|-----|--------------------------------------|
| From  | To    | Time | Bay | Remarks                           | From  | To:   | Time | Bay | Remarks                              |
| 15:30 | 15:40 | 0.17 |     | <b>MEETING SEGURITY</b>           | 15:30 | 15:40 | 0.17 |     | <b>MEETING SEGURITY</b>              |
| 15:40 | 16:15 | 0.58 |     | LASHING/UNLASHING                 | 15:40 | 16:10 | 0.50 |     | LASHING/UNLASHING                    |
| 16:25 | 16:40 | 0.25 |     | LACK OF TRUCK CONGESTION IN Y     | 16:20 | 16:30 | 0.17 |     | <b>LACK OF TRUCK CONGESTION IN Y</b> |
| 17:05 | 17:15 | 0.17 |     | LACK OF TRUCK CONGESTION IN Y     | 16:40 | 16:50 | 0.17 |     | LACK OF TRUCK CONGESTION IN Y        |
| 17:25 | 17:40 | 0.25 |     | OTHER CHANGE SPREADER             | 18:10 | 19:15 | 1.08 |     | <b>FAILURE SHORE CRANE</b>           |
| 18:15 | 18:30 | 0.25 |     | SHIFTING SHORE CRANE              | 19:30 | 20:00 | 0.50 |     | <b>FAILURE SHORE CRANE</b>           |
| 18:35 | 18:40 | 0.08 | 038 | OPEN/CLOSING HATCH COVER          | 20:00 | 20:30 | 0.50 |     | stop break stevedors                 |
| 19:05 | 19:10 | 0.08 | 038 | OPEN/CLOSING HATCH COVER          | 20:30 | 20:35 | 0.08 |     | <b>FAILURE SHORE CRANE</b>           |
| 19:30 | 19:35 | 0.08 |     | <b>FAILURE SHORE CRANE</b>        | 20:35 | 20:45 | 0.17 |     | SHIFTING SHORE CRANE                 |
| 19:50 | 20:00 | 0.17 |     | Waiting cargo / stevedors         | 20:55 | 21:00 | 0.08 |     | <b>FAILURE SHORE CRANE</b>           |
| 20:00 | 20:30 | 0.50 |     | stop break stevedors              | 21:20 | 21:30 | 0.17 |     | <b>LACK OF TRUCK CONGESTION IN Y</b> |
| 20:30 | 20:40 | 0.17 |     | Waiting cargo / stevedors         | 21:50 | 22:00 | 0.17 |     | <b>FAILURE SHORE CRANE</b>           |
| 20:40 | 20:45 | 0.08 |     | <b>LACK OF TRUCK</b>              |       |       |      |     |                                      |
| 20:50 | 21:00 | 0.17 |     | CONTAINER'S TWISLOCK FOUND LOCKED |       |       |      |     |                                      |
| 21:20 | 21:30 | 0.17 |     | CONTAINER'S TWISLOCK FOUND LOCKED |       |       |      |     |                                      |
| 21:35 | 21:45 | 0.17 |     | LACK OF TRUCK CONGESTION IN Y     |       |       |      |     |                                      |
| 21:50 | 21:55 | 0.08 |     | LACK OF TRUCK CONGESTION IN Y     |       |       |      |     |                                      |
| 22:05 | 22:15 | 0.17 |     | LACK OF TRUCK CONGESTION IN Y     |       |       |      |     |                                      |
| 22:15 | 22:20 | 0.08 | 034 | OPEN/CLOSING HATCH COVER          |       |       |      |     |                                      |
| 22:45 | 22:50 | 0.08 |     | SHIFTING SHORE CRANE              |       |       |      |     |                                      |
|       |       |      |     |                                   |       |       |      |     |                                      |

<span id="page-12-0"></span>*Figura 1: Ejemplo de Registro actividades grúas STS. Fuente: Cargo Report, Software Torpedo*

Por el contrario, una mayor asignación de tracto camiones no afecta a la productividad, pero al utilizar una cantidad excesiva de equipos se generan gastos operacionales innecesarios, generándose una asignación se vuelve ineficiente.

El ideal de una operación consiste en la existencia de solo un tracto camión en la fila al momento en el que la grúa STS termine un movimiento, asegurando así que la asignación realizada es eficaz y eficiente a la vez.

Sin embargo, es común observar que durante las faenas se acumula más de un tracto camión bajo la grúa STS, exhibiendo que existe una sobre asignación de equipos. Sobre este caso se expone la [Figura 2,](#page-13-0) la que muestra la existencia de cuatro tracto camiones a espera de ser descargados por la grúa STS (movimiento de embarque), provocando, como consecuencia, tiempos muertos de tres tracto camiones.

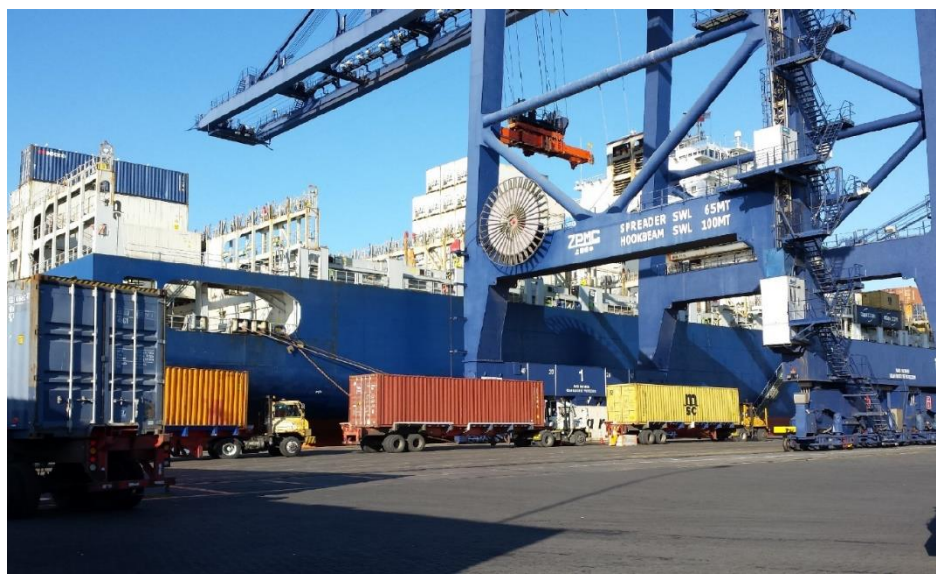

*Figura 2: Fotografía cola bajo STS. Fuente: Elaboración propia*

<span id="page-13-0"></span>Atendido a los problemas identificados respecto a la cantidad de tracto camiones asignados para cada grúa STS y considerando que esta inadecuada distribución afecta directamente a las faenas y la forma en que se desarrollan las operaciones, es necesario plantear las siguientes interrogantes para comenzar a abordar el tema: ¿Cuántos tracto camiones deben ser asignados para asegurar la eficacia de la faena? ¿Cuántos tracto camiones deben ser asignados para que esta faena sea además eficiente? ¿Cuál es el método adecuado que permita la planificación de esta asignación? ¿Cuáles son los parámetros operativos que influyen en esta cantidad asignada? Todas estas preguntas encuentran respuesta en un análisis exhaustivo de las operaciones actuales de los terminales de STI con las características antes definidas, los tiempos de cada etapa del T.I., las variables de diseño, la cantidad de equipos, etc.

En base a lo expuestos se hace necesaria una correcta planificación de la asignación de tracto camiones, cuidando que no existan detenciones de las grúa STS, y por otro lado, evitar caer una sobre asignación de equipos, buscando mantener la máxima productividad con la menor cantidad de activos (asignación eficiente y eficaz).

# <span id="page-14-0"></span>2.3 BENEFICIOS

La correcta asignación de los tracto camiones dentro del terminal portuario reporta distintos beneficios, los que se clasifican del siguiente modo:

• Beneficios operativos:

Esto, en atención a que la correcta distribución de los equipos estabiliza la productividad de la faena, evitando que los tracto camiones sean el cuello de botella de la cadena logística.

Esta táctica operativa de generar una correcta asignación de equipos, se podría implementar en la mayoría de los trabajos al interior del puerto, esto es, agregar al modelo la asignación de grúas porta contenedores, un estudio avanzado de los niveles de atoche; el despacho y recepción de los contenedores por tierra e incluso la ocupación de los sitios por las naves, logrando eficacia y eficiencia en todos los sectores productivos de la empresa portuaria.

Beneficios económicos:

Dentro de los beneficios económicos para la empresa, se cuentan: La disminución de los costos en horas máquina al asignar de forma eficiente los tracto camiones, disponibilidad de los mismos para mantenimiento y reparación; ahorro de combustible y horas de trabajo de los choferes.

• Competitividad:

La correcta asignación de tracto camiones aumenta la productividad, y por ende, disminuye la permanencia de los buques en puerto, lo que se traduce en una ventaja competitiva frente a las demás empresas portuarias de la zona.

# **3. OBJETIVOS**

## <span id="page-15-1"></span><span id="page-15-0"></span>3.1 OBJETIVO GENERAL

Desarrollar un modelo que permita asignar en forma eficaz y eficiente la cantidad de tracto camiones en la operación logística de una empresa portuaria, evaluando entre la utilización de metodologías de programación matemática y simulación.

A partir del modelo desarrollado, generar un sistema de gestión operativa de estos activos presentes en la operación portuaria de STI.

<span id="page-15-2"></span>3.2 OBJETIVOS ESPECÍFICOS:

- Describir y comparar de las metodologías de Programación Matemática y Simulación, identificando sus etapas de las ventajas y desventajas de cada una de ellas.
- Describir las etapas del Transporte Interno del terminal, a fin de identificar y caracterizar el caso propuesto.
- Seleccionar una de las metodologías analizadas para la aplicación al caso propuesto, generar un modelo en base a esta, incluyendo todos los parámetros que se identifiquen como influyentes en los tiempos de recorridos de los tracto camiones.
- Seleccionar el software a utilizar para plasmar el modelo, luego de ello hacer la programación del mismo.
- Generar la validación al modelo, tanto cualitativa (según la opinión de los trabajadores) como cuantitativa (generando prueba de escenarios reales).
- Obtener conclusiones sobre los parámetros que influyen en las faenas.
- Entregar a la empresa una herramienta que resuma los resultados establecidos para cada escenario analizado con escenarios de simulación característicos.
- Generar un análisis breve de costos de la utilización del software en la empresa.

## **4. ALCANCE**

<span id="page-16-0"></span>En relación al objetivo general planteado, la finalidad de esta investigación es crear una herramienta de gestión para la asignación eficaz y eficiente de la cantidad de tracto camiones en la empresa San Antonio Terminal Internacional S.A., donde dicha herramienta se hará para la evaluación de cada una de las grúas STS por separado, ya que en la operación cada una de ellas funciona de manera independiente. Por tanto, es necesario señalar los supuestos y limitaciones en el análisis y de esta forma acotar la problemática.

Primero, aclarar que estos supuestos solo obedecen a acercamientos a la realidad de los procesos ocurridos en la empresa y corresponde únicamente al Transporte Interno (T.I.), excluyendo el análisis de las demás funciones desarrolladas en el terminal, como, por ejemplo, la recepción, el despacho y las consolidaciones.

La operación del T.I. posee varias etapas, las que serán descritas cualitativamente en un principio, para luego dar paso a su representación cuantitativa en la generación del modelo. Ello ayudará en la generación de una herramienta en la que se puedan variar los escenarios de manera sencilla, permitiendo comparar el sistema actual de asignación de tracto camiones con el propuesto en este trabajo.

Etapa del T.I. abordada

Considerando que la empresa planifica de manera distinta las faenas de embarque y descarga de los buques; el presente trabajo solo abarcará la etapa de embarque de las faenas productivas, ya que para la descarga no existe una Secuencia establecida de los contenedores, por lo que no se sabe en orden cargarán al buque.

Una vez finalizada la generación de esta herramienta, será posible para la empresa adelantarse a las faenas que pudieran afectar directamente tanto la eficacia como eficiencia de la operación de embarque, ingresando la Secuenciación y las características actuales del terminal y evaluando de este modo todos los escenarios relacionados directamente con la asignación de los tracto camiones que pudieran afectar el normal desempeño del Transporte Interno.

Tipo de contenedores

El análisis se centrará en los contenedores de tipo estándar, esto es, en los contenedores dry (secos), reefer (refrigerados) y flexitank (tanques de líquido a granel), con dimensiones de 40 o 20 pies, ya que estos son la gran mayoría de los movimientos que se hacen durante las faenas normales, por lo que internamente la empresa solo planifica el programa de trabajo para estos, dejando de lado los contenedores sobre dimensionados, que solo constituyen una interrupción en la faena normal.

Los parámetros

Todos los parámetros considerados relevantes para los tiempos de recorrido de los tracto camiones serán cuantificados y agregados al modelo, y de ser necesario serán representados con distribuciones de probabilidad, los cuales serán supervisados y aprobados por los trabajadores del área de operaciones de la empresa, haciendo que este modelo resulte funcional y adaptado a las necesidades de los intervinientes en el Trasporte Interno.

# **5. MARCO TEÓRICO**

## <span id="page-18-1"></span><span id="page-18-0"></span>5.1 DESCRIPCIÓN CASO DE ANÁLISIS

En este capítulo se expondrá el caso a analizar, comenzando por dar una breve reseña de la labor de los terminales especializados en el transporte de contenedores y su evolución. Se realizará una breve explicación de lo que se hace en STI, su metodología de trabajo en el Transporte Interno y la maquinaria con la que se cuenta, todo esto para contextualizar el problema y posteriormente generar el debate sobre la metodología a utilizar para el desarrollo del modelo.

#### <span id="page-18-2"></span>5.1.1 Industria portuaria

La mayoría de los puertos modernos funcionan sobre la base de terminales especializadas, (por ejemplo, carga a granel, carga general, o contenedores) (Allendes, 2008). La logística involucrada en los diferentes tipos de terminales difiere en varios aspectos, por ejemplo, la tecnología de trasferencia, diseño y requerimientos de país. Estas diferencias llevaron a la especialización en el análisis y modelado de cada tipo de instalación.

El presente trabajo se centra en el funcionamiento de puertos dedicados al movimiento de contenedores (Terminal de Contenedores o T.C.), el que ha ayudado a promover la globalización de la economía mundial.

Estos puertos juegan un rol importante en los sistemas de transporte que intervienen en las actividades de comercio internacional (Shen, 2013), ya que son estos terminales los que se ocupan de prestar servicios de embarque y descarga de contenedores en los buques de las líneas navieras, gestionar los contenedores de entrada y salida del puerto con los respectivos clientes y además prestar servicios de almacenamiento de carga. Por tanto, la misión de estos T.C.es proporcionar a los clientes servicios de alta calidad, y poder lograr mejoras internas a través de la productividad, la que depende a su vez de equipos eficientes, trabajadores calificados, los sistemas operativos avanzados, y los esquemas de operación óptimas (Byung-Hyun Ha, 2007).

#### <span id="page-18-3"></span>5.1.1.1 Movimiento de contenedores, Su evolución

Desde que el hombre comenzó a conquistar los mares se sabe que no existe manera de menos costa y sencilla de mover grandes volúmenes de mercancía entre dos puntos lejanos del globo, siendo muchas veces la vía marítima la única opción de transporte. Es así como la carga ha evolucionado a través de los años, comenzando por mercancías al detalle y con acceso solo a la alta sociedad, hasta llegar al siglo XX donde por la evolución de las necesidades a nivel mundial y las economías de escala ya que no resulta conveniente mover solo un kilo de plátanos desde Centroamérica a Asia a granel, sino que se hace solo en grandes cantidades, al igual que la mayoría de los movimientos de muebles, juguetes, calzado, ropa,

piezas de automóviles y componentes electrónicos; los que se realizan a través de enormes cajas de acero largo estandarizados a bordo de los buques por alta mar (Petering, 2009).

En este contexto, hace ya aproximadamente cincuenta años, un modesto transportista americano, Malcom McLean inventó una caja metálica estándar para transportar mercancías, bautizada como "container", y que acabaría revolucionando el tráfico marítimo internacional. El éxito de la iniciativa fue clamoroso, y en 1965 el uso del contenedor ya era generalizado y estandarizado en todos los grandes puertos del mundo (Jimenez, 2010).

Con el apoyo de esta herramienta de transporte y el crecimiento y desarrollo poblacional a nivel mundial, se ha llegado a generar en la últimas década un aumento explosivo en el comercio internacional de mercancías (aunque desde finales de 2008 este sector sufrió a raíz de la crisis financiera) (ver [Figura 3\)](#page-19-1), originando un crecimiento de la demanda de servicios de transporte marítimo (Bruzzone, 2012). Este fenómeno ha puesto a los servicios portuarios en una posición privilegiada en el desarrollo económico de una región. (Allendes, 2008).

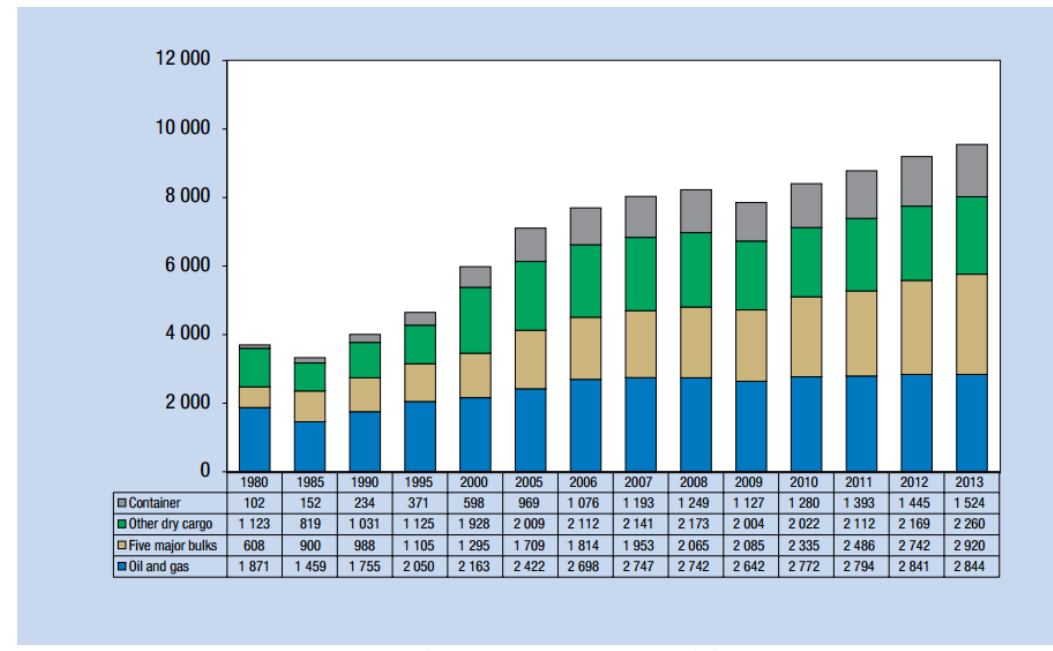

*Figura 3: Gráfica de comercio internacional de mercancías. Fuente: Review of Maritime Transport 2014, UNCTAD*

### <span id="page-19-1"></span><span id="page-19-0"></span>5.1.1.2 Latinoamérica y Chile

En la actualidad se mueven más de 650 millones de TEU por las distintas líneas navieras alrededor del mundo (UNCTAD, 2014), siendo Latinoamérica y el Caribe un ente poco influyente frente a los gigantescos volúmenes de carga de los países asiáticos, llegando a mover unos 45 millones de TEU (aproximadamente un 7% del movimiento mundial).

En el año 2013 y dentro de esta pequeña porción latinoamericana de carga contenedorizada el país que movió el mayor porcentaje de TEU de la zona es Brasil, con un

19,33%, seguido por Panamá que moviliza 14,61%, México con el 10,89% y Chile ocupa el cuarto lugar, con un 8,51% (CEPAL, 2013).

En Chile se llegó a mover unos 3.821.999 TEU en el 2013, reflejando un 6,0% de crecimiento frente a la cantidad del año pasado (CEPAL, 2013). Estos casi 4 millones de TEU se dividen en todos los puertos disponibles para dicha maniobra en el país, siendo el más significativo en este tipo de carga el de San Antonio, que lidera con 1.196.844 TEU, seguido de Valparaíso con 910.780 TEU y en un tercer lugar el puerto de San Vicente, con 453.174 TEU (CEPAL, 2013). En conjunto estos tres representan aproximadamente el 67% del movimiento nacional de contenedores.

## <span id="page-20-0"></span>5.1.1.3 Terminal de Contenedores y Transporte Interno

La operación de los T.C. se pueden dividir en 5 componentes generales: la navegación, la interfaz de tierra, carga/descarga del buque, la transferencia de contenedores y almacenamiento en patio. Estos últimos 3 los denominaremos Transporte Interno (T.I.) (Allendes, 2008), el que en términos generales se encarga del movimiento de contenedores desde y hacia los buques atracados, conectando a la nave con las Áreas internas de almacenamiento del terminal, ya sea mediante maniobras de Embarque o Descarga de contenedores.

# <span id="page-20-1"></span>5.1.2 Caso de Análisis, San Antonio Terminal Internacional

El T.I. al interior de STI, como en la mayoría de los puertos del mundo, se incluye el uso de vehículos especializados para el movimiento de contenedores desde el buque a un patio de almacenamiento, y viceversa. Esta operación se lleva a cabo con tres tipos de maquinarias, las grúas STS, las grúas porta contenedores y los tracto camiones, los que trabajan constantemente coordinados en las faenas tanto de embarque como descarga (ver [Figura 4\)](#page-21-0).

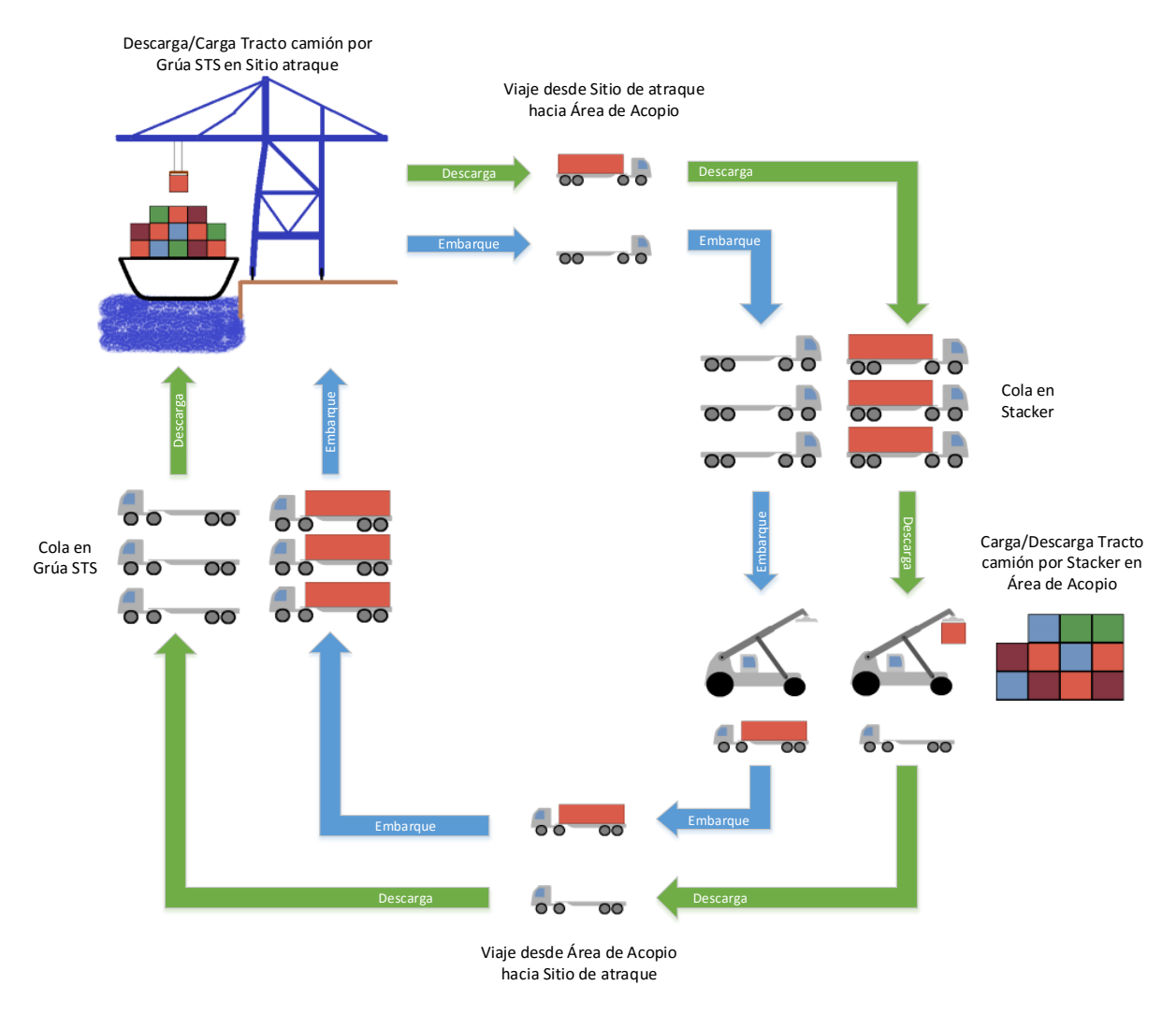

*Figura 4: Flujo Transporte Interno Fuente: Elaboración Propia*

<span id="page-21-0"></span>La flota de tracto camiones que cubren el siguiente ciclo de descarga del buque (Allendes, 2008):

- 1. Un tracto camión bajo la grúa STS en el muelle recibe un contenedor;
- 2. lo transfiere al patio de almacenamiento donde se deposita en el Área asignada con ayuda de una grúa porta contenedores;
- 3. finalmente el tracto camión se devuelve al muelle bajo de la grúa, repitiendo el proceso según las órdenes que se le den por el sistema de información.

Por otra parte en el ciclo de embarque el proceso es al revés, ya que el contenedor se descarga del tracto camión y es cargado en el patio por la grúa porta contenedores.

Explicado los procesos del Transporte Interno en la operación portuaria, en los siguientes puntos se realizará una sucinta presentación de la maquinaria que se utiliza en el T.I., las cantidades con las que cuenta la empresa y la metodología interna de trabajo.

# <span id="page-22-0"></span>5.1.2.1 Maquinaria Transporte Interno

Grúa STS (Ship to shore)

Esta grúa pórtico (ver [Figura 5\)](#page-22-1) está diseñada para realizar las maniobras de carga y descarga de contenedores de barco a muelle y viceversa. Su importancia radica en la fiabilidad y rapidez en la ejecución de la operación.

El tipo y tamaño de la grúa estarán condicionados por las características del barco y del muelle donde se espera que atraque, y en relación con las mareas máximas y mínimas equinocciales. La clave de este tipo de grúas está definida por su precisión, absoluto control en la manipulación de la mercancía; su velocidad, rapidez para cargar y descargar; y sencillez en el control de manejo de los contendores.

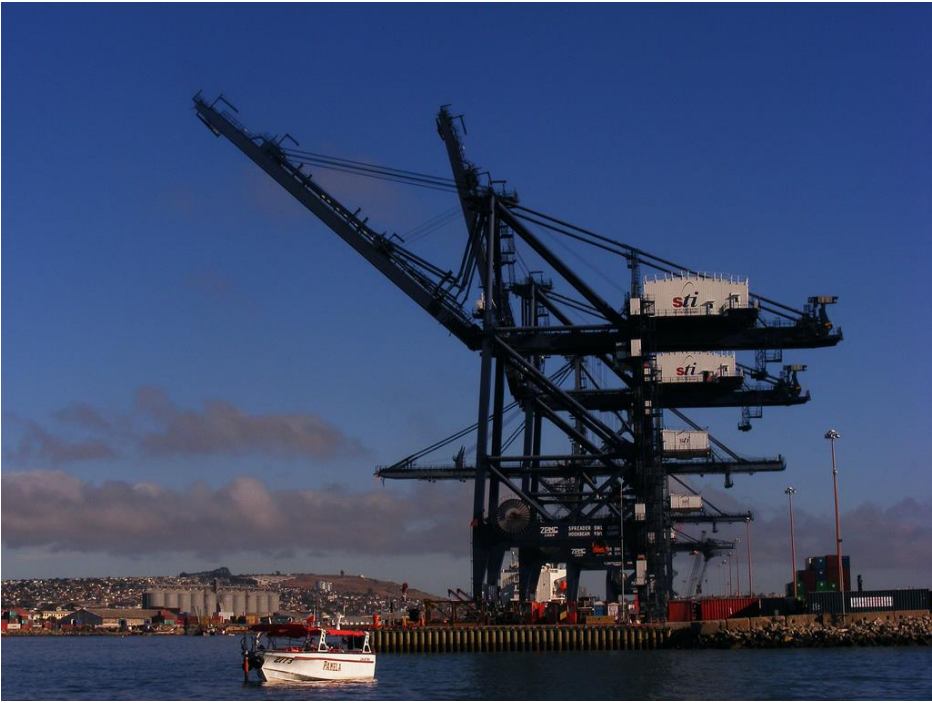

*Figura 5: Fotografía Grúas STS de STI Fuente: Elaboración Propia*

<span id="page-22-1"></span>En STI existen 6 de estas grúas (ver [Figura 6\)](#page-23-0), las que varían según sus dimensiones y rendimientos. En orden de antigüedad se tienen las Paceco (STS 5 y STS 6), luego las Noell (STS 3 y STS 4) y finalmente las ZPMC (STS 1 y STS 2); estas últimas las de mayor dimensión

Estas grúas son gestionadas por la División Grúas al interior de la empresa, la que se ocupa de su mantención y gestión operativa de éstas.

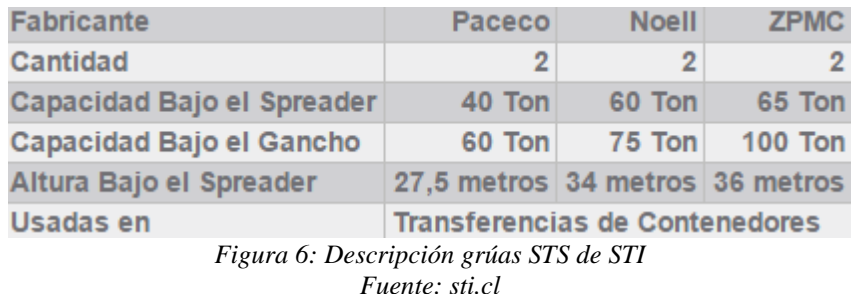

<span id="page-23-0"></span>Grúas porta contenedores (o Stackers)

Estas grúas están especialmente diseñadas y construidas para el manejo de contenedores en los trenes, zonas portuarias o camiones. El mayor desafío para un porta contenedores es el manejo de cargas pesadas y al mismo tiempo mantener su mecanismo de contrapeso equilibrado.

Existen dos tipos de estas grúas: las utilizadas para movimiento de contenedores vacíos (ver [Figura 9\)](#page-24-1) y las para contenedores full (ver [Figura 8\)](#page-24-0) (que también se pueden ocupar en mover contenedores vacíos). La capacidad de una porta contenedores de vacío es alrededor de las 10 toneladas mientras un porta contenedores full por lo general puede levantar en torno a las 40 toneladas.

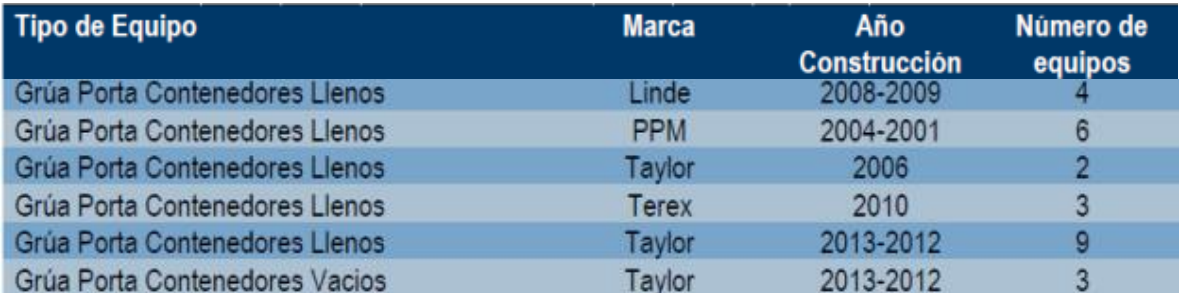

*Figura 7: Descripción grúas porta contenedores de STI Fuente: sti.cl*

<span id="page-23-1"></span>En STI existen 24 porta contenedores para full y 3 para vacíos (ver detalle en [Figura](#page-23-1)  [7\)](#page-23-1), a las que se les hacen reparaciones y mantenimiento al interior del puerto, y están a cargo de la División de Equipos de la empresa.

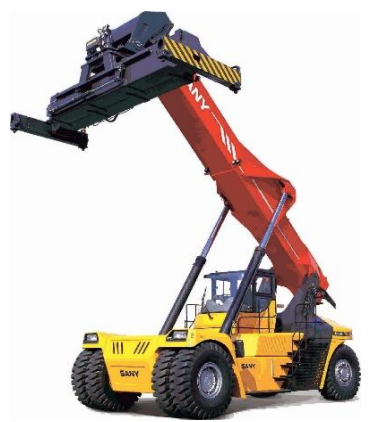

*Figura 8: Porta contenedores Llenos Fuente: Desconocida*

<span id="page-24-1"></span>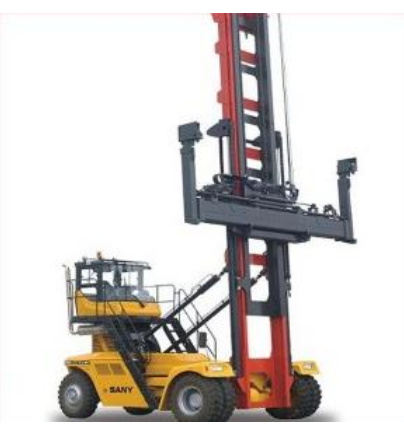

*Figura 9: Porta contenedores Vacíos Fuente: Desconocida*

<span id="page-24-0"></span>Tracto Camión y Chasis (Terminal Tractor)

Es un semi-camión [\(Figura 10\)](#page-24-2) destinado a mover remolques dentro de un patio de carga de contenedores; es un vehículo pequeño, más lento (no más de 40 Km/h) que los camiones normales y utilizados para mover los contenedores del buque a las zonas de acopio o viceversa. Este equipo va anexado a un chasis descubierto, donde se posicionan los contenedores para ser trasladados.

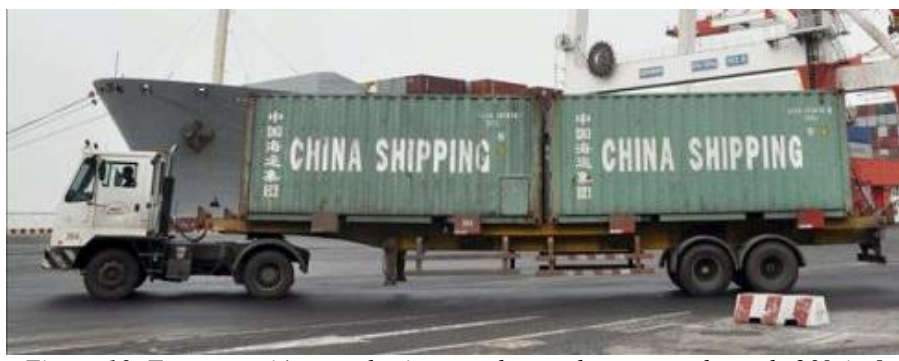

*Figura 10: Tracto camión con chasis cargado con dos contenedores de 20[pies] Fuente: Desconocido*

<span id="page-24-2"></span>En STI existen 53 tracto camiones y 54 Chasis (ver [Figura 11\)](#page-24-3), los que son reparados y mantenidos por la División Equipos, al igual que las grúas porta contenedores.

<span id="page-24-3"></span>

| <b>Tractocamiones</b> | Kalmar/Ottawa | 2006/1995      | 46 |
|-----------------------|---------------|----------------|----|
| <b>Tractocamiones</b> | Capacity      | 2002-2001-2000 |    |
| Chasis                | Schiffer      | 2006           | 13 |
| Chasis                | Machile       | 2012-2010-2009 | 29 |
| Chasis                | Busby         | 1995           |    |

*Figura 11: Tracto camiones y chasis de STI. Fuente: sti.cl*

#### <span id="page-25-0"></span>5.1.2.2 Generación de Programa de Trabajo y Secuenciación

Como se señaló anteriormente, dentro del T.I. existen dos maniobras, la descarga y el embarque de contenedores. La empresa en forma interna gestiona en forma diferente los movimientos a realizar por las grúas STS en ambas etapas y, pese a que ambos se encargan del movimiento de contenedores entre las Áreas de acopio y el buque o viceversa, difieren en la metodología de la operación y en la asignación de grúas. Para explicar esta diferencia se comenzará explicando el origen en común que tienen, para posteriormente dilucidar como es que se diferencian.

Esta gestión se materializa a través de documentos y archivos que deben ser remitidos a la entidad portuaria, dentro de los que destacan tres, ya que es en base a ellos que se rescata la información de los movimientos que se realizarán en las faenas, resumiéndose del siguiente modo:

- 1. Plano actual del buque, con los contenedores que ya tiene la nave y sus posiciones, además de las características de cada uno de ellos.
- 2. Contenedores que se deben descargar del buque con su respectiva segregación (identifica las características del contenedor, la opción de retiro por tierra, el tratamiento mientras está en las Áreas de acopio, etc.).
- 3. Puertos de destino de los contenedores que deberán ser embarcados, a fin de que el proceso de carga se haga de la manera más conveniente para su posterior descarga. Esto es, que los contenedores que se descarguen en el siguiente puerto deben tener un acceso más expedito que los que se descarguen en puertos lejanos. Cabe destacar que unos días antes de que el buque atraque las líneas navieras tienen un periodo para hacer llegar los contenedores que requieren ser embarcado al terminal portuario, los que son trasladados a las Áreas de acopio a medida que van llegando.

Efectuados los trámites de protocolo previo a la planeación de la faena e identificando todos los contenedores que requieren movimiento, se inicia el proceso interno de asignación de grúas STS, el llamado **Programa de Trabajo**, desarrollado por el Superintendente encargado del buque. En este se estipula la cantidad de grúas que trabajarán y manera en la que las grúas se moverán en el buque, intercalando grupos de contenedores de descarga y embarque, ya que lo que se busca es que las grúas STS se trasladen lo menos posible.

Posteriormente, es necesario ordenar el detalle de los movimientos que se realizarán por cada estación en que se detendrá cada grúa STS.

En este punto de la planificación es posible identificar la diferencia entre el embarque y la descarga. Esta diferencia radica en la forma en que se maneja la planificación del orden en que se moverán los contenedores y el lugar en que serán depositados, la que será explicada a continuación.

## • Descarga

Esta etapa de asignación se realiza normalmente después del Programa de Trabajo, aunque nada impide que se pueda efectuar antes de él. Esto, ya que basta con tener el listado definitivo de los contenedores que se deben descargar para realizar dicha planificación, sin embargo, para efectos explicativos se expondrá en este punto del trabajo.

Los encargados de patio, tienen como tarea la asignación de las Áreas del puerto donde se hará el acopio de los contenedores descargados. Esta tarea se realiza según la segregación (características del contenedor), con el fin de que todos los contenedores de iguales características queden agrupados y así hacer más fácil su retirada del puerto por las empresas externas.

La principal diferencia con el embarque se produce aquí, ya que no se le asigna un Área específica para cada uno de los contenedores individualmente, solo se generan proyecciones de cada segregación, siendo común que un tipo de segregación quede proyectada a varias Áreas del terminal, por lo que el contenedor podría ser depositado en varios destinos.

Durante la operación, se podría dar el caso en el que un contenedor con una segregación determinada tiene la posibilidad de quedar en 3 Áreas proyectadas para su acopio. No obstante como su Área específica a de destino solo se asigna una vez descargado por la grúa STS, el Área específica solo se conocerá hasta que el contenedor este sobre el tracto camión, en plena faena.

Otra diferencia, aunque no menos importante, es que el orden con el que la grúa STS descargará los contenedores del buque no se planea, ya que solo se le asigna un listado de contenedores que se deben descargar, el cual no está ordenado y depende en su totalidad del criterio del operador de la grúa.

• Embarque

Generado el Programa de Trabajo, corresponde a los encargados de la Planeación del Buque asignar un orden secuencial a los contenedores de cada una de las etapas antes generadas para las grúas STS. Esto se efectúa en relación a los puertos de destino de los contenedores y además de seguir un criterio estricto de distribución de pesos en el buque. En esta etapa se genera la **Secuenciación** del embarque (ver ejemplo en [Anexo 1, Programa de](#page-84-1)  [trabajo\)](#page-84-1), en la que se tienen todos los datos del contenedor, desde el Área de acopio hasta la posición en la que está proyectada en el buque.

Realizado lo anterior, la planeación de la faena está completa, es decir, cada contenedor en las Áreas de acopio que requiere ser embarcado tiene asignado un lugar específico en el buque previo al inicio de la faena, y cada segregación de contenedores de descarga tiene proyectada un Área para ser depositados.

El propósito de identificar la diferencia entre el embarque y descarga, es señalar por qué en el desarrollo del modelo propuesto solo se analizan las faenas de embarque. Como se pudo apreciar, en la actualidad no se tiene una secuencia de descarga preestablecida, y se tiene incertidumbre del lugar donde serán acopiados los contenedores, ya que a la empresa solo le interesa descargar los contenedores lo más rápido posible, para así entregar un mayor nivel de servicio a la naviera.

#### <span id="page-27-0"></span>5.1.3 Conceptos a tener en cuenta

En este último punto del capítulo describirán algunos conceptos básicos que es necesario tener presente para la acabada comprensión de los parámetros que influyen en el Transporte Interno, los que posteriormente serán utilizados para la generación del modelo.

## <span id="page-27-1"></span>5.1.3.1 El buque

La anatomía y características de los buques a los que se prestan servicios al interior de los puertos es bastante variable. Existen desde pequeños con capacidad para menos de cien TEU y otros gigantescos que transportan miles de TEU.

En general, las características del buque no influyen significativamente en los rendimientos de las grúas STS, por ende, en la necesidad de cantidad de tracto camiones. Sin embargo existen distintos parámetros de ellos que podrían llegar a influir levemente en alguna instancia de la faena, y esto se relaciona principalmente con la dificultad en el acceso a los contenedores.

La mayoría de los buques se dividen en dos sectores de acopio: un sector superior y uno inferior, llamados sobre cubierta y bodega respectivamente (ver [Figura 12\)](#page-27-2). Como se ve en la figura, la bodega se encuentra más lejos de la cabina del conductor de la STS, por lo que el tiempo que se invierte en tomar los contenedores en este sector tiende a ser mayor.

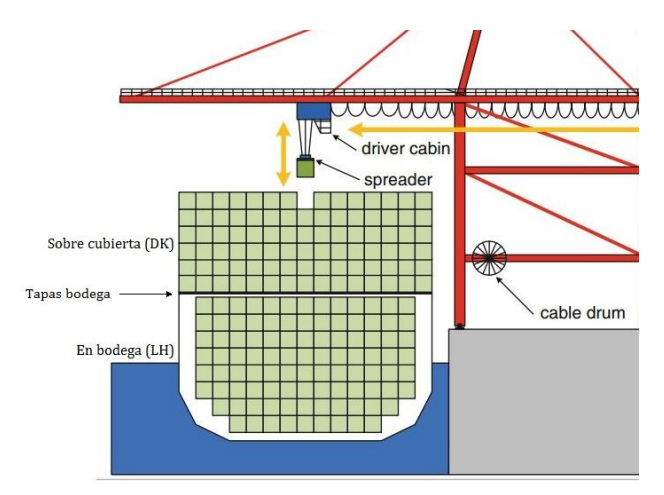

<span id="page-27-2"></span>*Figura 12: Nave atracada, distinción de sectores del buque. Fuente: Desconocida*

## <span id="page-28-0"></span>5.1.3.2 Tamaño del contenedor

El tipo de contenedor que se utiliza depende básicamente de la carga que se desee trasladar. Pese a ello, en el caso de análisis no se hará la diferenciación sobre el tipo de contenedor (como se explicó en el en Capítulo [4\)](#page-16-0). No obstante, es necesario definir un parámetro de los contenedores que si serán de importancia: el tamaño.

En el caso de análisis es posible diferenciar dos tipos de contenedores según su tamaño, el de un TEU y el de dos TEU, los que se tratan de manera distinta al interior del terminal, básicamente porque es posible que en el viaje de tracto camión se pueden llegar a cargar dos contenedores de un TEU simultáneamente lo que agiliza la faena de sobremanera. A estos dos contenedores que se "mueven juntos" se les llama "Collera", y se identifican claramente en la Secuenciación el orden en el que se trabajan.

Las siglas TEU (acrónimo del término en inglés Twenty-foot Equivalent Unit, que significa Unidad Equivalente a Veinte Pies) representa una unidad de medida de capacidad inexacta del transporte marítimo expresada en contenedores; un TEU es la capacidad de carga de un contenedor normalizado de 20 pies (6,1 m), una caja metálica de tamaño estandarizado que puede ser transferido fácilmente entre diferentes formas de transporte tales como buques, trenes y camiones. Aparte del contenedor de 20 pies, que se computa como un TEU, hay otros tamaños, siendo los de uso más frecuente los de 40 pies (12,2 m), que es designado como un contenedor de 2 TEU (ver [Figura 13,](#page-28-2) donde se observa la diferencia de tamaño de estos dos tipos de contenedores).

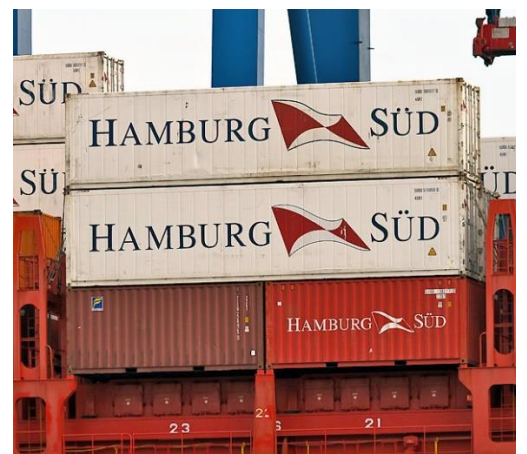

*Figura 13: Ejemplo de un contenedor de 2 TEU sobre dos de 1 TEU Fuente: Elaboración Propia*

# <span id="page-28-2"></span><span id="page-28-1"></span>5.2 DESCRIPCIÓN METODOLOGÍAS Y SUS MODELOS

En la segunda parte del capítulo se expondrán las características propias de ambas metodologías a evaluar, su origen común y sus diferencias en el planteo de los modelos, enfatizando en las ventajas y las desventajas de ellas, para posteriormente en directa relación a las características del Caso de Análisis (Capítulo [5.1\)](#page-18-1) Plantear una discusión en torno a que metodología es la adecuada para la generación del modelo que busque dar solución a la problemática.

## <span id="page-29-0"></span>5.2.1 Fases de la Investigación

Antes de comenzar con la descripción de las dos metodologías es necesario señalar que tanto la Modelación Matemática (Programación) como la Simulación tienen un origen común, esto es, la Investigación de Operaciones, la que tiene procesos definidos y comprende una serie de fases que se deben respetar para la correcta generación del modelo y finalmente la búsqueda de la solución.

El proceso de la Investigación de Operaciones comprende las fases generales que serán descritas a continuación (Bellini, 2004):

# <span id="page-29-1"></span>5.2.1.1 Formulación y definición del problema

En esta fase del proceso se necesita una descripción de los objetivos del sistema, es decir, qué se desea optimizar; identificar las variables implicadas, ya sean controlables o no y determinar las restricciones del sistema. También hay que tener en cuenta las alternativas posibles de decisión y las restricciones para producir una solución adecuada.

# <span id="page-29-2"></span>5.2.1.2 Construcción del modelo

En esta fase, el investigador de operaciones debe decidir el modelo a utilizar para representar el sistema. Este debe ser un modelo tal que relacione a las variables de decisión con los parámetros y restricciones del sistema. Los parámetros (o cantidades conocidas) se pueden obtener ya sea a partir de datos pasados o ser estimados por medio de algún método estadístico. El modelo puede ser matemático, de simulación o heurístico, dependiendo de la complejidad de los cálculos matemáticos que se requieran.

# <span id="page-29-3"></span>5.2.1.3 Solución del modelo.

Una vez que se tiene el modelo, se procede a derivar una solución matemática o programada en el caso de la simulación, empleando las diversas técnicas y metodologías propias del modelo utilizado.

Debemos tener presente que las soluciones que se obtienen en este punto del proceso son matemáticas y debemos interpretarlas en el mundo real. Además, para la solución del modelo, se deben realizar análisis de sensibilidad, es decir, ver cómo se comporta el modelo a cambios en las especificaciones y parámetros del sistema. Esto se hace, debido a que los parámetros no necesariamente son precisos y las restricciones pueden estar equivocadas.

#### <span id="page-30-0"></span>5.2.1.4 Validación del modelo.

La validación de un modelo requiere que se determine si dicho modelo puede predecir con certeza el comportamiento del sistema. Un método común para probar la validez del modelo es someterlo a datos pasados disponibles del sistema actual y observar si reproduce las situaciones pasadas del sistema. Sin embargo como no hay seguridad de que el comportamiento futuro del sistema continúe replicando el comportamiento pasado, siempre se debe estar atentos a los posibles cambios del sistema con el tiempo, para poder ajustar adecuadamente el modelo.

## <span id="page-30-1"></span>5.2.1.5 Implementación de resultados.

Una vez que se haya obtenido la solución o soluciones del modelo, el siguiente y último paso del proceso es interpretar esos resultados y extraer conclusiones y cursos de acción para la optimización del sistema; si el modelo utilizado puede servir a otro problema, es necesario revisar, documentar y actualizar el modelo para sus nuevas aplicaciones.

De estas 5 fases generales que rigen a ambas metodologías, la presente investigación solo trabajará con las 4 primeras, puesto que la Implementación no está dentro del objetivo general, puesto que la empresa solo busca tener un primer acercamiento a lo que se podría hacer en un futuro cercano para mejorar los procesos al interior del terminal portuario.

#### <span id="page-30-2"></span>5.2.2 Descripción de Modelos

Cada una de las metodologías posee una manera distinta de plantear su modelo, por lo que se comenzará por la descripción breve de cada uno, estableciendo sus ventajas y desventajas.

Un modelo es la representación simplificada de la realidad que facilita su comprensión y el estudio de su comportamiento, y debe considerarse como un vehículo para resumir un problema en forma tal que haga posible la identificación y evaluación sistemática de todas las alternativas de decisión del problema. Luego de ello, se toma una decisión seleccionando la alternativa que se juzgue sea la mejor entre todas las opciones disponibles.

El modelo de decisión debe contener tres elementos (Bellini, 2004):

- Alternativas de decisión, de las cuales se hace una selección.
- Restricciones, para excluir alternativas infactibles.
- Criterios para evaluar y clasificar alternativas factibles.

#### <span id="page-30-3"></span>5.2.2.1 Modelo Matemático:

Se emplea cuando la función objetivo y las restricciones del modelo se pueden expresar en forma cuantitativa o matemática como funciones de las variables de decisión. Comprende principalmente tres conjuntos básicos de elementos. Estos son (Bellini, 2004):

- Variables y parámetros de decisión: Las variables de decisión son las incógnitas (o decisiones) que deben determinarse resolviendo el modelo. Los parámetros son los valores conocidos que relacionan las variables de decisión con las restricciones y función objetivo. Los parámetros del modelo pueden ser determinísticos o probabilísticos.
- Restricciones: Para tener en cuenta las limitaciones tecnológicas, económicas y otras del sistema, el modelo debe incluir restricciones (implícitas o explícitas) que restrinjan las variables de decisión a un rango de valores factibles.
- Función objetivo: La función objetivo define la medida de efectividad del sistema como una función matemática de las variables de decisión, donde la solución óptima será aquella que produzca el mejor valor de la función objetivo respetando las restricciones.

Se destacan las siguientes ventajas y desventajas de los modelos matemáticos (Campos, 2015):

- a) Ventajas
	- Requieren menos tiempo y es menos caro que experimentar con el objeto o la situación real.
	- Permiten una identificación rápida de las expectativas esperadas
	- Reducen los riesgos asociados con la experimentación real
- b) Desventajas
	- Se pierde información (que puede ser relevante) del fenómeno que se está estudiando.
	- Las diferentes interpretaciones de la información, pueden ocasionar resultados que estén lejos de la realidad.
	- La recolección de datos puede ser muy costosa y complicada.
	- Sensibilidad ante errores de medición; a veces pequeñas variaciones en los datos ocasionan que se tengan resultados opuestos.

# <span id="page-31-0"></span>5.2.2.2 Modelo de Simulación:

Los modelos de simulación difieren de los matemáticos en que las relaciones entre las entradas y la salida no se indican en forma explícita. Un modelo de simulación divide el sistema representado en módulos básicos o elementales que después se enlazan entre sí vía relaciones lógicas bien definidas. Por lo tanto, las operaciones de cálculos pasarán de un módulo a otro hasta que se obtenga un resultado de salida (Bellini, 2004).

Es una técnica en la cual se capturan las relaciones de causa y efecto de un sistema en un modelo realizado con un software de simulación, con el cual se puede generar un comportamiento muy cercano al del sistema real, y en base a estos obtener conclusiones evaluando escenarios.

Tratándose de simulación, los modelos utilizados son por lo general descriptivos, pues estudian el comportamiento de sistemas a través del tiempo. Y es con base en esta investigación que es posible determinar las condiciones bajo las cuales el sistema operaría más efectiva y eficientemente. Los modelos de simulación no se diseñan para encontrar soluciones óptimas. Es una técnica de experimentación (eventos aleatorios), se evalúan diversas alternativas y se toman decisiones con base en la comparación de resultados.

Puesto que los modelos de simulación suelen ser utilizados para estudiar sistemas complejos, por lo general pueden emplearse modos numéricos de análisis en vez de los analíticos. En su mayoría, los modelos de simulación son probabilísticos y están hechos a la medida del cliente.

Se destacan las siguientes ventajas y desventajas de los modelos en base a la simulación (Lozano, 2014):

## a) Ventajas

- Permite una experimentación controlada.
- Permite comprimir el tiempo al experimentar.
- Permite el análisis de sensibilidad.
- Evita costos o riesgos ya que no es necesario interrumpir el desarrollo del sistema, para estudiar su comportamiento.
- No es necesario destruir al sistema si se desea investigar sus límites de resistencia.
- Si sólo es un sistema propuesto no es necesario construirlo físicamente.
- Es una herramienta de entrenamiento efectiva.
- Evaluación de diseños alternativos de sistemas.
- b) Desventajas
	- Un buen modelo de simulación puede resultar bastante costoso; a menudo el proceso es largo y complicado para desarrollar un modelo.
	- La simulación no genera soluciones óptimas a problemas de análisis cuantitativos, en técnicas como cantidad económica de pedido, programación lineal o PERT / CPM / LPU. Por ensayo y error se producen diferentes resultados en repetidas corridas en el computador.
	- Los directivos generan todas las condiciones y restricciones para analizar las soluciones. El modelo de simulación no produce respuestas por si mismo.
	- Cada modelo de simulación es único. Las soluciones e inferencias no son usualmente transferibles a otros problemas.

Como se pudo apreciar, ambos modelos poseen ventajas y desventajas. Con todo, los modelos de simulación al ser comparados con modelos matemáticos ofrecen mayor flexibilidad al representar sistemas complejos, pero esta flexibilidad no está libre de inconvenientes, ya que la elaboración de este modelo suele ser costoso en tiempo y recursos.

#### <span id="page-33-0"></span>5.3 DISCUSIÓN, METODOLOGÍA A UTILIZAR

Luego de contextualizar el problema (Capítulo [5.1\)](#page-18-1) y la descripción de las posibles metodologías a utilizar (Capítulo [5.2\)](#page-28-1) llega la instancia de definir cuál será la que se aplicará para generar el modelo.

Dentro de las ventajas observadas en la Programación Matemática destacan: su fácil utilización, menores costos, menor tiempo de procesamiento y se obtención de resultados óptimos de los escenarios a analizar. Como desventajas se cuentan: la pérdida de información de los procesos y la sensibilidad a los errores, o en general, a la variación en los parámetros.

Por otra parte la gran ventaja de la Simulación es que se puede llegar a plasmar de manera real el proceso, permitiendo el monitoreo de lo que ocurre dentro del modelo en cualquier instante del escenario que se está analizando; esto a su vez conlleva otras desventajas, como la gran cantidad de datos que se necesitan, los costos de su configuración y la más importante es que no entrega soluciones óptimas, por lo que solo en base a la comparación de escenarios se puede llegar a generar conclusiones.

Se identificaron dos características decisivas de la problemática que determinarán la elección de la metodología a utilizar. Estas son: Inexactitud de parámetros influyentes en el Transporte Interno, toda vez que en cada una de sus etapas interviene el criterio de los trabajadores, existiendo una elevada variabilidad que se ve aún más acentuada por la gran cantidad de escenarios posibles en los que estos deben desenvolverse; y la segunda característica se relaciona con la existencia de una Secuenciación previa, la que aporta la mayoría de los parámetros del escenario que se desea analizar, conteniendo el orden de los contenedores que se embarcan y, por ende, el orden en que se asignarán las tareas a los tracto camiones.

De las características planteadas en el párrafo anterior, la aplicación de la Programación Matemática tiende a ser más inviable en el caso propuesto, ya que una de las desventajas que presenta esta metodología es la sensibilidad a la presencia de holguras en los parámetros, de tal manera que se enfoca en parámetros estáticos que en la operación del puerto serían difíciles de acotar, y de hacerlo se perdería parte de la información. Además, la existencia de una Secuencia hace que la obtención de los parámetros de la faena para esta metodología sea algo tedioso y difícil de abordar, debido a que por experiencia se sabe que los pequeños detalles, como el orden de la planeación de la Secuenciación son los que determinan la diferencia entre las colas de tracto camiones generadas bajo la grúa STS.

Respecto a la Simulación y pese a que su configuración y búsqueda de resultados es mucho más complicada, es capaz de modelar cualquier tipo de proceso, evitando la pérdida de información sobre lo que ocurre durante el escenario y dando la posibilidad de ingresar todos los parámetros que se requieran, lo que resulta relevante para el caso en análisis.

Si bien la metodología de Simulación es más costosa y requiere muchísimos más datos y considerando las características de la problemática es la elección más acertada. Además, en concordancia con lo señalado al principio de este trabajo, lo que se persigue con la generación del sistema de gestión operativa es su posterior implementación en otras áreas de operación de la empresa, lo que es difícil de conseguir con un modelo de Programación Matemática, atendido a que esta metodología solo proporciona una solución a un caso en específico, por lo que lo no es posible su implementación a otras áreas en conjunto.

Finalmente, cabe mencionar que la elección se realizó también considerando un estudio realizado anteriormente en el terminal portuario por académicos de la Universidad Católica de Santiago (Allendes, 2008), en que se definió la Simulación como la mejor opción de análisis. Por tanto, la empresa está familiarizada con esta metodología, lo que genera mayor confianza de los encargados del Departamento de Operaciones en los resultados.

## **6. DESARROLLO DEL MODELO**

<span id="page-35-0"></span>Una vez descrito el problema y la metodología para analizar el caso propuesto, corresponde continuar con la segunda fase de la Investigación de Operaciones: La construcción del modelo.

El objetivo de esta segunda etapa es buscar la forma de representar la realidad, en este caso, la modelación es el Transporte Interno, ya que es en él donde los tracto camiones intervienen.

Tal y como se había explicado, los modelos de simulación se centran en la generación de un sistema representado en módulos básicos o elementales, los que se enlazan entre sí vía relaciones lógicas, generando un comportamiento muy cercano al del sistema real. En razón de lo anterior, la finalidad de este capítulo es caracterizar la lógica del Transporte Interno y sus parámetros para, posteriormente, evaluar en escenarios reales y ficticios la asignación de tracto camiones que resulte eficaz y eficiente simultáneamente.

Se comenzará con la generación de un modelo general que describa superficialmente el Transporte Interno visto por los tracto camiones, describiendo sus relaciones lógicas en cada etapa y la metodología de asignación de tareas, para así definir resumidamente lo que se realizará posteriormente en el simulador.

#### <span id="page-35-1"></span>6.1 DESCRIPCIÓN GENERAL

Basándose en el Capítulo [5.1.2,](#page-20-1) en que describe el funcionamiento del T.I., podemos resumir la [Figura 4](#page-21-0) en un diagrama que represente la parte que pertenece al caso de análisis, es decir, solo referente al embarque (ver [Figura 14\)](#page-35-2).

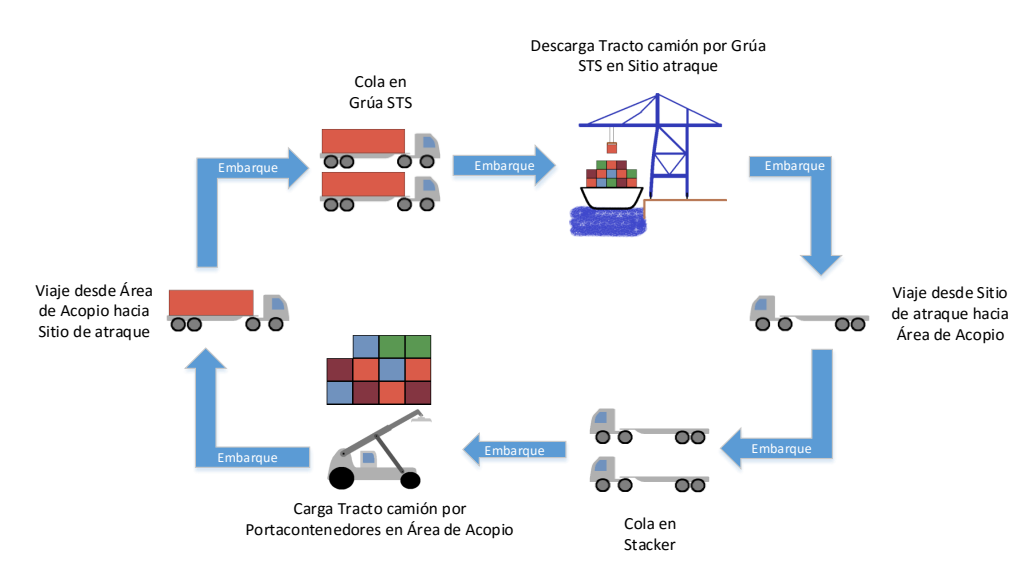

<span id="page-35-2"></span>*Figura 14: Diagrama Transporte Interno, Embarque Fuente: Elaboración Propia*
Complementando esta información con la recolectada en terreno, se genera un diagrama BPM (ver [Figura 15\)](#page-36-0) que describa en detalle las relaciones lógicas que existen en las operaciones de embarque vistas por un tracto camión, las que en primera instancia solo discriminan el tipo de contenedor que se traslada (collera o un contenedor solo), ya que este parámetro define si el tracto camión debe hacer dos pasadas por la grúa porta contenedores o solo una.

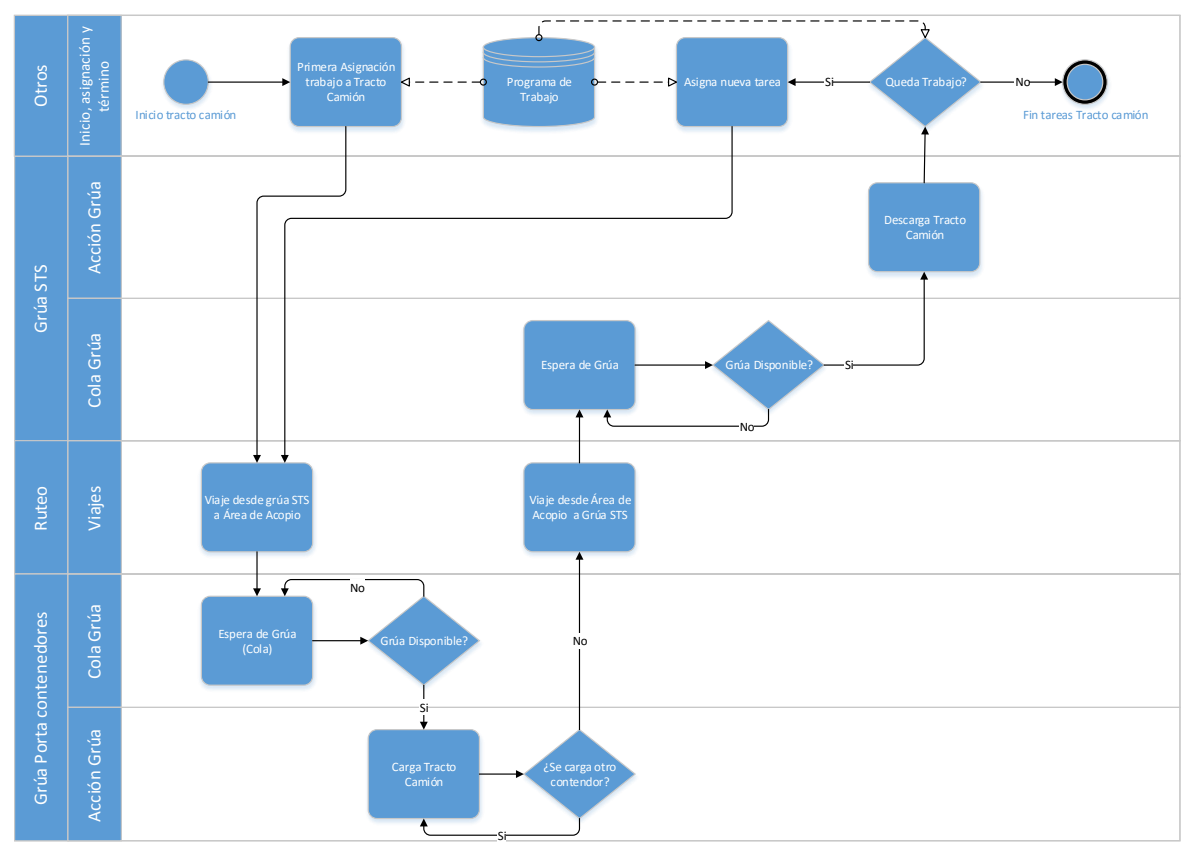

*Figura 15: BPM Trabajo Tracto Camión Fuente: Elaboración propia*

<span id="page-36-0"></span>Cabe mencionar que todas estas asignaciones de tareas a los distintos equipos durante la faena se coordinan por vía de un sistema de información interno que comunica instantáneamente al tracto camión la ubicación del contenedor que debe recoger, y que además sincroniza toda la maquinaria con los centros de mando. Todo ello con el fin de que automáticamente se les asignen tareas a los tracto camiones y las grúas en conjunto.

A partir de la [Figura 15](#page-36-0) se puede observar que las actividades del tracto camión se basan en tiempos de espera en el T.I., ya que la única actividad que realiza éste en funcionamiento es el traslado de carga.

Con esta descripción abreviada de las relaciones lógicas entre los tracto camiones y las grúas, se continuará con un análisis más acabado de los ítems que influyen en el Transporte Interno (por ende en el modelo), en específico respecto los tiempos que invierten los equipos en cada una de las etapas por las que deben pasar a lo largo de su recorrido.

## 6.2 CONSIDERACIONES Y SUPUESTOS

Para el desarrollo del modelo se recurrirá a una serie de supuestos y consideraciones previas que guiarán su desarrollo, los cuales buscan aterrizar y facilitar el análisis de los parámetros de operación de los distintos equipos, y entre los cuales se cuentan los siguientes:

- 1. Circuito cerrado: Esto implica que la cantidad de tracto camiones asignada no varía a través del tiempo en el que se desea hacer la evaluación; los tracto camiones comienzan la faena vacíos bajo la grúa STS, para luego volver cargados al mismo lugar (y así repetidamente), teniendo un recorrido de Ida y Vuelta, independiente de la ruta que tome.
- 2. Flota homogénea: En STI como en casi todos los terminales portuarios se han adquirido activos a través de los años, lo que inevitablemente provoca que los equipos no sean completamente idénticos y no tengan el mismo rendimiento operacional. Pese a ello se tomará el supuesto de que tanto los tracto camiones como las porta contenedores se desempeñan de la misma manera, es decir, con igual rendimiento operacional.
- 3. Grúas en el lugar adecuado: El análisis se centra en el movimiento de los tracto camiones, y no en el movimiento de las grúas durante la faena. La idea es evaluar el sistema cuando el resto de etapas del T.I. se realizan de manera continua, excluyendo las detenciones de las grúas porta contenedores (generadas por el cambio de estas entre las Áreas de acopio o por la operación con un contenedor sobre dimensionado) y las de las grúas STS (generadas por el movimiento de las tapas de la bodega del buque, por los movimientos de traslación a lo largo de la nave o por la operación de un contenedor sobre dimensionado). En este sentido se supondrá que siempre existirá una grúa para cargas/descargar el tracto camión en el lugar que se necesite, pero con la distinción de si esta está ocupada o desocupada para la generación de colas.
- 4. Continuidad del tiempo de las STS: Los tiempos muertos que se generan a medida que avanzan los turnos no influirán en el modelo. Estas demoras en las faenas la mayor parte del tiempo son planificadas con anterioridad y pueden ser desde tiempos de traslado de las grúas o simples cambios de turno, hasta paradas por mantenciones programadas o ceremonias gerenciales al interior del terminal. Estos tiempos no se afrontarán en el modelo, ya que se asumirá que toda la faena de una grúa se hace de manera continua por las horas que sean necesarias hasta terminar con la Secuencia.
- 5. El rendimiento no depende del buque: Sobre la base de este supuesto el buque y sus características no influirían en el desempeño de la grúa STS, y por tanto, en la necesidad de tracto camiones. Por otra parte, se distinguirá entre la ubicación de los contenedores en cubierta y en bodega, ya que según los trabajadores es el único parámetro relevante que afecta al rendimiento de la grúa STS.
- 6. Características físicas del contenedor: Se diferenciará entre el tamaño de los contenedores de 40 [pies] y de 20 [pies], considerando las diferentes gestiones que cada uno de ellos conlleva.
- 7. Tiempo de circuito depende del tráfico: Dentro del terminal portuario existe un tráfico constante de camiones y grúas porta contenedores, asignados al T.I. o a la recepción o despacho (conexión con tierra). Es por ello que se creará un parámetro que represente este nivel de congestión, ya que a mayor nivel de congestión, mayor será la posibilidad de caer en algún atoche de los tracto camiones, y por ende, mayor tiempo esperado de circuito de cada equipo.
- 8. Tracto camiones siempre toman el circuito que implica menor tiempo: Existen cerca de 15 calles dentro del terminal portuario, y para llegar de un punto a otro los tracto camiones enfrentan varios posibles recorridos, cada uno de ellos con sus distancias y cantidad de cruces propios. Como en la práctica no se puede determinar específicamente la ruta que un tracto camión tomará en su recorrido, se recurrirá a aproximaciones respaldadas por la experiencia de los trabajadores.
- 9. Variación de cantidad de grúas porta contenedores: El modelo también contará con la opción de variar la cantidad de porta contenedores por grúa STS. Como antes se mencionó, en la práctica siempre se utilizan 2 por cada STS, pero se agregará esta opción para analizar también como este número se podría aumentar o disminuir dependiendo de los parámetros de operación.
- 10. Existe un plan de trabajo y una Secuenciación previa que se respeta: Se asumirá que este plan siempre es respetado, aunque en la práctica existan casos fortuitos que podrían hacer variar este plan durante la faena.

Es necesario señalar nuevamente que el análisis de cada faena se efectuará en base a la Secuenciación generada previamente para el embarque de cada una de las grúas, el que puede ser extraído del software interno Torpedo como una planilla Excel, y que será ingresada al software de simulación para su evaluación paso por paso. Además se pretende ingresar una segunda planilla Excel donde se ingresarán el resto de los parámetros que serán definidos en los siguientes capítulos.

Como se ha señalado la idea general es dejar el programa abierto a posteriores implementaciones que ayuden a complementar el modelo, por lo que la lógica de decisiones internas se hará por separado para cada una de las etapas del T.I., lo que significa, que se trabajará en paralelo con la grúa STS, ruteo y grúas porta contenedores, evitando conectar estos entre sí directamente, buscando que solo se relacionen por medio de señales lógicas.

## 6.3 ANÁLISIS Y CARACTERIZACIÓN DEL TRANSPORTE INTERNO

En esta etapa de la investigación se ahondará en la forma que influyen los factores en los tiempos de recorrido de un tracto camión, identificándolos y cuantificándolos.

Desde el punto de vista de los Tracto camiones, el Transporte Interno se puede resumir y dividir en 4 fases generales:

- 1. Ruteo Ida tracto camión hacia zona acopio
- 2. Trabajo en grúa porta contenedores
- 3. Ruteo Vuelta tracto camión a Sitio atraque
- 4. Trabajo en grúa STS

Estas fases forman parte de un circuito cerrado de transporte, en el que se pueden identificar 3 tiempos característicos (ver [Figura 16,](#page-39-0) en la que además muestra la finalidad de cada una de estas etapas) que se analizarán por separado: el de ruta tracto camión (Ida y Vuelta), el de la grúa porta contenedores y el de la grúa STS, los cuales serán analizados en los siguientes capítulos.

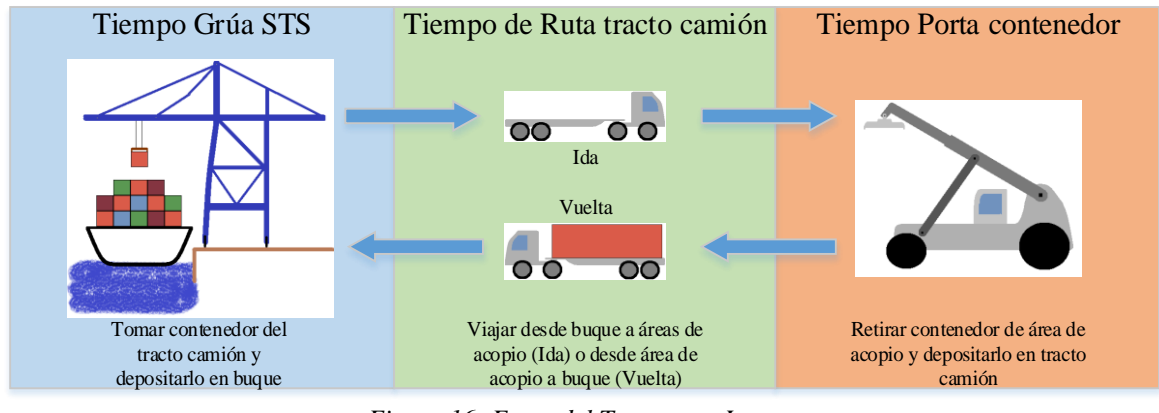

*Figura 16: Fases del Transporte Interno Fuente: Elaboración Propia*

<span id="page-39-0"></span>Se iniciará el análisis desde el ruteo del tracto camión, pues es el punto más influyente y además constituye la razón de la problemática.

La ruta del tracto camión engloba la Ida y la Vuelta del equipo hacia y desde las Áreas de acopio, la que es definida por los parámetros del contenedor que desea trasladar.

## <span id="page-39-1"></span>6.3.1 Tiempo de ruta tracto camión

El tiempo de ruta se refiere a la duración del viaje del tracto camión. En este sentido la duración del recorrido afecta a varios parámetros que son relevantes para la descripción y comprensión del problema.

Tras diversas reuniones sostenidas en STI con los trabajadores de la empresa y luego de observar la realización de las operaciones diarias, se pudo concluir que con tres los factores que afectan directamente el tiempo en ruta del tracto camión:

- 1. La distancia que debe recorrer
- 2. La congestión en el terminal
- 3. Las detenciones (por cruces de calles o por atoches).

Estos factores serán analizados y formarán la base para el cálculo final del tiempo de recorrido según los parámetros del mismo viaje (Área de acopio, estado contenedor, etc.) y los propios de la situación en la que se encuentra el terminal (congestión).

Consecutivamente, estos factores serán sumados y entregarán el tiempo total de cada viaje para el transporte del contenedor bajo ese escenario, lo que finalmente servirá para establecer la cantidad de tracto camiones a ser asignada a cada una de las faenas de las grúas STS.

## 6.3.1.1 Distancias

A través de los planos entregados por el Departamento de Obras Civiles (ver [Anexo](#page-87-0)  [2\)](#page-87-0) se aproximó la distancia que deben recorrer los tracto camiones entre todas las Áreas y los tres Sitios de atraque.

Es necesario señalar que la aproximación de las distancias se realizó en consideración a las opiniones de los operarios de los tracto camiones, quienes indicaron las rutas preferenciales por las cuales estos viajaban.

Se crearon tres criterios según la ubicación dentro de la misma Área. Y tal y como se puede apreciar en la [Figura 17,](#page-40-0) la diferencia de distancia es significativa en algunas Áreas como el Z4, en que existen aproximadamente 600 metros que separan el punto optimista y la pesimista. Del mismo modo existen otras Áreas más pequeñas, como el Sector de los E, en los que la distancia optimista y pesimista son prácticamente las mismas

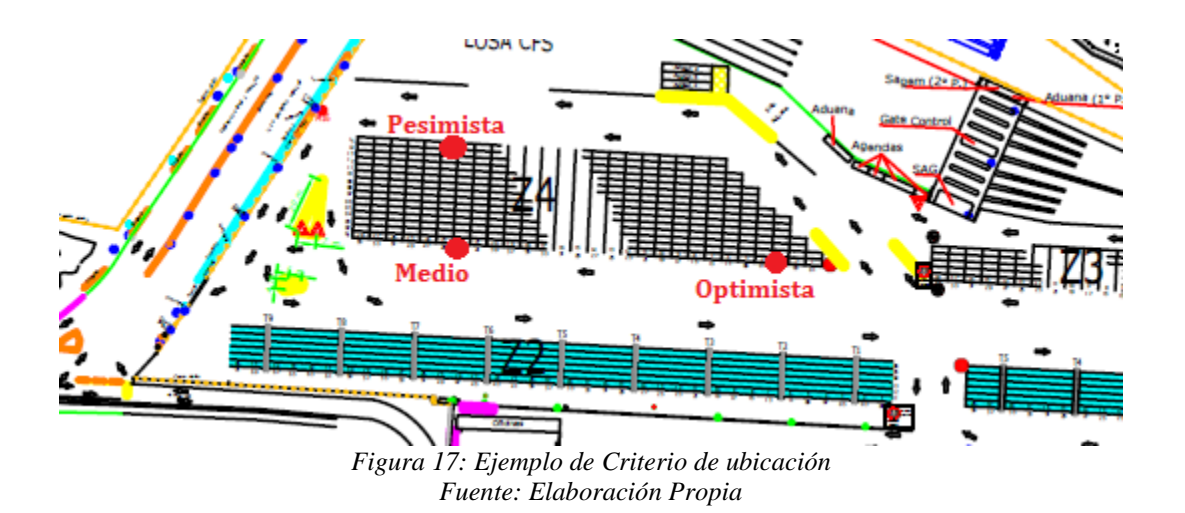

<span id="page-40-0"></span>Habiendo definido los criterios, se realizaron las mediciones a escala de los planos, cuya tabla de resultados, disponible en el [Anexo 3, Tabla distancias entre Sitios de atraque y](#page-88-0)  [Áreas de acopio,](#page-88-0) contiene todas las combinaciones de datos entre Sitios, Criterio de ubicación y Área de acopio.

Con las distancias entre las Áreas y la velocidad a la que el tracto camión se mueve por las calles al interior del terminal se puede obtener una aproximación de los tiempos de ruta en cada circuito.

La velocidad promedio según información aportada por los operarios es de aproximadamente 30[km/h] (con un máximo de 35[km/h] como límite). Este parámetro de velocidad será registrado de forma independiente al interior de la planilla de ingreso de datos del usuario, con el fin de que se puedan simular escenarios a distintas velocidades de los tracto camiones.

### 6.3.1.2 Congestión

Los atoches y la congestión interna de los terminales portuarios y su influencia en la en la productividad es muy variable, dado que todo se basa en la tecnología utilizada y en cómo cada empresa planifica los trabajos que se llevarán a cabo simultáneamente en las faenas, pero en general, es un tema difícil de abordad en todos los puertos.

En consideración al escenario propuesto, se utilizará una metodología que represente los tiempos de congestión en el recorrido de los tracto camiones, buscando además la simplicidad en ingreso de variables del escenario en el que se quiere correr el modelo. Esto con la finalidad de que la utilización de la herramienta final no sea tediosa o ambigua.

Con el objeto de simplificar el modelo, se agruparán las Áreas en Sectores que compartan características de niveles de atoches en la operación, lo que se cuantificará según las experiencias y consejos del personal de planta de la empresa.

Metodología de análisis

En las faenas que se llevan a cabo a diario dentro de un terminal portuario, la congestión es un factor importante que influye en el tiempo de ruta de los tracto camiones, y en consecuencia, en la demora en la transferencia de los contenedores entre las Áreas y a la grúa STS en el T.I.. Esta congestión es producida por la obstrucción de las calles generadas por otros equipos, los que realizan faenas paralelas dentro del terminal. En dicho caso, los tracto camiones se ven obligados a disminuir la velocidad o detenerse completamente el tiempo que sea necesario hasta que la ruta sea liberada y así poder seguir hacia destino.

Además, en palabras de los propios trabajadores del terminal, la congestión en las calles es atribuible al nivel de trabajo que se esté realizando simultáneamente, lo que está directamente relacionado con la cantidad de grúas porta contenedores que estén operando en las distintas Áreas. Ya que, éstas pueden operar en todas las Áreas en algún momento de la faena y necesariamente invaden las arterias para posicionar o retirar contenedores en las Áreas de almacenamiento, sean de recepción/despacho de camiones externos o de embarque/descarga de la nave.

De lo señalado, se puede observar que en la práctica estos atoches se producen únicamente por la existencia de las grúas porta contenedores en las calles, las que interfieren en el normal tránsito vehicular interno y generan estas indeseables pero inevitables demoras en los circuitos de los tracto camiones, tal como en la [Figura 18,](#page-42-0) donde una de estas grúas obstaculiza la avenida mientras descarga el camión.

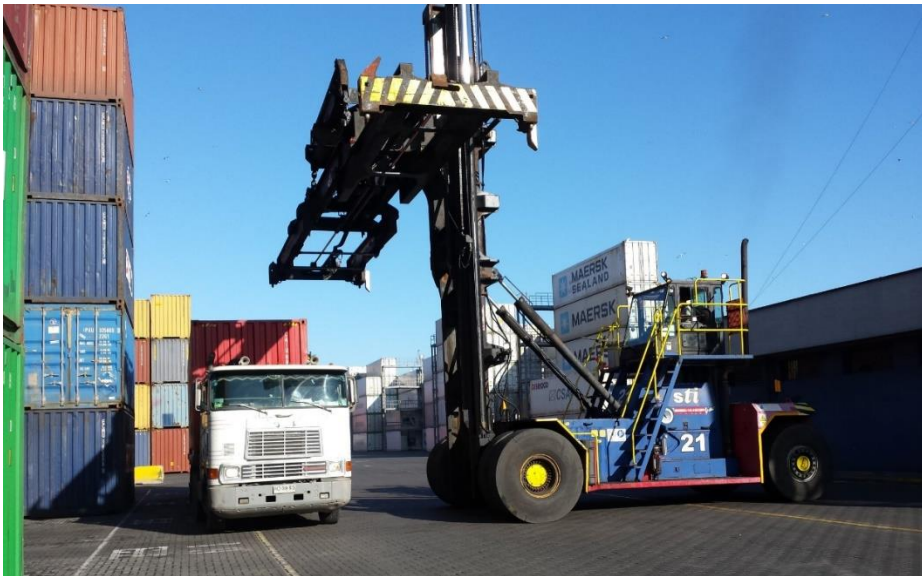

*Figura 18: Fotografía demostrativa de como la porta contenedores invade la calle Fuente: Elaboración Propia*

<span id="page-42-0"></span>De los antecedentes expuestos, y tratándose de un tema difícil de abordar, el análisis de esta situación se realizará agregando al modelo un factor que represente el tiempo perdido de cada tracto camión en estas detenciones basado en la agrupación de grúas porta contenedores en Sectores característicos del terminal, identificando la probabilidad de que esta genere el atoche y el tiempo que el tracto camión debería estar detenido en el lugar.

Sectores característicos del terminal

Se identificaron dentro del terminal 4 grandes Sectores (ver [Figura 19\)](#page-43-0) que afectan de distinta manera al normal tránsito de los tracto camiones, las cuales son: la Calle Principal, el Sector de los Z, el Sector de los G y el Sector de los D.

La agrupación de las Áreas de acopio será de la siguiente manera: en la Calle Principal se encuentra el acceso único y directo a las Áreas B2, B3, C2, B3, D2, D3, E1, E2, E3, S1, S2 y S3. Además existen otras Áreas paralelas como la E4, E5 y E6 que son significativamente más pequeñas, por lo que se asumirá que están también dentro de esta avenida. Por otra parte el Z1, Z2, Z3, Z4 y Z5 están en el Sector de los Z; el G2, G3, G4, G5, G6 y G7 están en el Sector de los G; y finalmente el D4, D5 y D6 se encuentran en el Sector de los D, asignando así a cada Área un Sector dentro del terminal.

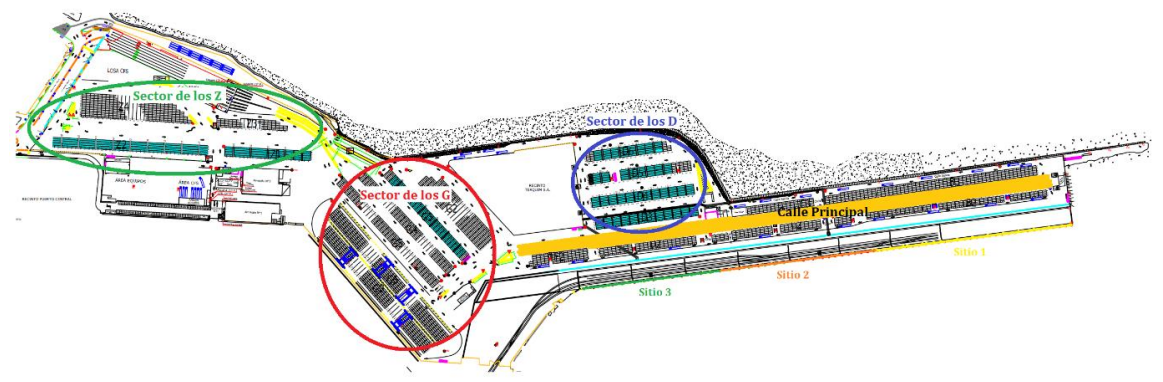

*Figura 19: Sectores identificados dentro del terminal Fuente: Elaboración Propia*

<span id="page-43-0"></span>Se hará un análisis particular de la calle del Sector de los Z y la Calle Principal, ya que son las avenidas con mayor tránsito, por lo que su influencia en los tiempos de ruta de los tracto camiones es significativa, especialmente en la Calle Principal.

Para este análisis se generará un "**Factor de Recorrido**", que junto a un dato que identifique la cantidad de porta contenedores trabajando en estas Áreas, calcularán las detenciones posibles que se podrían producir por atoches en el paso por estos Sectores.

Factor de Recorrido

El punto más crítico respecto a la congestión se da en la Calle Principal (identificada en la [Figura 20\)](#page-44-0), que es el Sector por el cual necesariamente deben pasar casi todos los tracto camiones que van a los distintos Sitios de atraque.

En el análisis se tomará el supuesto que las grúas porta contenedores que trabajen en la Calle Principal están dispersadas homogéneamente en la Calle Principal, por lo que la posibilidad de que un tracto camión se encuentre con una de ellas se relaciona directamente en la porción de la avenida que debe recorrer, lo que no está lejos de la realidad, pues en la operación se procura evitar que estas trabajen juntas.

Por ejemplo, un tracto camión que viaje de Vuelta entre el Sector Z hasta el Sitio 1 debe necesariamente hacer su recorrido por toda la Calle Principal, mientras que uno que viaje del Sector de los D hasta el Sitio 2 deberá pasar por aproximadamente 1/3 de esta Calle; así mismo un tracto camión que viaje del Sitio 3 hasta el Sector de los D no tendrá dentro de su ruta la Calle Principal, sino que solamente la cruzará perpendicularmente.

En atención a las proporciones descritas en el párraf[o Anexo 4, Factores](#page-89-0) de Recorrido [Calle Principal](#page-89-0) anterior, se creó una tabla con el Factor de Recorrido (que puede consultarse en el) que explica la porción de la avenida que los tracto camiones entre las distintas Áreas deben cruzar, distinguiendo la Ida desde el Sitio a los Sectores o en la Vuelta de los Sectores hasta el Sitio de atraque.

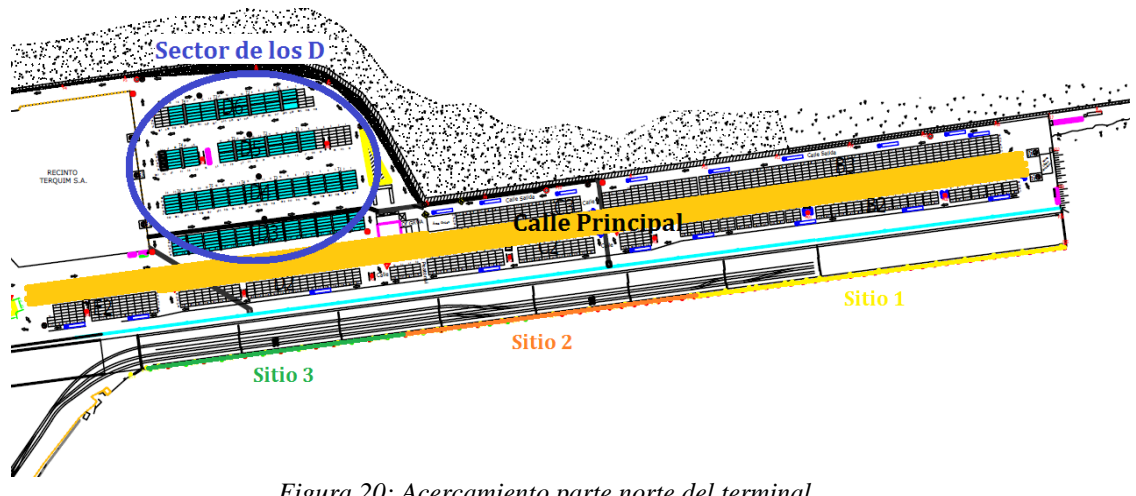

*Figura 20: Acercamiento parte norte del terminal Fuente: Elaboración Propia*

<span id="page-44-0"></span>Otra avenida importante dentro del terminal portuario es la que se encuentra en el Sector de los Z, es decir, Áreas de acopio más alejadas de los Sitios de atraque. En este lugar solo existen 2 calles para el tránsito como se muestra en la [Figura 21:](#page-44-1) una calle superior que solo se utiliza como salida y la avenida central de doble vía, lugar en el que se genera la congestión en dicho Sector.

Al ser el Sector de los Z el lugar más alejado de los Sitios de atraque, la congestión generada en él no afecta a todos los tiempos de recorrido de los tracto camiones, salvo que este se dirija a alguna de las Áreas del Sector, en este caso y tal como se hizo con la Calle Principal, se asignó un Factor de Recorrido que explica la porción que deben utilizar de esa avenida (ver [Figura 22\)](#page-45-0), el que es independiente del Sitio de atraque.

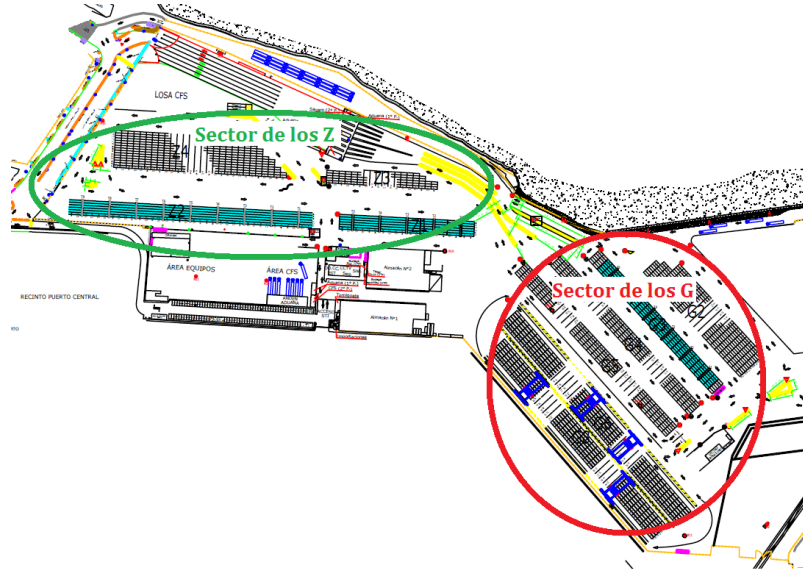

<span id="page-44-1"></span>*Figura 21: Acercamiento parte sur del terminal Fuente: Elaboración Propia*

|                | Factor de Recorrido en Sector Z |        |
|----------------|---------------------------------|--------|
| Área           | Ida                             | Vuelta |
| Z4             | 1                               | 1/2    |
| Z <sub>3</sub> | 1/3                             | 1/3    |
| Z <sub>2</sub> | 1                               | 1/2    |
| Z1             | 1/3                             | 1/3    |
| Z5             |                                 | 1/2    |

*Figura 22: Factores de Recorrido Sector de los Z Fuente: Elaboración Propia*

<span id="page-45-0"></span>Posibles Detenciones Calle Principal y Sector Z: Niveles de atoche

Para aproximar la cantidad de posibles detenciones por la obstaculización del paso en las calles más importantes del terminal, se definirán Niveles de Atoche representativos, basándose principalmente en la cantidad de grúas porta contenedores que estarían trabajando en paralelo en la Calle Principal y en Sector de los Z.

Estos niveles fueron analizados con la ayuda de los encargados de patio, concluyendo que se podían dividir en 3 niveles, los que son expuestos en la [Figura 23.](#page-45-1)

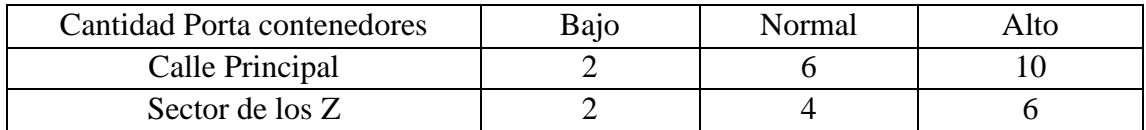

*Figura 23: Niveles de Atoche Fuente: Elaboración propia*

<span id="page-45-1"></span>Es necesario mencionar que estas cantidades son representativas y serán tomadas solo para la generación de ejemplos y comparación de resultados, ya que en la planilla de ingreso de parámetros existe la opción de variar estas cantidades manualmente.

Posibles Detenciones Sector D y Sector G

Como se puede apreciar en la [Figura 21,](#page-44-1) todos los tracto camiones que se dirigen al Sector de los Z deben pasar obligatoriamente por el Sector de los G, donde para el viaje de Ida existe una avenida ancha en un solo sentido (parte superior derecha del Sector), por la que los tracto camiones no tienen la posibilidad de encontrarse con una grúa porta contenedores. De Vuelta necesariamente deben hacerlo por las calles internas, donde existe la posibilidad de que se genere atoche.

Considerando la presente situación, se le agregará a los tracto camiones que se dirijan al Sector Z la posibilidad de encontrarse con solo una porta contenedores extra de Vuelta al Sitio de atraque, ya que se asume que el conducto siempre preferirá viajar por la calle que tenga menor congestión.

Como último caso queda analizar lo que ocurre cuando los tracto camiones se dirigen a alguna de las Áreas al interior de los G o de los D, donde tal y como ocurre en el Sector de los Z, las congestiones en dichos Sectores no influyen en los tiempos de recorrido de todos los tracto camiones (excepto del G, que se analizó en el párrafo anterior cómo influye en el Sector de los Z), salvo que dichos equipos se dirijan específicamente a alguna de las Áreas dentro de estos Sectores, pues estas se encuentran aisladas de las avenidas principales.

Según testimonios de los propios conductores de los tracto camiones es frecuente encontrar grúas porta contenedores obstaculizando el normal tránsito en las calles más pequeñas, sobre todo en el Sector de los G, donde al ser Áreas bastante extensas es común ver a lo menos una porta contenedores trabajando en cada calle.

Por lo anterior y atendido a que la planeación de patio procura evitar que más de una porta contenedores trabajen en una misma calle, se considerará que en todas las faenas que se realicen en cualquiera de las Áreas de los Sectores D existirá una porta contenedores que obstaculice el tránsito de Vuelta, mientras que en el Sector de los G existirán dos de estas grúas, una de Ida y una de Vuelta.

Con estos antecedentes descritos, se genera la tabla del Anexo 5, [Detenciones Extras](#page-90-0)  [Posibles,](#page-90-0) que resume la cantidad de Posibles Detenciones Extras a ser encontradas por los tracto camiones en su recorrido de Ida o Vuelta según el Área a la que se dirija.

Cálculo de total de Posibles Detenciones

Con el Factor de Recorrido y la cantidad de porta contenedores que podrían obstaculizar el tránsito en todos los recorridos se puede establecer aproximación fácil y aterrizada de la cantidad de posibles detenciones de los tracto camiones, multiplicando el Factor de Recorrido con la respectiva cantidad de porta contenedores según el nivel de atoche, para luego sumar a este resultado las posibles detenciones extras que pudieran existir.

Para facilitar la comprensión de la metodología de cálculo de las detenciones posibles por congestión, a continuación se describirán distintos ejemplos que modo que ilustren lo explicado hasta ahora en este capítulo.

i) Ejemplo 1: Sitio 1 a Área Z5, Nivel de atoche: Alto

En este caso existirán en la Calle Principal existirán 10 grúas porta contenedores trabajando, mientras que en el Sector de los Z existirán 6 de estas. Así, y con las tablas del Anexo 4, Factores [de Recorrido Calle Principal](#page-89-0) se establece que entre el Sitio 1 y cualquier Área de los Z el Factor de Recorrido de la Calle Principal es de 2/3 de Ida y 1 de Vuelta, mientras que el Factor de Recorrido del Sector Z es de 1 de Ida y 1/2 de Vuelta para el Área Z5 (ver en [Figura 22\)](#page-45-0).

Con los datos obtenidos de las tablas y el nivel de atoche se puede calcular las posibles detenciones de un tracto camión que trabaje entre el Sitio 1 y el Área Z5: resultando 13 grúas (2/3 ∗ 10 en la Calle Principal más 1 ∗6 en el Sector Z, valor redondeado) porta contenedores tanto en la Ida y como en la Vuelta (1∗10 por Calle Principal más 1/2 ∗ 6 por Sector Z). Al tener que pasar por el Sector de los G (más 1 de Vuelta) el cálculo queda finalmente en 13 de Ida y 14 de Vuelta, que sumadas entregan un valor de 27 posibles detenciones por congestión en el circuito completo.

ii) Ejemplo 2: Sitio 3 a Área Z5, Nivel de atoche: Alto

En este ejemplo, parecido al anterior, solo se cambiará el Factor de Recorrido de la Calle Principal, el que será de 0 de Ida y 1/3 de Vuelta, manteniéndose el Factor de Recorrido del Sector de los Z (1 de Ida, 1/2 de Vuelta).

Al multiplicar las porta contenedores trabajando y los factores de recorrido respectivos se realiza una aproximación del total de posibles detenciones con las que se encontraría un tracto camión en la Calle Principal: resultando 0 de Ida y 3 de Vuelta (10 ∗ 0 de Ida y 10 ∗ 1/3 de Vuelta), sumado a las 6 de Ida y 3 de Vuelta del Sector de los Z (1 ∗ 6 de Ida y 1/2 ∗ 6 de Vuelta), resultan ser 6 porta contenedores tanto en la Ida como en la Vuelta, más la que se agrega por pasar de vuelta a través del Sector de los G, da un resultado de 13 posibles detenciones por congestión en el circuito completo.

iii) Ejemplo 3: Sitio 2 a Área D6, Nivel de atoche: Medio

En este ejemplo hay 6 grúas porta contenedores en la Calle Principal, con un Factor de Recorrido de 1/6 de Ida y 1/3 de Vuelta, por lo que se encontraría con 3 grúas (1/6 ∗ 6 Ida más 1/3 ∗ 6 de Vuelta) pasando por la Calle Principal. El Factor de Recorrido del Sector Z es de 0, ya que la ruta no comprende ir a ninguna de las Áreas de Z. Finalmente al pertenecer al Sector de los D, se asume que se generará un único atoche de regreso al Sitio, lo que da como resultado 1 posible atoche de Ida y 3 de Vuelta.

Tiempo esperado perdido por congestión

De acuerdo a las experiencias de los distintos operarios de las grúas porta contenedores, se pudo establecer que por cada movimiento realizado en las Áreas de acopio existe aproximadamente un 1/3 de probabilidad que dicha grúa atrofie la calle, ya que dentro del tiempo que normalmente conlleva un movimiento del equipo, un tercio del tiempo está sobre la calle y el resto del tiempo está tomando/acomodando el contenedor en el Área de acopio, sin invadir la calle, por lo que los tracto camiones pueden circular normalmente.

Por otro lado, como el tiempo de acomodar el contenedor depende de la altura a la que se deba depositar en el Área de acopio, (tiempo que está entre 1 y 2 minutos, el que se explicará en el Capítulo [6.3.3\)](#page-55-0), se estipuló, con ayuda de los trabajadores, que cada detención por congestión del tráfico conlleva aproximadamente 30 segundos (lo que concuerda con el 1/3 de la media de 1,5 minutos).

Considerando los dos parámetros (probabilidad de detención y espera de generarse la detención), se tomará el primer ejemplo del punto anterior en que las posibles detenciones por congestión resultaron ser 27, esto es, 13 de Ida y 14 de Vuelta. Al multiplicar este resultado por la probabilidad de que la grúa porta contenedor está efectivamente generando el atoche (1/3 del tiempo) da como resultado la cantidad esperada de atoches, que en el caso del citado ejemplo es de 9 atoches (4,33 de Ida y 4,67 de Vuelta). Con los resultados anteriores se puede calcular el tiempo esperado total perdido por congestión, multiplicando la cantidad esperada de atoches por el tiempo esperado del atoche (30 segundos). Lo anterior resulta en 270 segundos perdidos por congestión, lo que según los trabajadores es bastante cercano a la realidad.

Finalmente se puede observar que el cálculo del tiempo esperado perdido por congestión en el modelo depende de varios parámetros: el origen y el destino para encontrar el Factor de Recorrido, el tiempo esperado de detención por congestión y la probabilidad de la grúa de atrofiar la calle; además se necesita un dato extra ingresado por el usuario que representa el Nivel de Atoche, para así obtener la cantidad de porta contenedores trabajando en la Calle Principal y el Sector de los Z.

### 6.3.1.3 Detenciones Necesarias

El último punto influyente en la ruta del tracto camión es el tiempo que se pierde al detenerse en el recorrido, ya sea tratándose de las que se realizan al llegar a cruces de calles o las que se generan al encontrarse con una porta contenedores.

Con el plano del terminal y la ayuda de los operarios de tracto camiones, se calculó la cantidad de detenciones necesarias por cruces que se deberían realizar al ir y volver de un Sitio a un Área de acopio, asumiendo que los giros en "U" también cuentan como una detención.

Dicho análisis dio paso a la generación del [Anexo 6, Cantidad de Detenciones](#page-91-0)  [Necesarias según recorrido,](#page-91-0) donde se muestra la cantidad de detenciones necesarias según recorrido que realice el tracto camión.

La cantidad de detenciones por cruces sumada a las esperadas por las grúas porta contenedores entrega el total de detenciones que debería tener un tracto camión a lo largo de su recorrido.

### Metodología de análisis

Por consejo de los trabajadores del terminal, se asumirá que las detenciones de los tracto camiones en los cruces se realizan llevando el equipo a su velocidad normal de recorrido hasta 0 [Km/h]. Luego se vuelve a acelerar inmediatamente desde cero a la velocidad de recorrido nuevamente, sin generar espera una vez detenido (a diferencia de las detenciones producidas por los atoches de las grúas porta contenedores). Por último, es necesario señalar, que por consejo de los operarios de los tracto camiones, la velocidad de recorrido normal será de 30 [Km/h].

Tal como se explicó anteriormente en los supuestos, se asumirá que todos los tracto camiones tienen los mismos desempeños operacionales, siendo la carga el único factor que podría influir en el tiempo de recorrido del tracto camión. Sobre el particular, en el modelo, la diferencia en el tipo de carga a trasladar influye en el tiempo de circuito del tracto camión, ya que es distinto llevar un contenedor vacío (o el camión sin contenedor) que pesa 4 [ton], a trasladar un contenedor full de 40 [pies] puede pesar hasta 40 [ton], o si son 2 de 20 [pies] en total pueden llegar a pesar 60 [ton].

Uno de los tantos parámetros que se definen dentro de la Secuenciación (ver [Anexo](#page-84-0)  [1, Programa de trabajo\)](#page-84-0) es el estado del contenedor. Distinguiéndose con una F es de 40[pies] y está lleno, L si es de 20[pies] y está lleno o E si está vacío (de 20 [pies] o 40 [pies]). Teniendo presente lo anterior, se dividirá los contenedores en llenos y vacíos, donde los F y L estarán en la primera categoría y los E en la segunda respectivamente. Por último, se asumirá que si el tracto camión va sin contenedor se tomará como un contenedor vacío (E).

Tiempo perdido por detenciones

Después del análisis de las faenas y la corroboración de las observaciones con los operarios de los tracto camiones se concluyó que en el caso del contenedor vacío (o el tracto va sin contenedor) el equipo se demora solo 5 [seg] en llegar a la velocidad de recorrido (de 0 a 30 [Km/h]), mientras que cuando está lleno demora el doble, es decir, 10 [seg] (ve[r Figura](#page-49-0)  [24,](#page-49-0) donde se representas estos tiempos gráficamente). Cabe destacar que se asumirá que para la aceleración y el frenado (desaceleración) toman el mismo tiempo en ser llevados a cabo.

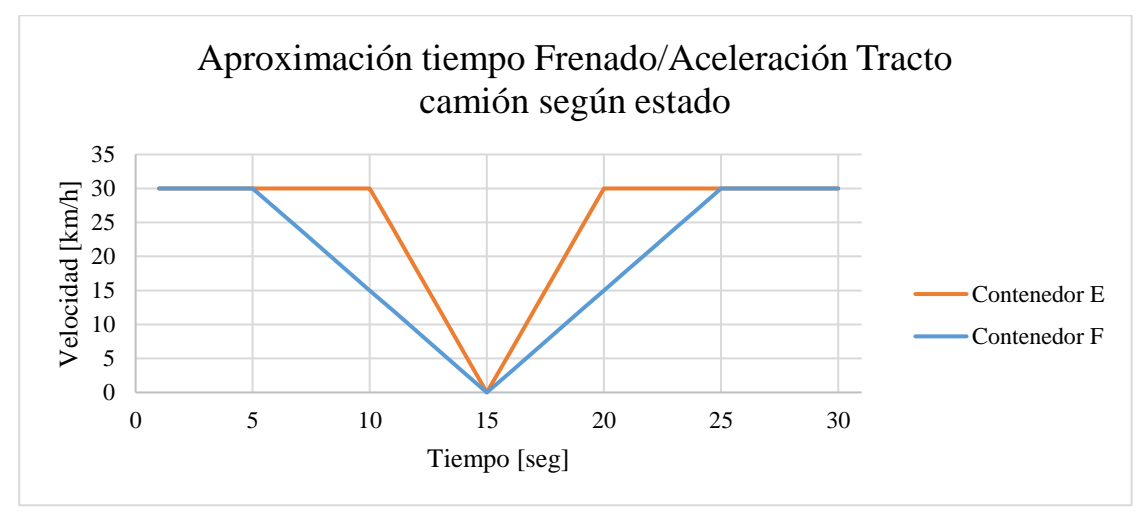

*Figura 24: Gráfica de representación de tiempos de detención Fuente: Elaboración Propia*

<span id="page-49-0"></span>Seguidamente, con los datos obtenidos se realizarán los cálculos sobre el tiempo efectivo que se pierde al producirse una detención del tracto camión en su circuito, el que se obtendrá comparando el tiempo que invierte en acelerar con el tiempo que se invertiría en ese trayecto si no se generara la detención (cálculo abreviado de esto en la [Figura 25\)](#page-50-0). Esta comparación permitirá obtener el tiempo real que se perdería por el hecho de disminuir y aumentar la velocidad.

| Indicador                                                                   | <b>Estado Contenedor</b> |          |  |
|-----------------------------------------------------------------------------|--------------------------|----------|--|
|                                                                             | F/L                      | E        |  |
| Tiempo en Acelerar [seg]                                                    | 10                       | 5        |  |
| Velocidad inicial [km/h]                                                    | 0                        | $\Omega$ |  |
| Velocidad final [km/h]                                                      | 30                       | 30       |  |
| Velocidad inicial [m/seg]                                                   | $\theta$                 | $\Omega$ |  |
| Velocidad final [m/seg]                                                     | 8,3                      | 8,3      |  |
| Aceleración [m/seg2]                                                        | 0,8                      | 1,7      |  |
| Distancia Recorrida [m]                                                     | 41,7                     | 20,8     |  |
| Tiempo a Velocidad final [seg]                                              | 5,0                      | 2,5      |  |
| Tiempo efectivo perdido [seg]<br>(Tiempo en Acelerar - Tiempo a Vel. final) | 5,0                      | 2,5      |  |

*Figura 25: Cálculo de tiempo perdido por detenciones Fuente: Elaboración Propia*

<span id="page-50-0"></span>De los datos entregados por la tabla anterior, se observa que por una detención completa y luego la aceleración de un tracto camión con un contenedor F/L enfrenta un retraso total de 10 segundos: 5 [seg] por la detención y 5 [seg] por la aceleración. Mientras que un E frena en un tiempo de 5 [seg] en total (ver [Figura 26,](#page-50-1) que representa la forma en que se planteará la detención en el modelo).

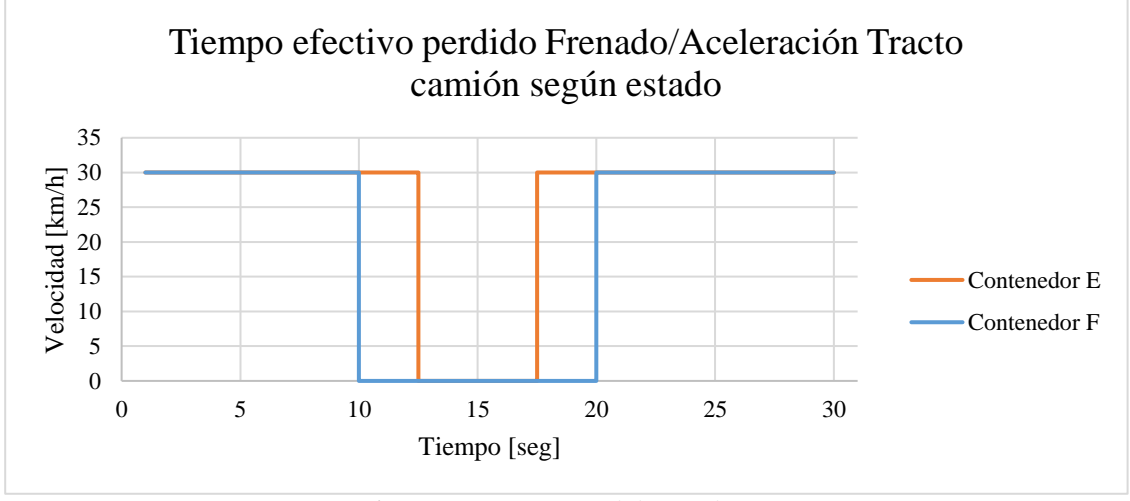

*Figura 26: Tiempo efectivo perdido por detención Fuente: Elaboración Propia*

<span id="page-50-1"></span>Para explicar la situación descrita en el párrafo anterior, se tomará el siguiente ejemplo: un tracto camión debe trasladar un contenedor lleno (F) entre el Área Z5 y Sitio 1, encontrándose con 4 atoches de Ida y 6 de Vuelta. Según la metodología se puede aproximar el tiempo total que este tracto camión perderá por acelerar y frenar en su recorrido. Al tratarse de una faena de embarque, el tracto camión solo en la Vuelta irá cargado, y en la Ida irá vacío (E).

De acuerdo a la tabla del [Anexo 6, Cantidad de Detenciones Necesarias según](#page-91-0)  [recorrido,](#page-91-0) en el recorrido entre el Sitio 1 y el Área Z5 existen 5 detenciones necesarias tanto de Ida como 5 de Vuelta, las que sumadas a la cantidad de detenciones por atoches entrega un total de 9 detenciones de Ida y 11 de Vuelta.

Al multiplicar las 9 detenciones de Ida (que se realizan sin contenedor) con el tiempo perdido en cada una de ellas (5 [seg]), se obtiene una pérdida de 45 [seg] por motivos de aceleraciones y detenciones. Por otro lado, las 11 detenciones de Vuelta se realizan con un contenedor F, y al multiplicarlo por el tiempo que se pierde en cada una de éstas detenciones (10 [seg]), se obtiene una pérdida de 110 [seg], concluyendo que se pierden 155 [seg] por las aceleraciones y las frenadas en este recorrido.

Con este análisis se da por finalizada la explicación de la metodología que se utilizará para modelar los tiempos perdidos en el circuito del tracto camión, la que está compuesta por los tiempos empleados en las detenciones, tiempos perdidos en los atoches y el tiempo empleado en trasladarse desde el Sitio a la grúa STS.

### 6.3.2 Tiempo Grúas STS

Como se explicó en el Capítulo [5.1.2](#page-20-0) en STI existen 6 grúas STS, las que definen la productividad de las faenas en la operación. Es por esta razón, y atendido a su importancia, que se aterrizarán sus parámetros de la manera más detallada posible, basándose en el análisis de la experiencia de los encargados de la División Grúas y los mismos operadores de estas.

#### 6.3.2.1 Factores influyentes en rendimiento

Según los encargados las grúas STS, los tiempos de operación dependen de tres factores: velocidad máxima de movimiento de la pluma (la que toma el contenedor para depositarlo en el buque en el caso del embarque, y depende netamente de cada grúa), la experiencia del operador en la conducción de ésta y la posición en el buque del contendor.

Los factores serán explicados y cuantificados a fin de obtener los parámetros de operación de cada una de las grúas STS.

Velocidad de la pluma

La velocidad de la pluma para cada una de las grúas STS es distinta y depende netamente del fabricante. Según la información entregada por los encargados de la División Grúas en STI, para la STS 1, 2, 3 y 4 a velocidad máxima se puede llegar a mover 60 contenedores por hora, mientras que para la STS 5 y 6 alcanzan solamente 40 contenedores. La diferencia producida entre las grúas es debido al año de fabricación de la maquinaria y la tecnología de cada una de ellas, ya que las grúas STS 5 y 6 son más antiguas que las 1, 2, 3 y 4.

Experiencia del Operador

Este aspecto es difícil de cuantificar, pero internamente la empresa lleva un registro de la productividad promedio de cada uno de los operadores de las STS, a los que se le asigna un rango según el rendimiento que tengan en sus faenas: están los operadores más experimentados, que en ocasiones normales mueven entre 40 y 45 contenedores por hora; y los que tienen menor experiencia que mueven entre 30 y 40 contenedores por hora (esta referencia es en base a las grúas STS 1, 2, 3 y 4).

De acuerdo al rendimiento obtenido por cada operador se realiza una planeación sobre el total de movimientos que se deben llevar a cabo por cada grúa STS, intercalando los operadores con mayor y menor rendimiento en las grúas más grandes, a fin de que el rendimiento nunca baje de los 35 [mov/h].

Respecto a las grúas STS 5 y 6, al ser más lentas y ocuparse de buques de menor envergadura, su rendimiento no depende de la habilidad o experiencia del operario, por lo que su parámetro de operación se encuentra siempre entre 28 y 30 [mov/h].

Posición del contenedor en el buque

Tal y como se dijo en el Capítul[o5.1.3.1](#page-27-0) los buques se dividen en dos sectores de almacenamiento: bodega y cubierta. La ubicación del contenedor en el buque también influye en el rendimiento de las grúas STS, ya que según los operadores es más fácil depositar y retirar contenedores de cubierta que de bodega, porque el recorrido de la pluma de la grúa es más corto.

La diferencia en el rendimiento solo afecta a las grúas STS 1, 2, 3 y 4; pues las grúas más antiguas tienen un menor tamaño y no se utilizan para buques de gran escala, por lo que no presentan esta dificultad.

Después de un análisis grupal con los operadores, se concluyó que depositar un contenedor en bodega genera una demora de aproximadamente 10 [seg] más que si se depositara en cubierta.

### 6.3.2.2 Rendimientos grúas STS

Después de sostener distintas reuniones con los encargados del Departamento de Grúas se concluyó que los rendimientos de las grúas STS fluctúan bastante durante la misma faena, ya que existen muchos parámetros externos que pueden afectarlo, como por ejemplo las condiciones.

Como no existe un rendimiento constante en las faenas no se puede establecer un parámetro fijo que defina la productividad de las grúas, por lo que para la representación de esta etapa del T.I. se utilizará una distribución de probabilidad.

Después del trabajo en conjunto con el encargado de la División Grúas, se consideró que la mejor representación del rendimiento de las grúas STS lo genera una distribución Triangular, ya que el rango es acotado y existe una tendencia que se podría representar como una moda.

| $\lceil \text{mov/h} \rceil$ | STS 1 a 4   STS 5 y 6 |    |
|------------------------------|-----------------------|----|
| Min                          | 35                    | 28 |
| Moda                         | 40                    | 29 |
| Max                          | 15                    | 30 |

*Figura 27: Parámetros distribución de probabilidad Rendimiento grúas STS en cubierta Fuente: Elaboración Propia*

<span id="page-53-0"></span>En el caso de las STS 1, 2, 3 y 4 el rendimiento esperado para movimientos es de 40 [mov/h] (1,5 [min/mov]), acotado por un máximo de 45 y mínimo de 35 [mov/h], mientras que para la STS 5 y 6 al ser un rendimiento más uniforme se puede aproximar a 29 [mov/h] (2,07 [min/mov]), acotado por un máximo de 30 y mínimo de 28 [mov/h] (ver [Figura 27\)](#page-53-0).

Cabe destacar que los parámetros que muestra la [Figura 27](#page-53-0) fueron establecidos para representar los movimientos de contenedores en cubierta. Para calcular el rendimiento de estos en bodega basta con cambiar la unidad de [mov/h] a [min/mov] y sumarle 10 [seg] (1/6 de minuto) al rendimiento antes expuesto (ver parámetros en [Figura 28](#page-53-1) y su ilustración gráfica en [Figura 29\)](#page-54-0).

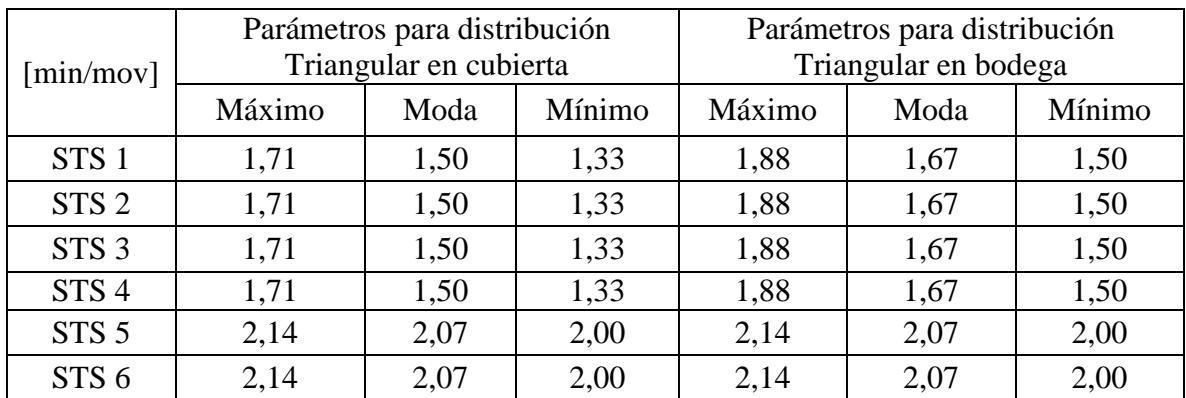

<span id="page-53-1"></span>*Figura 28: Parámetros de Distribución Triangular Grúas STS Fuente: Elaboración Propia*

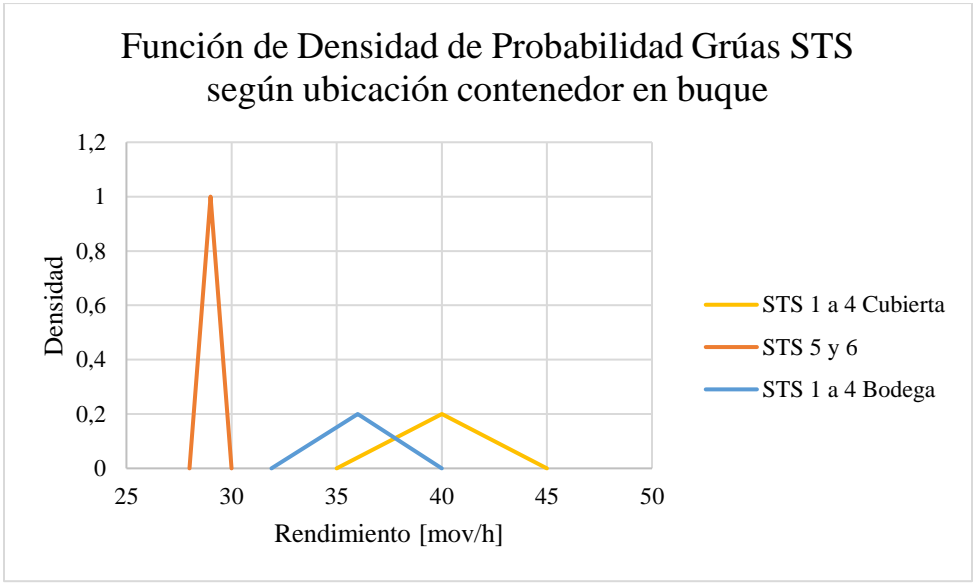

*Figura 29: Densidad de Probabilidad Grúas STS Fuente: Elaboración Propia*

## <span id="page-54-0"></span>6.3.2.3 Etapas del movimiento de la grúa STS

El movimiento completo que realiza una grúa STS para embarcar un contenedor se puede dividir en varias etapas. Sin embargo, con fines explicativos se dividirán solo en dos acciones: tomar contenedor y depositarlo en buque. La razón de esta división dice relación con la liberación del tracto camión, pues resulta innecesario que este equipo esté bajo la grúa STS todo el tiempo en el que se realiza el movimiento.

Las acciones que se realizan en la interacción entre el tracto camión y la grúa STS son las siguientes:

- 1. El tracto camión está en la cola de la grúa STS esperando que esta se desocupe.
- 2. La grúa baja su pluma para tomar el contenedor del tracto camión.
- 3. Engancha el contenedor y comienza su elevación hacia el buque.

Al comenzar la elevación del contenedor el tracto camión queda desocupado, y puede iniciar inmediatamente su recorrido hacia el Área de acopio a buscar el siguiente contenedor. Según datos entregados por los operadores, el tiempo promedio entre que la grúa se desocupa del contenedor, toma el siguiente y libera el tracto camión es de aproximadamente 20 segundos.

Considerando lo anterior y la distribución descrita, se dividirá el proceso en dos etapas: la primera tomará una espera fija de 20 [seg] del tiempo de la distribución de probabilidad para descargar el tracto camión y liberarlo, y la segunda en la que se toma el resto del tiempo para posicionar el contenedor en el buque, en que la grúa trabaja por si sola sin necesidad de un tracto camión.

### <span id="page-55-0"></span>6.3.3 Tiempo grúas porta contenedores

Este periodo se refiere al tiempo que le toma a una grúa tomar el contenedor desde el Área de acopio y posicionarlo sobre el tracto camión, donde al igual que en el caso de las grúas STS, se analizará con la ayuda de los encargados respectivos de la División Equipos, con el fin de cuantificar la influencia de esta etapa en los tiempos de los tracto camiones.

### 6.3.3.1 Factores influyentes

Se identificaron tres factores que afectan el tiempo invertido en el movimiento hecho por las grúas porta contenedores: la experiencia del operador, diferencia producida al tratarse de dos contenedores de 20[pies] o uno de 40[pies] y la altura a la que se encuentre el contenedor en las el Área. Estos se describirán para establecer como estos parámetros afectan el tiempo de operación en esta etapa

El operador de la grúa

A través de la observación de la operación en terreno se pudo establecer que existe un margen amplio en la demora una grúa porta contenedores en realizar el movimiento, generándose un intervalo de entre 1 y 2 minutos de tiempo invertido para retirar el contenedor del Área y depositarlo sobre el tracto camión, variación que depende de la habilidad del operador que esté realizando la maniobra.

Tamaño del contenedor

Este parámetro también es relevante para el tiempo que tomará la carga del contenedor, ya que al ser una collera (dos contenedores de 20[pies]) el movimiento se debe realizar dos veces para cargar el mismo tracto camión, o sea, se espera que demore el doble del tiempo que tomaría en cargar un contenedor de 40[pies].

Altura de contenedor en Área

Por motivos de seguridad y la características operativas de los equipos, la empresa tiene limitaciones en las zonas de acopio, señalándose que en esta Áreas no se pueden apilar más de 5 contenedores uno sobre otro.

Asumiendo que no se puede predecir la altura en que se encontrará el contenedor que debe ser cargado al tracto camión existe un 20% de probabilidad que éste se encuentre a altura de piso, a dos, a tres; cuatro o cinco de alto.

Según los análisis con los que cuenta la empresa, la experiencia de los trabajadores y las muestras tomadas en terreno se dedujo aproximadamente los tiempos que demora la grúa en tomar el contenedor según la altura a la que se encuentra (ver [Figura 30\)](#page-56-0).

<span id="page-56-0"></span>

| Ailufa                          |        |                    |                                        |               |               |
|---------------------------------|--------|--------------------|----------------------------------------|---------------|---------------|
| m.<br>oroximado<br>min<br>1empo | 4/3    | $\sqrt{ }$<br>י /⊤ | $\sqrt{ }$<br>$\overline{\phantom{0}}$ | $-10$<br>ں ان | $-12$<br>ب اگ |
| ____<br>___                     | $\sim$ |                    |                                        | $\sim$        |               |

*Figura 30: Tiempo Porta contenedores según altura contenedor Fuente: Elaboración Propia*

### 6.3.3.2 Rendimiento grúas porta contenedores

Del mismo modo que se realizó con las grúas STS, según los antecedentes y luego del análisis con los trabajadores del departamento, se concluyó que esta etapa también se podría aproximar a una distribución Triangular, con la moda y las cotas anteriormente nombradas, resultando TR (1; 4/3; 2).

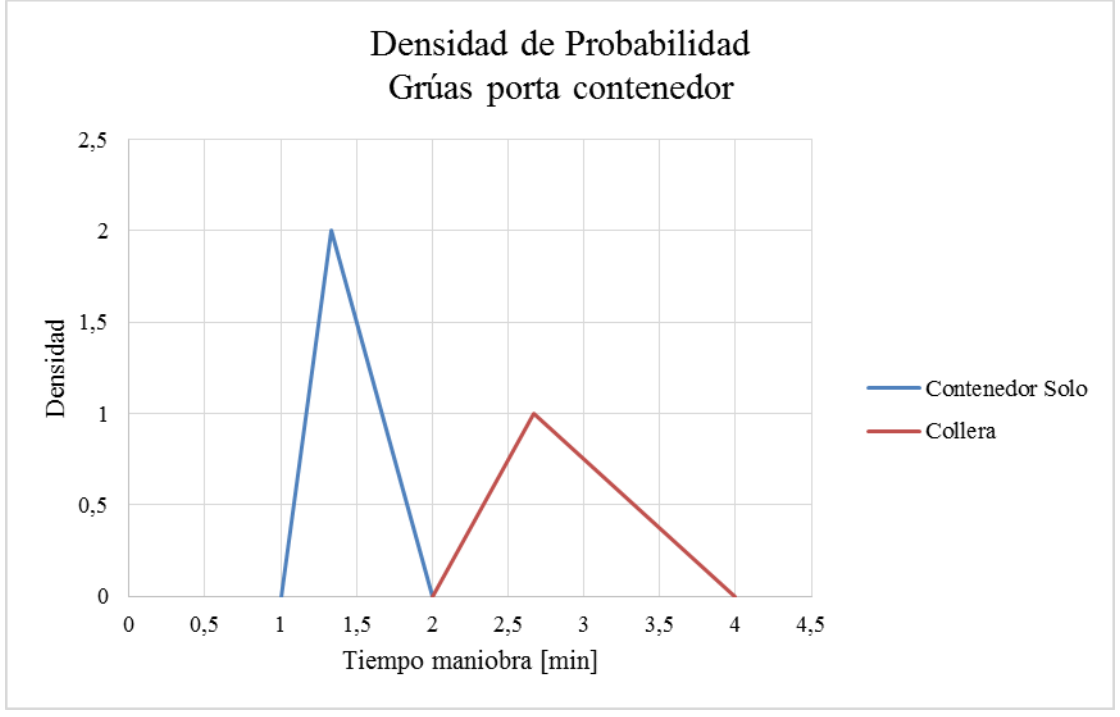

*Figura 31: Densidad de Probabilidad porta contenedores Fuente: Elaboración Propia*

<span id="page-56-1"></span>Cabe mencionar que para los contenedores de 40 [pies] este movimiento se efectúa una sola vez, mientras que para las colleras (dos de 20 [pies]) esta maniobra se debe realizar dos veces. Por esta razón se aproximará este hecho a multiplicar los parámetros de la distribución por dos (ver [Figura 31\)](#page-56-1), resultando entonces con una distribución de probabilidad para las colleras igual a una TR (2; 8/3; 4).

### 6.3.3.3 Etapas del movimiento de grúas porta contenedores

La maniobra de carga de las grúas porta contenedores se dividirá convenientemente en dos etapas: tomar el contenedor de la zona de acopio y depositarlo en el tracto camión. Esta división se relaciona con el momento del movimiento que la grúa necesita la

intervención del tracto camión, ya que es innecesario que este esté en posición mientras la grúa toma el contenedor.

Las acciones que se realizan en la interacción entre el tracto camión y la grúa porta contenedores son las siguientes:

- 1. La grúa toma el contenedor del Área de acopio.
- 2. El tracto camión se posiciona bajo esta para ser cargado.
- 3. La grúa deposita el contenedor y se libera el tracto camión.

Liberado el tracto camión la grúa inmediatamente se presta a tomar el siguiente contenedor, independiente que exista un tracto camión en espera a ser cargado.

Según testimonios de los trabajadores estas dos etapas demoran el mismo tiempo, por lo que se dividirá la distribución en dos partes iguales, resultando TR(1/2 ; 2/3 ; 1) tanto para la etapa de tomar el contenedor como para la de depositarlo en el tracto camión, las que en total representan el movimiento con la distribución antes mencionada.

Con esta explicación se da por finalizada la descripción de todos los parámetros que incluirá el modelo de simulación, basándose en los tiempos de espera de las tres etapas del Transporte Interno y la lógica de relación entre ellos.

### <span id="page-57-0"></span>6.4 OBTENCIÓN DE RESULTADOS: BÚSQUEDA INTELIGENTE

Una vez descrito el funcionamiento y los parámetros que se plasmarán en el simulador, es necesario explicar la metodología utilizada para la búsqueda de resultados.

El objetivo de esta etapa es buscar la cantidad ideal de tracto camiones a ser asignados a cada grúa STS, dependiendo de su Secuenciación y de los parámetros externos que pudieran existir en el terminal portuario.

La búsqueda de los resultados se hará en base a una "prueba y error", o más bien, una "Búsqueda Inteligente", la que se realizará variando la "Cantidad de Tracto Camiones" (parámetro que ingresará el usuario en la planilla Excel) buscando el menor valor que cumpla con el requisito de que la grúa STS no se detenga en ningún momento.

Una vez configurados los parámetros del escenario que se desea evaluar, se comenzará la primera simulación con una gran cantidad de tracto camiones, con el fin de obtener el tiempo perdido de la grúa STS por los factores externos a la falta de equipos.

Posteriormente se realizarán nuevas simulaciones disminuyendo la cantidad de tracto camiones hasta que el tiempo perdido de la grúa STS en la faena aumente (ya que en ese punto es cuando la cantidad de tracto camiones afecta a la productividad). De esta manera se podrá establecer la menor cantidad de tracto camiones (eficiencia) con la que la grúa STS nunca se detiene.

Al definir en el modelo que los tracto comienzan vacíos bajo la grúa, produce una diferencia entre el inicio de la faena y el momento de la llegada de los primeros tracto camiones, haciendo que irremediablemente la grúa STS esté detenida un breve periodo al principio de toda faena.

Un ejemplo de esta Búsqueda Inteligente es el siguiente: en una faena particular bajo parámetros iniciales determinados arbitrariamente se ingresa la cantidad de 20 tracto camiones. Una vez hecha la simulación se establece que existe un periodo durante la faena en que la grúa STS estuvo detenida fue de 5 [min], tiempo que se tomará como referencia para las comparaciones posteriores.

En el mismo ejemplo anterior, en una segunda simulación se ingresa una cantidad de 8 tracto camiones, resultando que ese tiempo que la grúa STS estuvo detenida se mantiene en 5 [min], concluyendo que esta asignación sigue siendo eficaz pero no necesariamente eficiente.

En una tercera simulación se analiza el caso en el que existen 6 tracto camiones, resultando que el tiempo perdido aumenta a 10 [min], con lo que podemos concluir que la asignación deja de ser eficaz, ya que la grúa STS está detenida más tiempo del necesario, debiendo aumentar el número de tracto camiones.

Finalmente evalúa el caso con 7 tracto camiones, obteniendo que el tiempo en que la grúa STS estuvo detenida vuelve a ser 5 [min], recuperando la eficacia de la asignación y generando la eficiencia, pues se encontró la menor cantidad de tracto camiones con que la faena no se interrumpe en ningún momento, lo que determina el resultado ideal de tracto camiones a asignar para la faena propuesta.

Con la última explicación de la obtención de resultados a través de la Búsqueda Inteligente se finaliza la generación del modelo, continuando en el capítulo siguiente con la simulación propiamente tal, lo concerniente a la configuración del software.

## **7. LA SIMULACIÓN**

<span id="page-59-0"></span>Como se señaló en el Marco Teórico (Capítulo [5.2\)](#page-28-0), la tercera y cuarta etapa de la Investigación de Operaciones corresponde a la Solución y Validación del Modelo respectivamente, las cuales serán abordadas en este capítulo.

En la Simulación, la Solución al Modelo se refiere a obtener un resultado programado. A continuación, se describirá la manera de plasmar el modelo en el Software, creando un diagrama extendido del Transporte Interno que explique gráficamente todo lo expuesto en el capítulo 6; incluyendo los orígenes de los parámetros e identificando los momentos en que éstos interfieren en el modelo. Junto a lo anterior, se explicará el detalle de las relaciones lógicas generadas entre los distintos equipos durante la faena.

Al tratarse de la utilización de una herramienta computacional, esta etapa se limitará a explicar la estructura y el funcionamiento general del simulador, excluyendo los detalles de la configuración del software, con el fin de evitar que el documento se vuelva tedioso y poco claro.

Para dilucidar la manera en que se realizará la configuración del software, se comenzará con la descripción del simulador a utilizar, con la finalidad de entender sus componentes y su funcionamiento, y de lograr un mayor entendimiento de la forma en que se integrará el modelo al software.

Al final de este capítulo se analizará la cuarta y última etapa de la investigación de operaciones, esto es, la Validación del Modelo, la que se realizará contrastando dos escenarios conocidos por los trabajadores y un tercero real que se llevó cabo al interior del terminal.

Es necesario mencionar que antes de la Validación del Modelo se describirá en forma breve y concisa la manera que se obtienen los resultados del Software, para lograr la adecuada comprensión de lo que entrega el simulador tanto en la respectiva Validación como en la obtención de resultados que se expondrán en el Capítulo [7.](#page-59-0)

### 7.1 SOFTWARE A UTILIZAR

Dentro de la gran gama de opciones actuales en simuladores de eventos discretos existentes se destacan diversos softwares que podrían cumplir con los requisitos del sistema que se pretende modelar.

Para el análisis del caso se escogió el software ARENA. Esta elección se fundamenta en que éste software destaca por su gran versatilidad, lo que proporciona una mayor amplitud de opciones en el modelamiento. En este sentido, con los antecedentes que se tienen del software se cree que cumplirá con los requisitos del modelo planteado, además de respetar la idea de agregar a futuro elementos complementarios de la operación portuaria.

Otra razón para escoger a ARENA, se relaciona con la familiaridad del rubro con el software, pues los encargados del área de operaciones saben de su existencia y conocen casos reales sobre su utilización en terminales portuarios cercanos.

## 7.1.1 Acerca de ARENA

Es un software de simulación y automatización de eventos discretos desarrollado por Systems Modeling y adquirida por Rockwell Automation en el año 2000, donde el usuario construye un modelo de experimentación mediante la colocación de módulos (cajas de diferentes formas, similar a los diagramas de flujos) que representan procesos o una lógica de decisiones, utilizando líneas como conexión para unir estos módulos y así especificar el flujo de entidades.

ARENA combina la facilidad del uso de los simuladores de alto nivel con la flexibilidad de los lenguajes de simulación. Por tanto, este software se presenta como una herramienta "Orientada al Proceso", por cuanto permite la descripción completa de la experiencia que una entidad desarrolla al interior del sistema conforme fluye a través de él.

En este sentido, la orientación al proceso asoma como una forma más natural de descripción de un sistema en contraposición con la orientación al evento donde se establece una descripción detallada de cada uno de ellos y manteniendo un control omnipresente de las entidades, variables, eventos, etc. (tal y como lo experimentamos durante el desarrollo de nuestra simulación "a mano"). Sin embargo, la ejecución de un modelo de simulación construido a través de la orientación al proceso es llevada a cabo siguiendo el paradigma de la orientación a eventos discretos.

## 7.1.1.1 Características

- Metodología de modelado basado en Diagramas de flujo, que incluye una gran biblioteca de bloques de construcción predefinidos para modelar el proceso sin la necesidad de programación personalizada.
- Completa gama de opciones de distribución estadística para modelar con precisión la variabilidad del proceso.
- Capacidad para definir trayectorias de objetos y rutas para la simulación.
- Análisis estadístico y generación de informes.
- Las mediciones de rendimiento y tableros de control
- Capacidades de animación realistas en 2D y 3D para visualizar resultados más allá de los números.

# 7.1.1.2 Ventajas

- Mejora la visibilidad sobre el efecto de un cambio de sistema o proceso.
- Explora las oportunidades de nuevos procedimientos o métodos sin interrumpir el sistema actual.
- Diagnostica y soluciona problemas.
- Reduce o elimina los cuellos de botella.
- Reduce los costos de operación.
- Mejora la previsión financiera.
- Mejor evaluación de los requisitos de hardware y software.
- Reduce los tiempos de entrega.
- Gestiona mejor los niveles de inventario, personal, sistemas de comunicaciones y equipo.
- Aumenta la rentabilidad a través de operaciones en general mejoradas.

### 7.1.2 Conceptos importantes

### 7.1.2.1 ¿Cómo se usa ARENA?

Dada la orientación al proceso, el desarrollo de modelos en ARENA se estructura sobre una base gráfica asociada a la construcción de diagramas de flujo que describirán la serie de pasos que debe seguir una entidad conforme avanza en nuestro sistema. Es decir, ARENA posibilita la construcción de los modelos sin la necesidad de codificar los programas. Para ello, ARENA provee de una serie de Módulos gráficos que nos permitirán desarrollar las descripciones de los procesos asociados a los sistemas se modelarán (Ver [Figura 32,](#page-61-0) en el que se observan los elementos que se explicarán en los siguientes puntos).

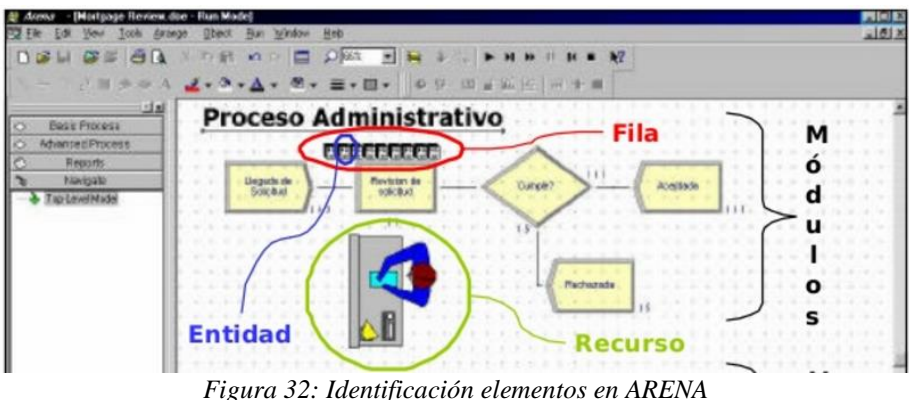

*Fuente: Universidad del Valle de Puebla, SlideShare*

## <span id="page-61-0"></span>7.1.2.2 ¿Qué son los módulos?

Los módulos son los elementos básicos con los que se construyen los modelos, y se seleccionan de algunos de los paneles existentes en la barra de proyectos.

El diagrama que se construirá con estos módulos describe la dinámica asociada a los procesos que tienen lugar en el sistema, por lo que es conveniente conceptualizarlos como nodos de una red por donde circulan las entidades (clientes, productos, etc.), que fluyen por esta red desde un punto inicial hasta un punto por donde salen.

### 7.1.2.3 ¿Qué son las entidades?

Las entidades (documentos, clientes, piezas, etc.) son aquellas que están siendo producidas o atendidas o que de cualquier otra manera influyen en nuestro proceso. Por ejemplo: Clientes que están entrando a un restaurante, o partes que están siendo producidas en una fábrica. Estas pueden ser personas u objetos, reales o imaginarios, cuyos movimientos a través del sistema causan un cambio en el estado del sistema.

Son objetos dinámicos en la simulación, usualmente creados, que circulan por un tiempo y después se van, aunque es posible también tener entidades que nunca se van y que se mantienen circulando en el sistema.

Todas las entidades tienen que ser creadas ya sea por el modelador o automáticamente por ARENA. Además, las entidades contienen propiedades llamadas atributos que permiten crear diferencias entre ellas, y a su vez, los atributos pueden ser el tiempo de llegada, la prioridad, fecha de vencimiento, color, etc.

Por ejemplo: Si definimos el sistema como una celda flexible de manufactura, las entidades son los pallets que se mueven a través del sistema transportando el material dentro de cada celda. Los atributos pueden ser el tipo de pieza en el pallet, el peso de los pallets, etc.

### 7.1.2.4 ¿Qué es una fila?

Una fila es un área donde las entidades esperan mientras se libera el recurso o módulo que necesitan. En ARENA las filas tienen nombres y también pueden tener capacidades para representar por ejemplo, espacio limitado en el piso.

### 7.1.2.5 Variables

Las variables representan un conjunto de valores globales que pueden ser alterados en cualquier lugar dentro del modelo.

ARENA tiene dos tipos de variables: las variables definidas por el usuario y las variables del sistema. Las variables definidas por el usuario pueden ser cambiadas durante el tiempo de simulación, por ejemplo: tasa de llegada, inventario actual, número de pacientes registrados, etc. Y las variables del sistema son características predefinidas de los componentes del modelo que indican el estado del mismo, por ejemplo: número de entidades esperando en una fila o actual valor de un contador.

Con este punto se culmina la exposición del software y sus componentes, dando paso al análisis de la forma en que el modelo generado se plasmará en éste.

#### 7.2 MODELO Y SIMULACIÓN

Con el modelo ya desarrollado sólo resta implantarlo en un software que realice las simulaciones. Para ello, se creó un diagrama BPM (ver [Anexo 7, BPM Modelo\)](#page-92-0) que se utilizará como guía para la configuración del simulador. Este diagrama describe de manera detallada las relaciones entre las distintas partes del Transporte Interno, y la forma en que influyen las dos planillas de ingreso de datos, la de los parámetros ingresados por el usuario y la planilla de la Secuenciación de la grúa.

El diagrama representado en el [Anexo 7, BPM Modelo](#page-92-0) comienza generando la cantidad de entidades que representan a los tracto camiones y grúas porta contenedores que se señalan en los parámetros de entrada ya demás incluye una entidad que representará a la grúa STS, las cuales se desenvolverán independientemente en tres conjuntos que serán descritos en los siguientes párrafos.

Desde ahí se le asignará a cada entidad que represente a un tracto camión un determinado contenedor (desde la Secuenciación), guardando en esta los atributos que éste posea: Estado del Contenedor (F/E), Área de Acopio; Ubicación en Buque (DK/HL) y Tipo de Contenedor(es) (de 40[pies] o 20[pies]). Luego, seguirá su recorrido, haciendo que el simulador genere las esperas necesarias en el trayecto a razón de estos atributos propios de cada entidad.

En el BPM del [Anexo 7, BPM Modelo](#page-92-0) se observa la forma en que el simulador se separará en 3 conjuntos de entidades, los cuales se relacionan en base a señales y cambios de variables internas para el cumplimiento de requisitos dentro del funcionamiento normal del programa, distinguiéndose de la siguiente forma:

- El primer conjunto, columna vertebral del programa, es el recorrido y secuencia lógica que realiza el tracto camión, identificando donde existen colas y módulos de espera propios de los atributos que este contenga;
- El segundo conjunto es el que se crea en la grúa STS. Este proceso lógico se activará solo cuando el tracto camión esté bajo la grúa a espera de ser descargado (relación con el primer conjunto, ver esquina superior derecha del [Anexo 7, BPM Modelo\)](#page-92-0), tiempo que depende del atributo de Ubicación en Buque que la entidad del tracto camión contenga;
- Por último, el tercer conjunto se relaciona con las grúas porta contenedores, en que se identifican las grúas que trabajan en colleras (dos contenedores de 20 [pies]) y las que trabajan en los contenedores de 40[pies] (ver esquina inferior izquierda de [Anexo](#page-92-0)  [7, BPM Modelo\)](#page-92-0). En este caso es necesario advertir que ambas grúas trabajan independientes, pues la activación de cada una se basa en el atributo de Tipo de Contenedor que la entidad del tracto camión contenga.

El simulador debe respetar la relación de que solo se pueda accionar la cantidad definida de porta contenedores (en la planilla de ingreso de parámetros, dos según la asignación actual de la empresa), por lo que debe crearse una condición entre estas grúas, permitiendo por ejemplo trabajar una grúa en contenedores de 40[pies] y otra en contenedores de 20[pies] en paralelo.

Otro punto establecido en el BPM Modelo, es la diferencia en los tiempos de demora en la "Ida" y en la "Vuelta", ya que en esta última el tracto camión tendría cargado el contenedor sobre el chasis, produciéndose solo en esta etapa el aumento de las demoras por la cantidad de carga que puede trasladar (aceleraciones y frenadas tratándose de un contenedor lleno). Esta diferencia identificada puede notarse en los módulos respectivos del BPM.

Identificando de forma general el funcionamiento del software se procede a la programación de este en base al BPM del Modelo del [Anexo 7, BPM Modelo,](#page-92-0) ligándolo a las dos planillas de ingreso de datos (Secuenciación y Parámetros de Entrada) y generando también una salida de datos con los movimientos que se van produciendo en la cola bajo la STS, la que posteriormente será utilizada para visualizar la holgura de tracto camiones a lo largo de la faena simulada.

#### 7.3 CONFIGURACIÓN FINAL DEL SIMULADOR

Este apartado final se dejará el registro de cómo resultó el simulador después de su configuración. Ello con el fin de aclarar resumidamente la forma en que entrega los indicadores, que más adelante servirán para la búsqueda de resultados y comparaciones de escenarios.

La vista general del software después de la configuración puede apreciarse en él, el cual se creó acorde al modelo antes descrito y habiéndose probado su correcto funcionamiento.

En esta vista del software [\(Anexo 8, El Simulador\)](#page-93-0) se identifica una serie de casillas con datos de la faena simulada, la que se expone en la [Figura 33](#page-64-0) (acercamiento a imagen de [Anexo 8, El Simulador\)](#page-93-0). Estos datos son de vital importancia para la generación de conclusiones, ya que en relación a ellos que se genera la Búsqueda Inteligente (metodología explicada en el Capítulo [6.4\)](#page-57-0), la que se basa principalmente en la comparación los datos de "Tiempo llegada Primer Tracto" y "Tiempo STS Detenida", información de color amarillo ubicada en la zona central de la [Figura 33.](#page-64-0)

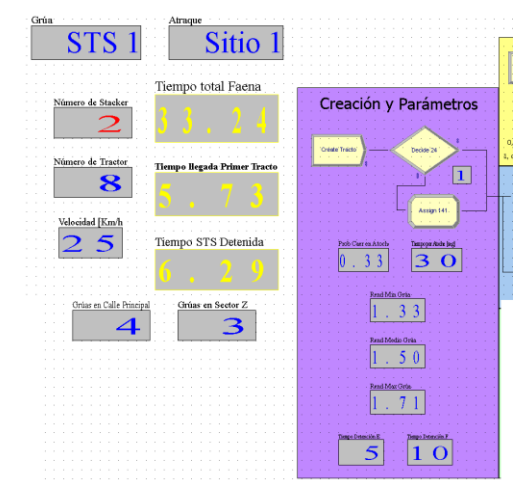

<span id="page-64-0"></span>*Figura 33: Ubicación de datos relevantes en el simulador Fuente: Elaboración Propia*

Además, es importante considerar que para generar esta búsqueda del punto de convergencia entre la eficacia y la eficiencia se debe modificar la cantidad de tracto camiones en las simulaciones, manteniendo el resto de los parámetros y la secuencia fija. Lo anterior, se realizará en la planilla de ingreso de parámetros en la celda amarilla mostrada en la [Figura](#page-65-0)  [34.](#page-65-0) Cabe destacar que aquí también pueden modificarse todo el resto de parámetros de entrada (de las casillas rojas, ya que las azules son parámetros fijos), siendo los más importantes el número de tracto camiones, el Sitio de atraque; la grúa STS con la que se está trabajando y la cantidad de porta contenedores en la Calle Principal y en el Sector Z.

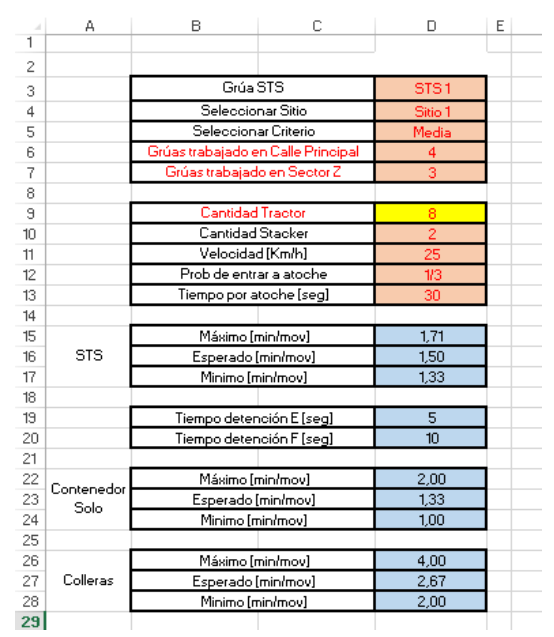

*Figura 34: Extracto de planilla Excel de ingreso de parámetros de la simulación Fuente: Elaboración Propia*

## <span id="page-65-0"></span>7.4 VALIDACIÓN DEL MODELO

La verificación de los resultados es una de las etapas más importantes dentro de la investigación de operaciones, ya que en ella se basa la credibilidad de los resultados que se obtendrán, más aun tratándose de la metodología de simulación, pues debe corroborarse que lo que ocurre en la operación normal del puerto se plasma en este software de la manera más cercana a la realidad bajo los límites estipulados en el alcance y los supuestos del modelo.

Se considerarán como representativos tres escenarios característicos. Dos de ellos se realizarán basándose en pruebas que se han hecho dentro del puerto (y experiencias de los operarios de tracto camiones) y el tercer escenario representativo se realizará bajo circunstancias normales de trabajo en el puerto, donde se tomará una faena histórica del terminal y se comparará lo que sucedió con lo que el simulador entregará como resultado respecto a la cantidad de tracto camiones necesarios.

#### 7.4.1 Escenario 1, Recorrido más corto

El primer escenario se fundamenta en pruebas que el encargado de operaciones ha llevado a cabo a lo largo de los años, este escenario considera que bajo condiciones ideales en el recorrido que comprende entre Sitio 1 con el B2 o B3 se necesitarán tres tracto camiones, pudiendo utilizar un mínimo de dos equipos, pero en este caso ocurren pequeños intervalos de tiempo en los que la grúa STS se detendría por no estar el tracto camión en posición, afectando levemente la productividad de la faena. Estos segundos perdidos por vuelta difícilmente bastan para agregar otro tracto camión. Sin embargo, se vuelven importantes si se considera que los segundos se acumulan viaje tras viaje en una faena más larga.

Cabe señalar que estas pruebas fueron realizadas por las grúas STS más nuevas (la 1, 2, 3 y 4), por lo que las más antiguas (5 y 6) quedan fuera de esta afirmación.

Identificada la situación real se procede a simular este caso bajo circunstancias ideales, esto es, con nulo trabajo de otras grúas porta contenedores en la Calle Principal y tal como se dijo entre el Sitio 1 y el B2. Luego de ello se genera la Búsqueda Inteligente del resultado.

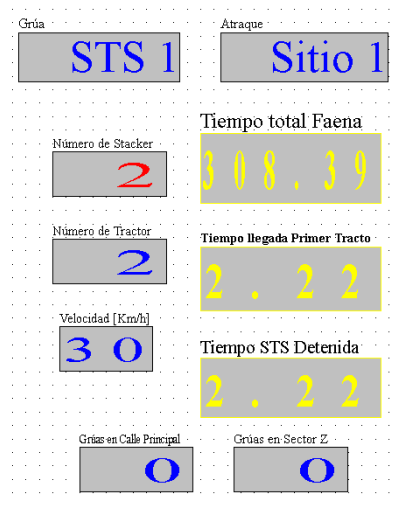

<span id="page-66-0"></span>*Figura 35: Simulación Escenario 1, 30 [km/h] Fuente: Elaboración Propia*

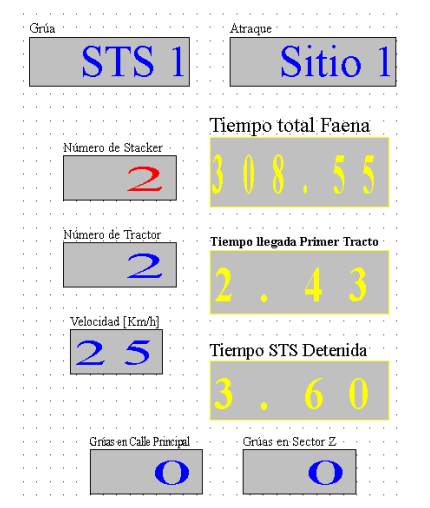

<span id="page-66-1"></span>*Figura 36: Simulación Escenario 1, 25 [km/h] Fuente: Elaboración Propia* 

Después de la Búsqueda Inteligente del resultado en el escenario antes descrito, tal como se aprecia en la [Figura 35,](#page-66-0) con dos tracto camiones la simulación señala que no se necesitaría un tercero, lo que contradice al escenario real.

Luego de analizar cuál de los parámetros estaría interviniendo en este resultado, se concluyó que es la velocidad la que produce esta diferencia, ya que los tracto camiones no siempre van a 30 [km/h].

Con estos antecedentes y con la opinión de los operarios de los tracto camiones se modificó la velocidad de los tracto camiones desde 30[km/h] a 25[km/h], cuyos resultados se reflejan en la [Figura 36.](#page-66-1)

La [Figura 36](#page-66-1) muestra que la grúa STS estuvo detenida más tiempo que el que demora en llegar el primer tracto camión, por lo que en algún punto se generaron pequeños tiempos muertos en dicha grúa, tal y como lo afirma la hipótesis.

Finalmente, y con la aprobación del encargado del departamento de operaciones se concluye dejar los 25[km/h] para la velocidad normal de recorrido de los tracto camiones.

Cabe destacar que este cambio en la velocidad de los tracto camiones no influye en los tiempos de frenado, por cuanto estos se calcularon en relación a la demora total de la detención, independiente de la velocidad a la que se desplace el tracto camión. Por tanto, los tiempos perdidos en las maniobras de detención y aceleración calculadas en el Capítulo [6.3.1](#page-39-1) se mantienen iguales.

### 7.4.2 Escenario 2, Recorridos más largos

EL segundo escenario está compuesto por los recorridos más largos hechos por los tracto camiones al interior del terminal, estos recorridos son los que se realizan entre el Sitio 1 y el Sector de los Z, específicamente en el Z2, Z4 y Z5.

Según la experiencia del encargado del departamento de operaciones, cuando se asigna la cantidad normal de tracto camiones (8 en promedio) para este escenario la cadena logística pierde la continuidad, pues tienden a existir tiempos muertos en las grúas STS, más aún, el caso se acentúa si existen atoches al interior del terminal.

Considerando la información entregada por los trabajadores que organizan los tracto camiones, de persistir estas asignaciones tan lejanas es irremediable que hayan detenciones de la grúa STS aún bajo condiciones de poca actividad en el terminal, agravándose la situación en caso de existir faenas simultáneas (altas probabilidades de atoches).

Como conclusión, para que el que simulador resulte representativo, debe dar cumplimiento a dos condiciones: Por un lado, bajo circunstancias de alta congestión 10 tracto camiones en el recorrido más largo (entre Sitio 1 y el Área Z5) no deben ser suficientes. Del mismo modo, tratándose de condiciones de baja actividad no deben ser suficientes 8 tracto camiones para el mismo recorrido.

Teniendo presente lo anterior, se simularon ambos casos (ver [Figura 37](#page-68-0) y [Figura 38\)](#page-68-1) para contenedores de 20[pies] que se embarcarían en cubierta, representando el escenario más exigente que podría darse en dicha faena.

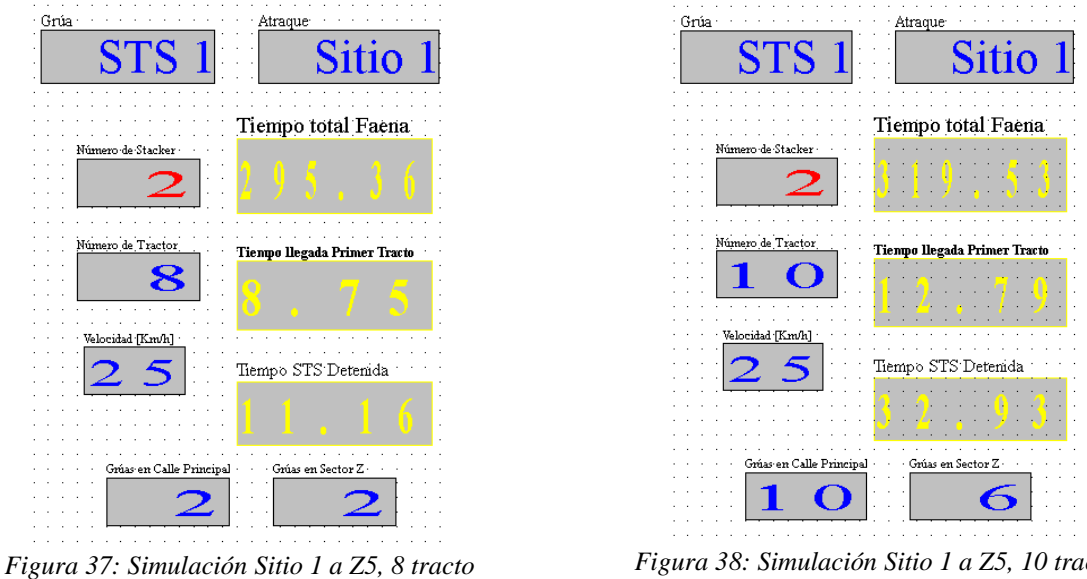

<span id="page-68-0"></span>*camiones y nivel de atoche bajo Fuente: Elaboración Propia*

<span id="page-68-1"></span>*Figura 38: Simulación Sitio 1 a Z5, 10 tracto camiones y nivel de atoche alto Fuente: Elaboración Propia*

Como muestran las figuras precedentes, ambos casos se está perdiendo productividad de la faena, por cuanto la grúa STS está detenida más tiempo del necesario, sea en la simulación de 8 tracto camiones con bajo nivel de atoches o en la de 10 tracto camiones con alto nivel de atoche. En consecuencia, se corrobora la afirmación de este segundo escenario.

Luego, se realizó la Búsqueda Inteligente de los escenarios anteriores, en donde se vuelve a corroborar que esta segunda prueba se plasma en el simulador (ver [Figura 39](#page-68-2) y [Figura 40\)](#page-68-3).

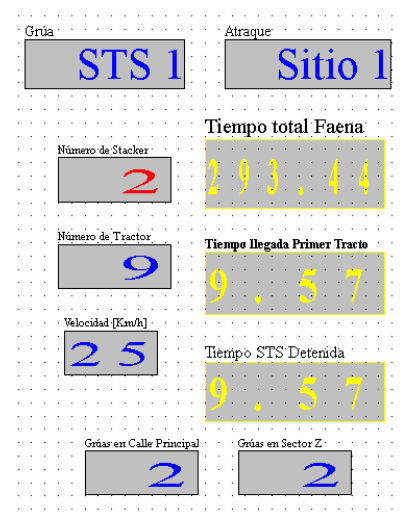

<span id="page-68-2"></span>*Figura 39: Simulación Sitio 1 a Z5, 9 tracto camiones y nivel de atoche bajo Fuente: Elaboración propia*

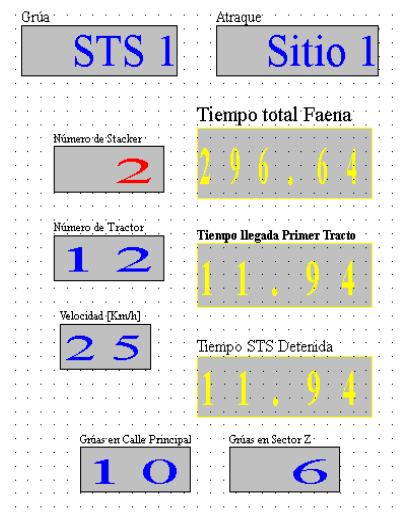

<span id="page-68-3"></span>*Figura 40: Simulación Sitio 1 a Z5, 12 tracto camiones y nivel de atoche alto Fuente: Elaboración propia*

Es indispensable comentar que según la experiencia de los mismos trabajadores esta cantidad de tracto camiones (9 y 12, para bajo y alto atoche respectivamente) es la "esperada", esto es, la que debería hacer que la grúa porta contenedores no se detenga en los escenarios antes expuestos. Lo anterior se deduce en razón de que estos escenarios siempre han sido conflictivos al interior del terminal, debiendo monitorearse constantemente en las faenas, por lo que se posee más de conocimiento de lo que sucede en la práctica en dichos casos.

### 7.4.3 Escenario 3, Prueba escenario real

En esta última prueba realizada al software se simuló el trabajo de la grúa STS 4 un día viernes, que es el momento de la semana en que existe mayor nivel de atoche en el terminal.

La faena se realizó con 8 tracto camiones en la operación, donde la grúa entregó el registro de actividades que se puede observar en la [Figura 41.](#page-69-0)

Como se observa en la imagen, la primera espera de tracto camión (entre las 23:10 y 23:20) es genérica e independiente de la secuencia, por cuanto este lapso de tiempo se deja para que los operarios se dirijan a los equipos y los enciendan, no siendo relevantes para el análisis que se realizará.

| From      | To    | <b>Time</b> | Bay                         | Remarks                   |
|-----------|-------|-------------|-----------------------------|---------------------------|
| 23:00     | 23:10 | 0.17        |                             | MEETING SEGURITY          |
| 23:10     | 23:20 | 0.17        |                             | <b>LACK OF TRUCK</b>      |
| 23:35     | 23:45 | 0.25        |                             | <b>LACK OF TRUCK</b>      |
| 00:05     | 00:10 | 0.08        |                             | SHIFTING SHORE CRANE      |
| 00:45     | 00:50 | 0.08        | 042                         | OPEN/CLOSING HATCH COVER  |
| 01:40     | 01:45 | 0.08        |                             | <b>LACK OF TRUCK</b>      |
| 01:55     | 02:00 | 0.08        | 038                         | OPEN/CLOSING HATCH COVER  |
| 02:20     | 02:25 | 0.08        | 038                         | OPEN/CLOSING HATCH COVER  |
| 02:25     | 02:30 | 0.08        | 034                         | OPEN/CLOSING HATCH COVER  |
| 03:20     | 03:30 | 0.17        |                             | Waiting cargo / stevedors |
| 03:30     | 04:00 | 0.50        |                             | stop break stevedors      |
| 04:00     | 04:10 | 0.17        |                             | Waiting cargo / stevedors |
| 04:45     | 04:50 | 0.08        | 034                         | OPEN/CLOSING HATCH COVER  |
| 05:55     | 06:00 | 0.08        | 034                         | OPEN/CLOSING HATCH COVER  |
| 06:00     | 06:05 | 0.08        | 042                         | OPEN/CLOSING HATCH COVER  |
| 06:05     | 06:10 | 0.08        |                             | FAILURE SHORE CRANE       |
|           |       |             |                             |                           |
|           |       |             |                             |                           |
|           |       |             |                             |                           |
|           |       |             |                             |                           |
|           |       |             |                             |                           |
|           |       |             |                             |                           |
|           |       |             |                             |                           |
|           |       | 2.23        |                             |                           |
| Discharge |       | Load        |                             |                           |
|           | 81    |             | 20' Box                     |                           |
|           | 79    |             | 40' Box                     |                           |
|           |       |             | Quay                        |                           |
|           |       |             |                             | On Board                  |
|           | 160   |             | Total Transference for gang |                           |

<span id="page-69-0"></span>*Figura 41: Registro de actividades STS 4 del 13 julio 2015 Fuente: Cargo Report Software Torpedo*

Además, en la figura se aprecia que aparte de la detención por inicio de turno (los primeros 10 minutos) existen otros dos momentos en que se detiene la grúa STS debido a la falta de tracto camiones: al inicio y otra más pequeña dos horas después.

Con todo es preciso señalar que estos informes no siempre son cercanos a la realidad y en ocasiones el operador de la grúa STS que entrega estos informes agrupa varias detenciones pequeñas y las registra solo como una más extensa (cercanos a la realidad detención registrada de la [Figura 41\)](#page-69-0).

Al ingresar la secuencia de movimientos realizados en este turno al simulador y configurando los parámetros respectivos en la planilla de entrada, se obtienen los siguientes resultados (ver [Figura 42\)](#page-70-0).

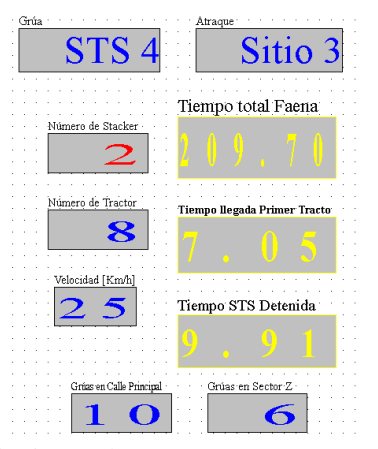

*Figura 42: Resultado simulación escenario 3 con 8 tracto camiones Fuente: Elaboración Propia*

<span id="page-70-0"></span>A partir de la [Figura 42](#page-70-0) se corrobora que existe una pérdida de tiempo en la grúa STS por la cantidad de tracto camiones asignados a esta. No obstante, ese tiempo perdido (casi 3 minutos) no necesariamente es el tiempo real que se perdió en la faena, sino que solamente señala que en algún momento de la faena se perdió productividad.

Junto a lo anterior, se elabora un gráfico que muestra la cola de tracto camiones generada bajo la grúa STS (ver [Figura 43\)](#page-71-0), en donde se observa que es al principio de la faena donde existe mayor presión (ya que continuamente llega a ser cero la cantidad de tracto camiones en la cola). Esta situación se produce porque en la secuencia se advierte que los primeros contenedores serán colleras que se moverán desde el Sector de los Z, por lo que al ser 8 tracto camiones es evidente que tiendan a detener la grúa STS en algunos momentos.

Por otro lado en el minuto 70 de la simulación también se advierte otra seguidilla de asignaciones en el Sector de los Z, por lo que nuevamente existe en ese momento un punto en el que se quiebra la continuidad de trabajo de la grúa STS.

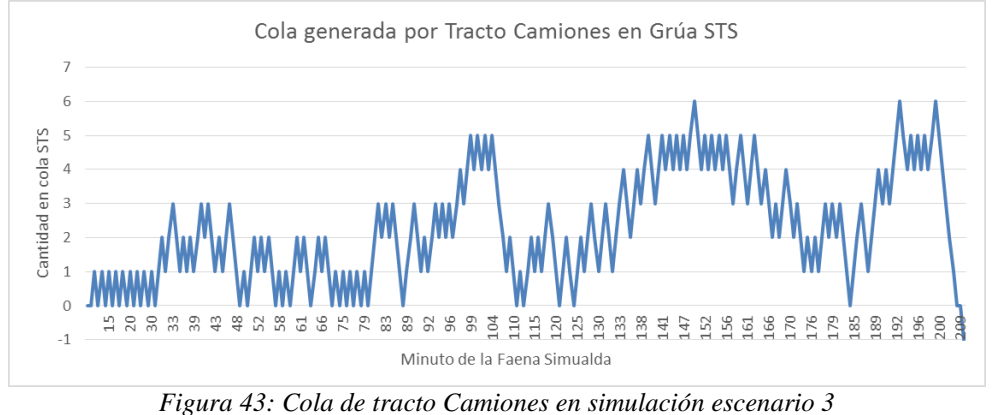

*Fuente: Elaboración propia*

<span id="page-71-0"></span>Por tanto, en este tercer escenario los datos reales recogidos concuerdan casi en la totalidad con la simulación, por cuanto con 8 tracto camiones asignados se pierde productividad de la faena al principio y en un punto intermedio de ella, tal y como advierte el reporte de la grúa STS [\(Figura 41\)](#page-69-0).

De este modo, se concluye que el software representa de forma adecuada la realidad del trabajo que se realiza en la faena simulada.

Finalmente, también se generó las Búsqueda Inteligente en el tercer escenario, estableciéndose que para esa faena se deberían utilizar 9 tracto camiones (ver [Figura 44\)](#page-71-1).

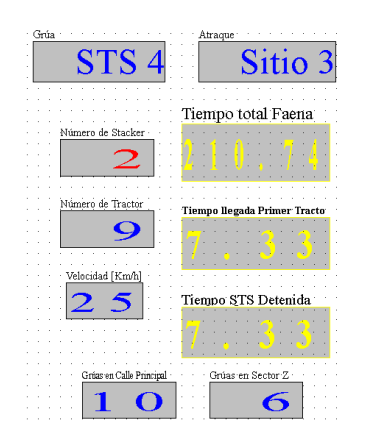

*Figura 44: Resultado simulación escenario 3 con 9 tracto camiones Fuente: Elaboración Propia*

<span id="page-71-1"></span>Con esta explicación se da por finalizada la última etapa de la Investigación de Operaciones que se analizará en este informe, la validación del modelo, dando paso a la obtención y análisis de resultados obtenidos desde el simulador.
### **8. ANÁLISIS DE RESULTADOS**

En este último capítulo de la investigación se expondrá el análisis de los resultados obtenidos en las simulaciones, evaluando una gran cantidad de escenarios característicos con la finalidad de contrastar el funcionamiento actual del terminal con lo que podría suceder en el futuro con una correcta planeación de las faenas, además de buscar tendencias en el comportamiento de algunos de los parámetros y variables relevantes en el Transporte Interno.

Para simplificar la comparación entre el sistema de asignación actual y el propuesto por el modelo desarrollado, se incluyó una herramienta que resuma todos los escenarios para las distintas combinaciones de parámetros de las faenas, el cual además ayudará en la comparación de los parámetros influyentes en el Transporte Interno.

Esta herramienta consta de tablas de escenarios compuestas por una combinación de parámetros constante para cada simulación, entregando el resultado final de la cantidad de tracto camiones necesarios para cada uno de estos escenarios.

En la generación de estas planillas se simularon secuencias con una elevada cantidad de movimientos (para llegar a la estabilización de la faena), variando de a un parámetro a la vez y registrando los resultados después de la Búsqueda Inteligente, lo que es posible apreciar en las tablas del Anexo 9, Tablas [resumen de simulaciones.](#page-94-0)

Estas tablas del Anexo 9, Tablas [resumen de simulaciones](#page-94-0) se basan en la variación de parámetros de los dos archivos de ingreso de datos con los que cuenta el simulador, en que el Sitio (1, 2 o 3), la grúa STS (1, 2, 3, 4, 5 o 6) y el Nivel de Atoche (Alto, Medio, Bajo) varían en la planilla Excel de Ingreso de Parámetros. Por otro lado, el Lugar del Buque (DK o HL, cubierta o bodega respectivamente), Estado de Contenedor (F o E, lleno o vacío), Tipo de contenedor (N o D, de 40[pies] o dos de 20[pies] respectivamente) y el Área de Acopio (dentro de las 30 existentes) fueron configuradas en la planilla Excel de Secuenciación de la grúa.

Finalmente, es necesario hacer presente que el objetivo de este apartado no es solo analizar la situación actual en el terminal referente a los tracto camiones, sino que también se realizará con la ayuda del software un breve análisis de la asignación de otro activo importante para el Transporte Interno, las grúas porta contenedores.

### 8.1 CANTIDAD DE TRACTO CAMIONES ASIGNADOS

Como se mencionó al principio de este trabajo, el objetivo de la investigación se centra en la generación de un sistema de gestión operativa a través de la simulación, para la asignación eficaz y eficiente de la cantidad de tracto camiones.

Este objetivo se completó con la Validación del Modelo, por lo que resta generar un análisis comparativo entre la metodología actual de asignación con la propuesta por el simulador.

El análisis comparativo se realizará por medio de la información obtenida de lastablas generadas en el Anexo 9, Tablas [resumen de simulaciones,](#page-94-0) las que pese a no ser casos reales (ya que los parámetros son constantes), buscan exponer la variedad de escenarios que podrían enfrentarse en una faena normal (no con la frecuencia que ocurre cada uno), además de identificar y analizar los casos más extremos.

A lo largo de esta investigación se estableció que el sistema actual de asignación de tracto camiones se realiza en función de cada grúa STS, asignando entre 7 y 10 equipos (8 en promedio) a cada una de estas grúas, dicha cantidad es fija e independiente de las tareas que los equipos deben realizar durante la faena.

El primer aspecto a comparar dice relación con los escenarios más extremos, esto es, en los que la cantidad necesaria de equipos incluso puede reducirse a 2 tracto camiones (considerando los recorridos más cortos de las grúas STS 5 y STS 6, ver [Figura 55](#page-101-0) en [Anexo](#page-94-0)  9, Tablas [resumen de simulaciones\)](#page-94-0). Este escenario al ser contrastado con la situación actual de los tracto camiones evidencia ineficacia respecto a su asignación. Lo que produce tiempos muertos de entre 5 y 8 equipos, los cuales pudieron evitarse de haber planificado la faena adecuadamente.

Además, se observan otros escenarios en los que se necesitarán 12 tracto camiones (ver [Figura 48](#page-94-1) Anexo 9, Tablas [resumen de simulaciones\)](#page-94-0), provocando que la cantidad asignada en promedio de 8 tracto camiones sea ineficaz, perdiéndose, en consecuencia, productividad en la faena.

La segunda comparación entre la metodología de asignación actual y el modelo propuesto, se basa en la agrupación de escenarios evaluados en tablas del [Anexo 9, Tablas](#page-94-0) [resumen de simulaciones,](#page-94-0) en las que efectivamente el sistema de asignación de tracto camiones actual es eficaz y eficiente. Así, como se observa en la [Figura 45,](#page-73-0) de un total de 2592 escenarios homogéneos evaluados, solo el 8,1% son asignaciones eficientes y eficaces para el promedio de equipos que se utilizan normalmente en las faenas.

De la misma [Figura 45,](#page-73-0) se concluye también, que existen 29 escenarios en los que irremediablemente se afectará a la productividad de la faena, ya que con 10 tracto camiones (mejor de los casos) la asignación es ineficaz.

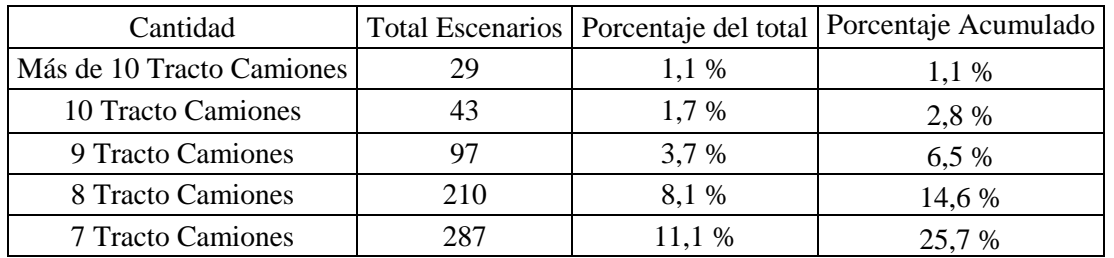

<span id="page-73-0"></span>*Figura 45: Cantidad de escenarios en el que el sistema actual es eficiente y eficaz Fuente: Elaboración Propia*

En consecuencia, es evidente que, pese a que el sistema actual de asignación tracto camiones funciona para la mayoría de los escenarios (enfocado en la eficacia de la asignación), es rudimentario y genérico, y que si se pretende que la asignación además sea eficiente es necesario que exista una planeación previa de las faenas, evitando que se pierda eficacia por falta de tracto camiones.

#### 8.2 COMPARACIÓN DE PARÁMETROS

Una de las observaciones más relevantes del modelo planteado es la sensibilidad que tiene la cantidad de tracto camiones a la variación de algunos de los parámetros, es decir, la influencia que tiene cada uno de ellos en las demoras en los recorridos.

Debido a lo anterior, se analizará la influencia de los parámetros que participan en el Transporte Interno (basándose en las tablas de Anexo 9, Tablas [resumen de simulaciones\)](#page-94-0), comparando el dato de la cantidad de tracto camiones al variar de un parámetros a la vez, con el fin de determinar cuáles de ellos son más influyentes en la asignación eficiente y eficaz de tracto camiones.

El parámetro con mayor influencia en el la cantidad necesaria de equipos es el Área de Acopio, en que pueden variar hasta 8 tracto camiones al mantener el resto de los parámetros estáticos. Ejemplo de ello es la diferencia entre el Z5 y el B2, de los contenedores F de 40[pies], en cubierta y con un alto nivel de atoche en el Sitio 1 (ver primera columna [Figura 51\)](#page-97-0).

En segundo lugar, el parámetro que más influye es el Sitio de atraque, ya que al igual que el punto anterior, sus limitaciones son de distancia hasta las Áreas de acopio, lo que desencadena que también existan mayor cantidad de detenciones entre otras situaciones. En este parámetro se distingue una diferencia de hasta 4 tracto camiones, como ocurre en caso de comparar los resultados de los contenedores F de 40[pies], en cubierta (con un alto nivel de atoche) entre el Sitio 1 y el Sitio 3 (en el primer dato de la [Figura 51](#page-97-0) y [Figura 53](#page-99-0) respectivamente).

El tercer parámetro que más influye en la cantidad de tracto camiones necesarios para las faenas es el Nivel de atoche que existe en el terminal, por cuanto este parámetro alcanza una diferencia de hasta 3 tracto camiones, comparando entre un nivel bajo y alto de atoche. Ejemplo de lo anterior es lo que ocurre en el Sitio 1 para contenedores F de 20[pies] sobre cubierta movidos por las STS más grandes (ver [Figura 48\)](#page-94-1).

El cuarto parámetro más influyente está constituido por el tipo de grúa STS, pues existe una diferencia de hasta 3 tracto camiones (al igual que el tercer parámetro, con muy poca diferencia de casos). Por ejemplo, en el caso de los contenedores F de 40[pies], con un alto nivel de atoche en el Sitio 1, para las grúas STS rápidas y las más lentas (comparando primer dato de la [Figura 51](#page-97-0) y [Figura 55](#page-101-0) respectivamente).

Como penúltimo parámetro importante es el que define el rendimiento de la grúa STS, es decir, el Lugar del Buque en el que se debe depositar. La diferencia más grande en este parámetro se da en el Sitio 1 para contenedores E de 40[pies] movidos por las STS más grandes a un alto Nivel de Atoche, en que existe una diferencia de 2 tracto camiones (ver [Figura 51\)](#page-97-0).

Para culminar se encuentran los parámetros con menor influencia, que a lo más hacen variar en un tracto camión la cantidad necesaria de equipos al mantener el resto de los parámetros constantes. Estos son: el tipo de contenedor (de 20[pies] o 40[pies]) y el estado de este (Lleno o vacío, F o E respectivamente). No existen diferencias aparentes entre estos dos parámetros, y al tener tan poco peso pierde relevancia su análisis.

Por tanto, en razón de lo expuesto, es posible extraer lo siguiente:

- La conexión entre el Área de acopio y el Sitio es lo más relevante para el tiempo de recorrido, porque principalmente es aquí donde se puede ahorrar en equipos, y así generar la eficiencia en la asignación, pues existe una gran brecha en la cantidad de tracto camiones necesarios entre el recorrido más corto y el más largo (entre 3 y 12 tracto camiones respectivamente). Al respecto, cabe precisar que al interior de la empresa este aspecto sólo se había analizado cualitativamente, sin tomar decisiones reales para mejorar el actual sistema de asignación.
- El Nivel de Atoche pese a no influir de sobre manera como los dos primeros parámetros (Área de acopio y Sitio de atraque), es un parámetro que no debe excluirse, ya que a mayor cantidad de tráfico se deberían ir agregando tracto camiones según las necesidades. Este parámetro nunca se había analizado al interior de la empresa.
- El tipo de grúa y la ubicación del contenedor en el buque sí afecta a la cantidad de tracto camiones. Sin embargo, en la práctica esto nunca había sido tomado en cuenta. En la experimentación existen evidencias que la velocidad de la STS influye en la cantidad de tracto camiones necesarios.
- Finalmente los parámetros referentes al tipo de contenedor y las características de éste no influyen mayormente en la cantidad de tracto camiones, pero tampoco se pueden obviar en el análisis, por cuanto podrían influir en otros equipos (porta contenedores).

### 8.3 COLA GENERADA EN GRÚA STS

El actual sistema asigna una cantidad fija de equipos a cada grúa STS, la cual es independiente de lo que se desee mover, y con el objetivo que estos sean suficientes para el trabajo. Esta situación ya se abordó en los capítulos anteriores, aunque hasta el momento se ignora que pasa durante la faena y que variable define la relación entre la grúa STS y los tracto camiones, lo que resulta de relevancia para establecer posibles conclusiones y recomendaciones al actual sistema de asignación.

Debido a lo anterior es que en este punto del capítulo se analizará la cola de tracto camiones bajo la grúa STS (similar al análisis que se hizo en el Capítulo [7.4.3\)](#page-69-0), por cuanto ésta es la variable que representa la relación entre la grúa y los tracto camiones asignados.

La cantidad de tracto camiones detenidos en la fila bajo la grúa STS varía a lo largo de la faena, y su valor se obtiene a partir de la diferencia acumulada entre la llegada y la liberación de los tracto camiones en esta etapa.

La frecuencia de ingreso de estos equipos es desconocida, ya que depende de todos los parámetros del escenario. Por el contrario, la frecuencia de liberación es un parámetro conocido, y se basa en la distribución de probabilidad de operación de grúa STS.

Por tanto, se puede observar que la incertidumbre actual de la productividad de la faena se genera en la entrada de tracto camiones a la grúa STS, ya que se busca que este equipo tenga el recurso que necesita para seguir trabajando, es decir, contenedores disponibles para embarcar.

Se identificaron dos particularidades respecto a la fila generada bajo la grúa STS: la primera se refiere al caso de mantenerse la cola con un mínimo de un tracto camión (luego de llegar a la estabilidad de la faena), desde lo que se deduce que no es posible perder productividad, pues en todo momento la grúa STS tuvo contenedores disponibles para embarcar. Además, en caso de caer el número de tracto camiones a cero en algún instante de la faena, ello no implica necesariamente que la grúa STS se detenga, dado que puede estar embarcando el contenedor tomado mientras aun no llega el siguiente tracto camión.

La segunda particularidad y la más importante para este análisis es la localización del momento de la faena en que se generan los tiempos muertos en los tracto camiones, los cuales son inevitables durante la faena al tratarse de secuencias mezcladas y una asignación fija de equipos. Esta característica es importante debido a que el modelo se centra en buscar la cantidad de tracto camiones para toda la secuencia y no para cada momento de ella. Pese a esto, es posible identificar los tiempos muertos y definirlos como holguras de equipos, con el objeto de establecer una posible reasignación de la cantidad de tracto camiones y ayudando a las faenas paralelas del terminal de ser necesario.

Para explicar gráficamente lo sucede con esta variable se agregó un "output" en el simulador en el que se genera una base de datos, el cual se utilizará para ejemplificar lo anteriormente expuesto y en donde se registran todos los momentos de la faena en que se modifica la cantidad de tracto camiones en la cola de la grúa STS.

Tomando la secuencia del [Anexo 1, Programa de trabajo](#page-84-0) se realizó la búsqueda de la cantidad de tracto camiones a asignar para un escenario con parámetros aleatorios. De este modo, resultó que la Búsqueda Inteligente determinó que se requerirían 9 tracto camiones para este escenario (ver [Figura 46\)](#page-77-0). Además, con los datos obtenidos después de la simulación, se graficó el número de tracto camiones en la cola bajo la grúa STS a lo largo de la faena (ver [Figura 47\)](#page-77-1).

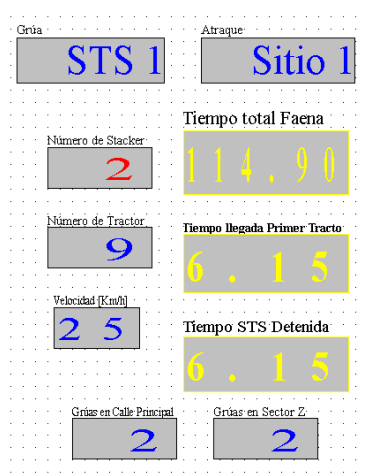

<span id="page-77-0"></span>*Figura 46: Simulación Secuencia Anexo 1, 9 tracto camiones y nivel de atoche bajo Fuente: Elaboración Propia*

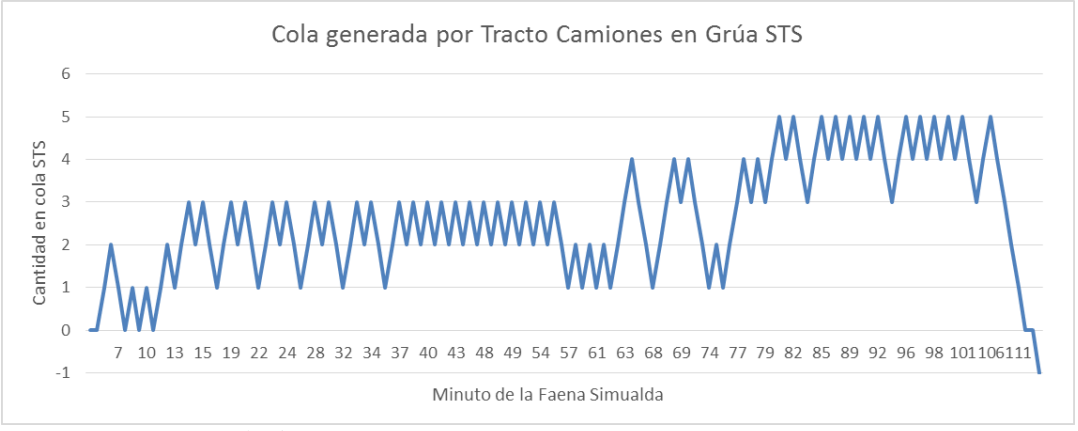

*Figura 47: Cola de 9 Tracto Camiones en Grúa STS 1 según Secuenciación Anexo 1 Fuente: Elaboración Propia*

<span id="page-77-1"></span>Observando el gráfico de la [Figura 47,](#page-77-1) respecto al movimiento en la cola de tracto camiones durante la faena, es posible señalar lo siguiente:

- Luego de la estabilización de la faena en el minuto 6 (dato que entrega [Figura 46\)](#page-77-0), se identifican los únicos instantes en los que la cantidad de tracto camiones en la cola de la grúa STS toma valores de cero (hasta los 12 minutos). Esto implica que en los primeros pasos de la secuencia se necesitan más tracto camiones, y es por ello que en la Búsqueda Inteligente se necesitarían 9 de estos, y no 8 eventualmente.
- Desde el minuto 12 hasta el minuto 76 aproximadamente, se generan constantemente tiempos ociosos de a lo menos un tracto camión. Por tanto, podría evaluarse la posibilidad de quitar uno de estos equipos y reasignarlo a otra grúa STS que tenga menos holgura.

Además, si así se requiere se puede dejar este tracto camión como "refuerzo" en caso de generarse algún imprevisto que afecte a los tracto camiones.

 Después del minuto 76 la cola toma valores mínimos aún mayores, existiendo tres tracto camiones siempre detenidos (de manera rotativa), por lo que en este aspecto resulta eficiente quitar o reasignar por lo menos dos de estos equipos.

Esta simulación busca ejemplificar algunas de las conclusiones que podrían extraerse en relación a este tipo de gráficos, en los cuales se señala la necesidad de la grúa STS por tracto camiones y las holguras que se producen en algunos momentos de la faena.

Más allá de este análisis, el objetivo que se pretende es realizar un monitoreo de las faenas, identificando en los momentos que esta podría tornarse crítica, e incluso poder establecer en base a estos "output" una herramienta anexa que asigne a otra grúa STS algún tracto camión en caso de existir demasiados tiempos ociosos. Esto es, una herramienta que registre la variación automática de la cantidad de tracto camiones a lo largo de los turnos, intercambiando esta cantidad entre las grúas STS, con la finalidad de obtener el mayor provecho de estos equipos, pues esto implicaría una notoria evolución respecto al sistema fijo de asignación que actualmente es utilizado en la empresa.

### 8.4 CANTIDAD DE PORTA CONTENEDORES POR GRÚA STS

A medida que se generaron las simulaciones se descubrió que existe un punto en el que la cantidad de porta contenedores puede ser modificada, ya que dicha asignación deja de ser eficaz o eficiente en algunos escenarios.

Lo anterior hace referencia a la siguiente diferencia: cuando hay que cargar dos contenedores de 20 [pies], la grúa debe trabajar el doble para cargar un solo tracto camión, o visto desde los contenedores de 40[pies] sólo tiene que trabajar la mitad del tiempo.

La información entregada en el párrafo anterior es relevante, por cuanto se identificaron escenarios en los que se podría asignar una grúa porta contenedores menos para los recorridos cortos, en los que se trabajen con cargas de 40[pies] (donde la variabilidad acumulada del sistema es baja), esto ya que en la práctica la porta contenedores trabaja más rápido en hacer el movimiento del contenedor que la grúa STS, evitando que se genere la pérdida de productividad. Poe otro lado, se tienen los escenarios con recorridos más extensos que trabajan con cargas de 20 [pies] (colleras), donde se podría necesitar una porta contenedores extra, debido a que se detectó que la variabilidad acumulada del sistema hace que al momento de ir quitando tracto camiones en la Búsqueda Inteligente se identifiquen pequeñas pérdidas de productividad en la grúa STS, las que no se atribuyen a esta variación de la cantidad de tracto camiones.

Después de un breve análisis, se concluyó que las pérdidas no se relacionaban con la cantidad de tracto camiones asignada, si no que se debían a que dos porta contenedores no eran suficientes en dichos escenarios, convirtiéndose en el cuello de botella del Transporte Interno, consecuencia de lo anterior, es que por más que se siguieran asignando tracto camiones a esas faenas, de todas formas existirán pérdidas en la productividad.

Con la ayuda de estos antecedentes, en las tablas del [Anexo 9, Tablas](#page-94-0) resumen de [simulaciones,](#page-94-0) se distinguió con color verde los escenarios para menores o iguales a 4 en los contenedores de 40 [pies] y con color rojo para los mayores o iguales a 10 en los de 20 [pies]. Lo anterior, se realizó como recomendación, ya que en la experimentación por medio del simulador se observó que en dichos valores se generan los puntos de inflexión referentes a la necesidad de porta contenedores, pudiendo trabajar con una sola de ellas en los escenarios en verde y recomendado utilizar tres para los escenarios en rojo.

#### 8.5 COSTOS Y AHORROS

En este último punto del capítulo, y con el fin de dimensionar los beneficios a largo plazo, se exponen cualitativamente los costos y ahorros en que podría incurrirse con la utilización del simulador desarrollado.

#### 8.5.1 Ahorro trabajando con un tracto camión menos.

Por cada tracto camión que deje de trabajar en un turno de faena, se ahorran cerca de \$50.000 entre combustible y horas hombre. Esto, proyectado a los tres turnos por día, alcanza la suma total de \$150.000 diarios. Más aún, si se multiplica esta cantidad para los 360 días al año que se trabaja en el terminal, se alcanza la suma de ahorro anual cercana a los 50 millones de pesos por cada tracto camión.

Las cifras anteriores de ahorro podrían aumentar todavía más considerando que, según el escenario, podría dejar de trabajar más de un tracto camión por cada grúa STS.

#### 8.5.2 Costo de la pérdida de productividad

Resulta difícil cuantificar la cantidad de dinero que se pierde o se deja de ganar por cada minuto que la grúa STS deja de trabajar. Pese a lo anterior, es importante identificar diversos factores que componen esta operación. A saber: la producción que se pudo haber generado en ese periodo, las horas hombre perdidas del operador de la grúa STS, el costo de tener la grúa detenida, entre otras.

### 8.5.3 Costos en el uso del software ARENA Simulator

El programa bajo las condiciones actuales de uso (sin necesidad de mayor intervención de los administradores) se compra una sola vez y su costo aproximado asciende a la suma de USD\$15.000. Con todo, los gastos posteriores en que se incurrirán corresponde a la mantención y actualización del software, cuyos valores anuales alcanzan la suma de USD\$3.000 (www.ArenaSimulation.com, 2014)

A la fecha (Junio de 2016), el dólar observado corresponde a la suma de 685 aproximadamente, por tanto, el costo de compra del software equivale a \$10.275.000 y su mantención anual a \$2.055.000.

#### **9. CONCLUSIONES**

A través de la investigación realizada en la empresa San Antonio Terminal Internacional, se obtuvieron las siguientes conclusiones:

#### 9.1 OBJETIVO GENERAL: METODOLOGÍA Y MODELO

En relación al objetivo general planteado al inicio de la investigación, se concluye que al desarrollar el modelo que permita asignar en forma eficaz y eficiente la cantidad de tracto camiones en la operación logística de STI, la metodología escogida, es decir, la Simulación, fue la correcta, por cuanto el modelo final generado fue representativo de la realidad del funcionamiento del Transporte Interno pudiendo agregar a este el detalle de la totalidad de las relaciones lógicas y los parámetros que se identificaron como influyentes en él.

Respecto a la Validación del Modelo plasmado en el software es necesario señalar que entregó mejores resultados de los que se esperaba, haciendo que el sistema de gestión operativa generado cumpla a cabalidad con la representación de la realidad de las actividades de embarque en el Transporte Interno.

Dentro del modelo producido se descubrieron tres tiempos característicos: ruta de tracto camión (Ida y Vuelta), el de la grúa STS y la grúa porta contenedores, dentro de las cuales, el tiempo de ruta del tracto camión es el que determina la frecuencia de llegada de estos equipos a las grúas STS, por lo que constituye el origen de la problemática.

A su vez, se identificaron tres factores que influyen dentro del tiempo de ruta del tracto camión: la distancia que debe recorrer, la congestión en el terminal y las detenciones (por cruces de calles o por atoches).

La obtención del nivel de atoche fue la más difícil de abordar, ya que su análisis dependía totalmente de los testimonios entregados por los trabajadores de la empresa, lo que dificultaba el cálculo real del tiempo perdido por este factor. Finalmente se acordó representar este factor a través de la probabilidad de existencia de una porta contenedores en el camino del tracto camión, dejando dos parámetros de entrada que ayudan a determinar este nivel de atoche: la cantidad de grúas en la Calle Principal y en el Sector de los Z. En este aspecto, es necesario precisar que la metodología utilizada cumplió con el objetivo de representar los tiempos perdidos por este factor en la ruta del tracto camión.

Respecto a los demás tiempos característicos, al aproximar los rendimientos de las porta contenedores y las grúas STS a distribuciones de probabilidad, se logró que el modelo resultara representativo, ya que según el análisis realizado, éstos no podrían representarse mediante un parámetro fijo debido a su gran variabilidad.

En cuanto a la metodología para la obtención de resultados, la creación de la Búsqueda Inteligente resultó ser la adecuada para el simulador, por cuanto permite la maximización de la productividad de la faena generada con la menor cantidad de tracto camiones posibles. De este modo, la Búsqueda Inteligente demostró funcionar correctamente para la evaluación de cualquier escenario propuesto comparando en cada uno de ellos el tiempo en que la grúa STS estuvo detenida.

#### 9.2 CASO DE ANÁLISIS

Respecto a la cantidad de tracto camiones asignados, el sistema actual en el que operan entre 7 y 10 equipos por grúa STS, con un promedio de 8, funciona (es eficaz) para gran parte de los escenarios que podrían generarse en el Transporte Interno, aunque existe una constante incertidumbre de saber si esta cantidad será suficiente para afrontar las necesidades del mismo.

En este sentido, si lo que se pretende seguir con una asignación fija de tracto camiones, el problema de asignación se solucionaría destinando 12 tracto camiones para todas las faenas, ya que es la cantidad máxima que según el modelo se necesitarían para los escenarios más desfavorables. Sin embargo, al establecer esta cantidad de equipos, la asignación no resulta eficiente pues en los escenarios más favorables que podrían darse en el T.I. solo se requerirían 2 tracto camiones, con lo que existiría sobre asignación de recursos resultando en un gasto operacional innecesario o que podría evitarse de considerar un sistema que se adapte a las necesidades de cada faena en particular.

De lo expuesto anteriormente se concluye que el sistema actual de asignación de tracto camiones no es eficaz ni eficiente para todos los escenarios, pudiendo mejorar el funcionamiento del T.I. con una correcta planificación previa de las faenas.

Dentro de los escenarios que se analizaron, se identificaron las influencias que tienen los distintos parámetros que aportan a la determinación de la cantidad de tracto camiones necesarios para las distintas faenas. Dentro de ellos los parámetros determinados según el recorrido entre el Sitio y el Área resultaron ser los más influyentes; seguido por el Nivel de atoche, los parámetros que influyen en el rendimiento de la grúa STS y, finalmente las características físicas del contenedor.

Durante el análisis de resultados se identificó que la cola de tracto camiones que se genera bajo la grúa STS es la variable que relaciona a ambos equipos. En este aspecto, de generarse un monitoreo previo del movimiento de esta variable, se podría establecer un sistema interno que reasignara los tracto camiones en cada momento de la faena, con lo que los equipos se utilizarían de una manera más eficiente. Esto es así, ya que en el plano ideal esta variable define los tiempos muertos de los tracto camiones además de entregar señales de pérdida de productividad cuando se mantiene su valor en cero por un periodo prolongado de tiempo.

Con la ayuda del software generado se pudo obtener una conclusión complementaria, la que en principio no se analizaría en este documento por cuanto no dice relación con el objetivo general de esta investigación: se trata de la cantidad de grúas porta contenedores asignados por grúa STS. Sobre el particular, es necesario señalar que se detectó la existencia escenarios en los que la asignación actual de dos grúas porta contenedores en algunos casos no es eficiente o eficaz. Esta situación era posible de constatar en los casos de recorridos muy largos de colleras, donde se recomienda asignar tres equipos. Por el contrario, tratándose de recorridos más cortos de contenedores solos se recomienda asignar solo una. Lo anterior, se analizó con el fin de que también se realicen asignaciones eficientes y eficaces de estas grúas, puesto que estos equipos también pueden afectar a la productividad.

En cuanto a la relación entre los gastos y el ahorro que podría producirse de implementar el sistema a través del simulador, es posible sostener que por cada tracto camión se descenderían los gastos operaciones en cerca de 50 millones de pesos anuales. En este aspecto, la herramienta creada resulta beneficiosa desde el punto de vista económico, puesto que solo implica la inversión en la compra del software cercana a los 10 millones de pesos, con un costo anual de mantención y actualización de 2 millones de pesos. Por tanto, a largo plazo, el simulador proyecta reportar mayores beneficios, aun cuando en el análisis realizado no se haya considerado el costo en el que se incurriría si la grúa STS deja de producir, debido a la asignación ineficaz de tracto camiones.

De todo lo mencionado en los párrafos anteriores es posible concluir que el sistema actual de asignación funciona para gran parte de los escenarios que podrían darse al interior de las faenas del T.I.. No obstante, si lo que se quiere es mitigar la incertidumbre respecto a la asignación de tracto camiones es necesario un análisis previo a cada faena para que estas se realicen siempre sin pérdida de productividad y con la menor cantidad de activos posibles. Finalizado el análisis, se deduce entonces que este problema se soluciona con la utilización del software generado, el que es capaz de representar la mayoría de los aspectos del T.I., con los únicos requerimientos de la Secuencia y el contexto en el que se desarrollará la faena.

#### **10. REFERENCIAS**

- Allendes, R. A. (2008). *Modeling the Internal Transport System in a Containerport.* Universidad Católica de Chile.
- Bellini, F. (2004). *Curso de la escuela de Administración y Contaduría.* Caracas Venezuela: Universidad Santa María.
- Bruzzone, A. (2012). *SIMULATION, ANALYSIS AND OPTIMIZATION OF CONTAINER TERMINALS PROCESSES.* doi:10.1142/S1793962312400065
- Byung-Hyun Ha, E.-J. P.-H. (2007). *A SIMULATION MODEL WITH A LOW LEVEL OF DETAIL FOR CONTAINER TERMINALS AND ITS APPLICATIONS.* Jangjeondong: Pusan National University.
- Campos, M. L. (2015). *Investigación de Operaciones UAA*. Obtenido de https://sites.google.com/site/investigaciondeoperacionesuaa/i-introduccion-a-lainvestigacion-de-operaciones-y-a-la-programacion-lineal/5-ventajas-y-desventajasen-el-uso-de-modelos-matematicos
- CEPAL. (2013). *Boletín Anual.*
- Incoterms. (2010). Obtenido de http://actlogisticsinc.com/incoterms/
- Jimenez, M. M. (2010). La influencia de la invención y desarrollo del contendor en el comercio internacional y en ambitos ajenos al mismo. *Facultad de Ciencias de la Empresa*.
- Lozano, G. J. (2014). *Virtual Universidad Nacional de Colombia*. Obtenido de http://www.virtual.unal.edu.co/cursos/sedes/manizales/4060015/Lecciones/Capitulo %20VI/ventajas.htm
- MundoMaritimo. (6 de Octubre de 2014). Obtenido de http://mundomaritimo.cl/noticias/los-100-principales-puertos-de-contenedores-a-nivel-mundial
- Petering, M. E. (2009). Decision support for yard capacity, fleet composition, truck substitutability, and scalability issues at seaport container terminals. University of Wisconsin.
- Shen, Y.-C. Y.-Y. (2013). *Research and Applications: A Leading Journal of Supply Chain Management.* Kaohsiung City , Taiwan. doi:10.1080/13675567.2013.809407
- SitioGlobal.org. (s.f.). Obtenido de http://www.siglobal.org/negocio\_7\_grua-sts.html
- UNCTAD. (2014). *Review the Marine Transport.*
- www.ArenaSimulation.com. (2014). *http://slideplayer.com/slide/4825132/*.

## **11. ANEXOS**

## <span id="page-84-0"></span>11.1 ANEXO 1, PROGRAMA DE TRABAJO

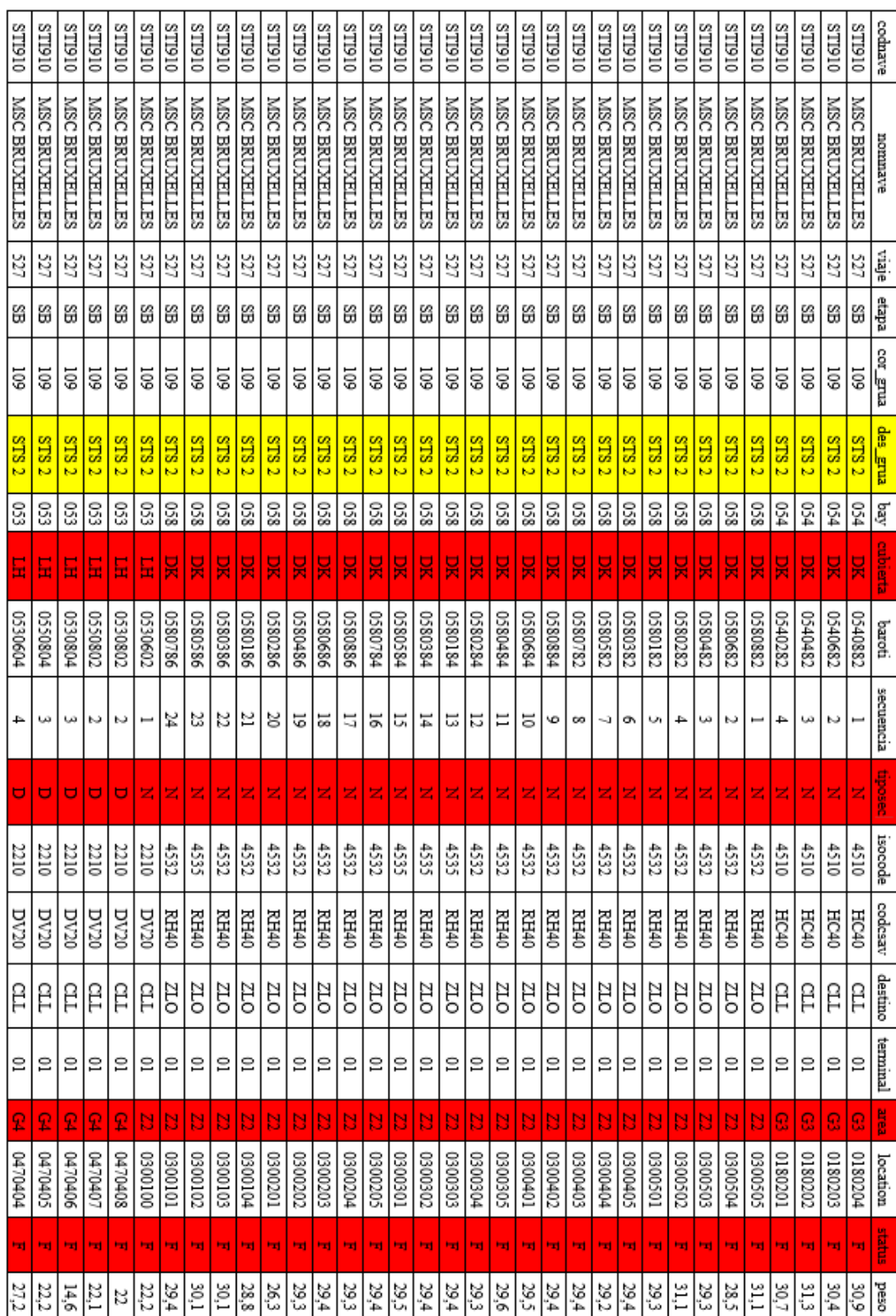

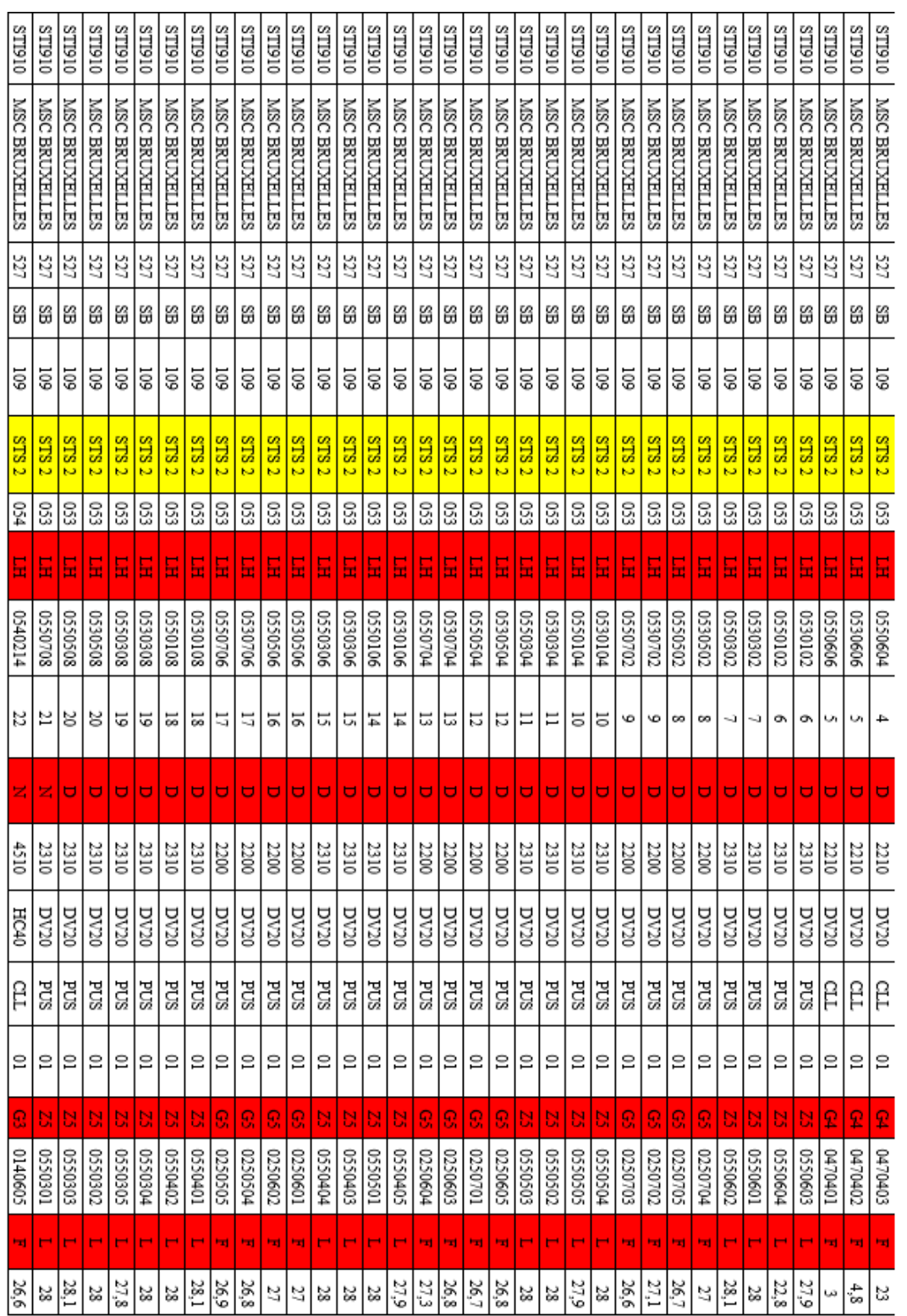

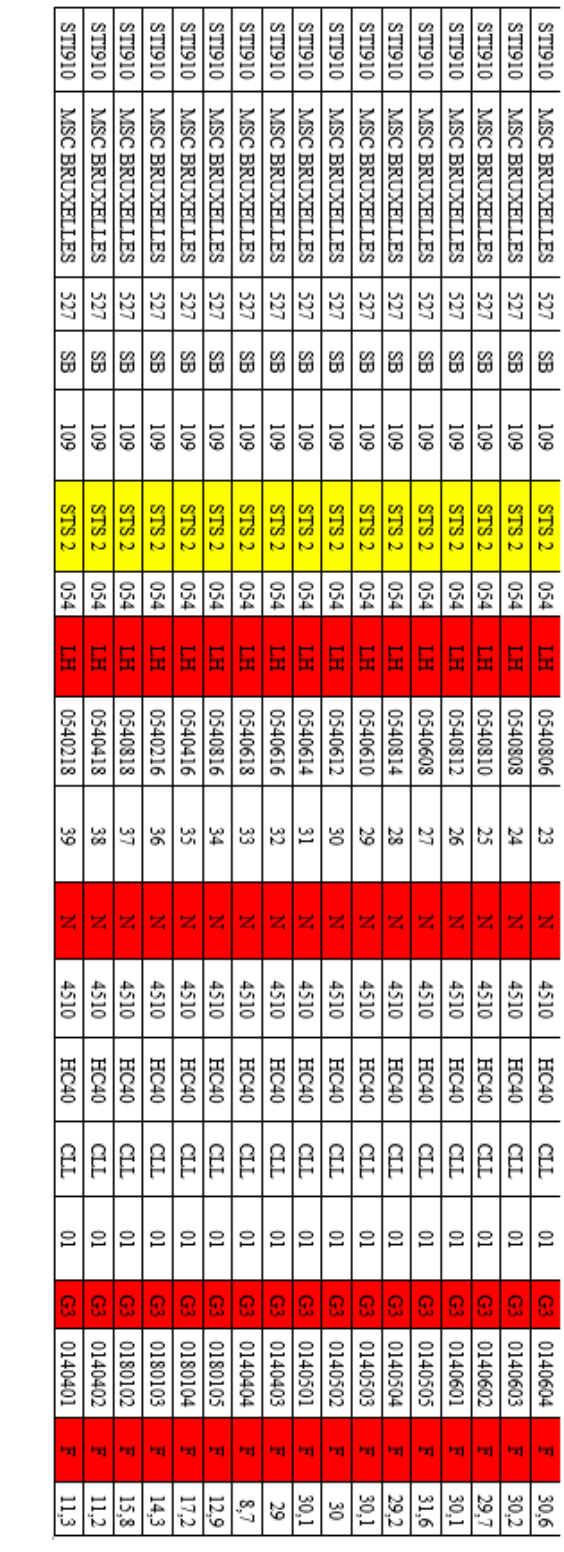

# 11.2 ANEXO 2, PLANO DE STI

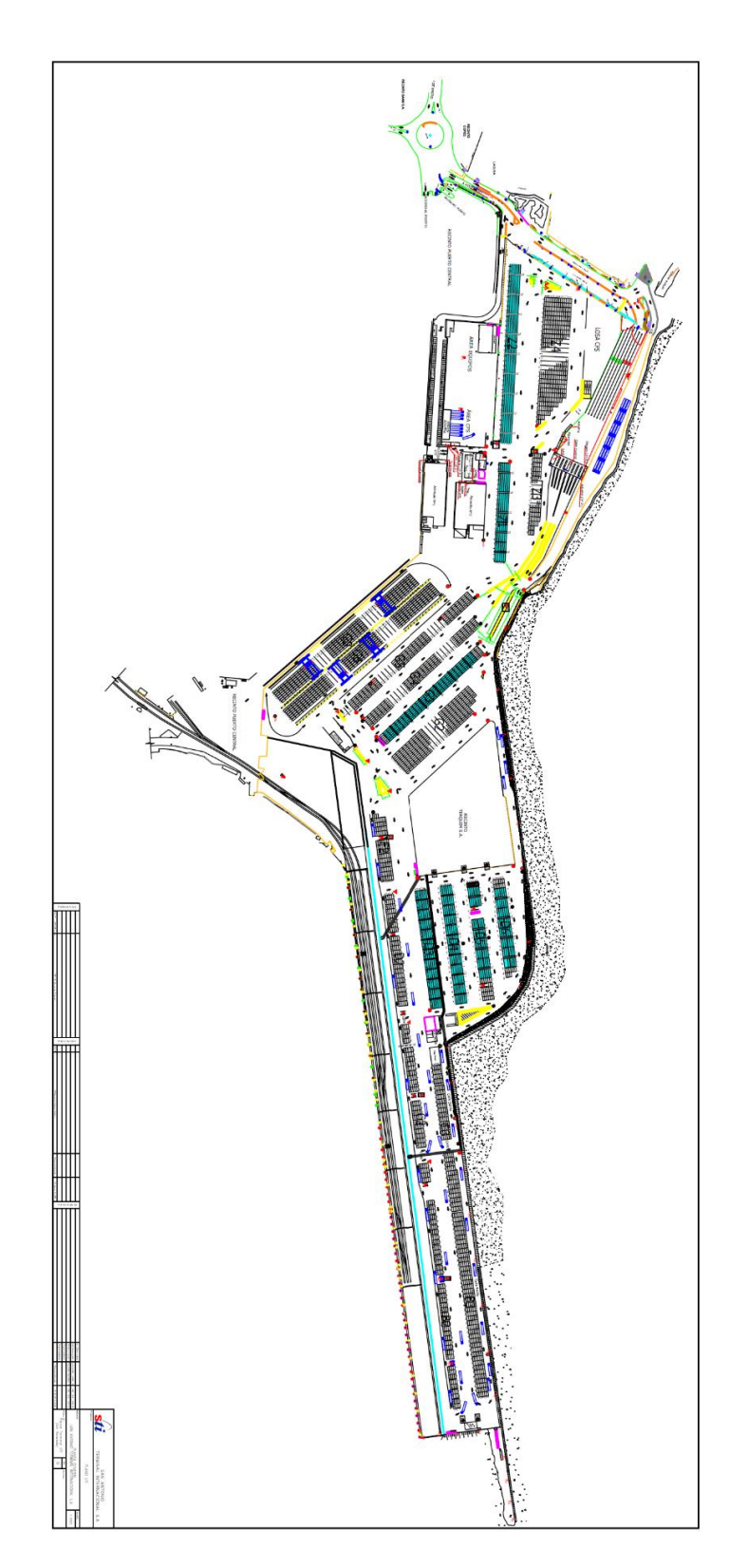

| [Km]           |                | Sitio 1 |           |                                 | Sitio 2              |              | Sitio 3 |           |      |  |  |
|----------------|----------------|---------|-----------|---------------------------------|----------------------|--------------|---------|-----------|------|--|--|
| Área           | Optimista      | Media   | Pesimista | Optimista<br>Media<br>Pesimista |                      | Optimista    | Media   | Pesimista |      |  |  |
| Z4             | 3,26           | 3,54    | 3,82      | 2,7                             | 2,98                 | 3,26         | 2,15    | 2,43      | 2,71 |  |  |
| Z <sub>3</sub> | 3,1            | 3,2     | 3,3       | 2,54                            | 2,64<br>2,74<br>1,99 |              | 2,09    | 2,19      |      |  |  |
| Z <sub>2</sub> | 3,32           | 3,55    | 3,78      | 2,76                            | 2,99                 | 3,22<br>2,21 |         | 2,44      | 2,67 |  |  |
| Z1             | 2,98           | 3,245   | 3,51      | 2,42                            | 2,685                | 2,95         | 1,86    | 2,13      | 2,4  |  |  |
| G <sub>2</sub> | 2,45           | 2,55    | 2,65      | 1,89                            | 1,99                 | 2,09         | 1,34    | 1,44      | 1,54 |  |  |
| G <sub>3</sub> | 2,57           | 2,67    | 2,77      | 2,01                            | 2,11                 | 2,21         | 1,46    | 1,56      | 1,66 |  |  |
| G4             | 2,64           | 2,74    | 2,84      | 2,08                            | 2,18                 | 2,28         | 1,53    | 1,63      | 1,73 |  |  |
| G5             | 2,75           | 2,85    | 2,95      | 2,19                            | 2,305                | 2,42         | 1,64    | 1,74      | 1,84 |  |  |
| G <sub>6</sub> | 2,55           | 2,75    | 2,95      | 1,99                            | 2,065                | 2,14         | 1,25    | 1,545     | 1,84 |  |  |
| G8             | 3,04           | 3,04    | 3,04      | 2,48                            | 2,48                 | 2,48         | 1,93    | 1,93      | 1,93 |  |  |
| E <sub>2</sub> | $\overline{2}$ | 2,005   | 2,01      | 1,44                            | 1,44                 | 1,44         | 0,89    | 0,89      | 0,89 |  |  |
| E <sub>5</sub> | 2,28           | 2,285   | 2,29      | 1,72                            | 1,72                 | 1,72         | 1,17    | 1,17      | 1,17 |  |  |
| E <sub>6</sub> | 2,23           | 2,26    | 2,29      | 1,67                            | 1,7                  | 1,73         | 1,12    | 1,15      | 1,18 |  |  |
| D <sub>2</sub> | 1,8            | 1,785   | 1,77      | 1,23                            | 1,23                 | 1,23         | 0,71    | 0,71      | 0,71 |  |  |
| D <sub>3</sub> | 1,8            | 2,085   | 2,37      | 1,26                            | 1,555                | 1,85         | 0,72    | 1,005     | 1,29 |  |  |
| D <sub>4</sub> | 1,87           | 2,17    | 2,47      | 1,33                            | 1,63                 | 1,93         | 0,76    | 1,06      | 1,36 |  |  |
| D <sub>5</sub> | 1,95           | 2,255   | 2,56      | 1,41                            | 1,715                | 2,02         | 0,84    | 1,145     | 1,45 |  |  |
| D <sub>6</sub> | 2,04           | 2,34    | 2,64      | 1,5                             | 1,8                  | 2,1          | 0,93    | 1,23      | 1,53 |  |  |
| <b>B2</b>      | 0,84           | 0,85    | 0,86      | 1,46                            | 1,455                | 1,45         | 1,8     | 1,785     | 1,77 |  |  |
| B <sub>3</sub> | 0,86           | 0,87    | 0,88      | 1,48                            | 1,475                | 1,47         | 1,82    | 1,805     | 1,79 |  |  |
| C <sub>2</sub> | 1,5            | 1,34    | 1,35      | 0,82                            | 0,92                 | 1,02         | 1,14    | 1,24      | 1,34 |  |  |
| C <sub>3</sub> | 1,26           | 1,36    | 1,46      | 0,9                             | 0,94                 | 1,04         | 1,16    | 1,26      | 1,36 |  |  |
| Z5             | 3,82           | 3,82    | 3,82      | 3,26                            | 3,26                 | 3,26         | 2,71    | 2,71      | 2,71 |  |  |
| G7             | 2,55           | 2,55    | 2,55      | 1,99                            | 1,99                 | 1,99         | 1,25    | 1,25      | 1,25 |  |  |
| E1             | 2,4            | 2,405   | 2,41      | 1,84                            | 1,84                 | 1,84         | 1,29    | 1,29      | 1,29 |  |  |
| E3             | 2,4            | 2,405   | 2,41      | 1,84                            | 1,84                 | 1,84         | 1,29    | 1,29      | 1,29 |  |  |
| E4             | 2,4            | 2,405   | 2,41      | 1,84                            | 1,84                 | 1,84         | 1,29    | 1,29      | 1,29 |  |  |
| S <sub>1</sub> | $\overline{2}$ | 2,005   | 2,01      | 1,44                            | 1,44                 | 1,44         | 0,89    | 0,89      | 0,89 |  |  |
| S <sub>2</sub> | $\overline{2}$ | 2,005   | 2,01      | 1,44                            | 1,44                 | 1,44         | 0,89    | 0,89      | 0,89 |  |  |
| S <sub>3</sub> | $\overline{2}$ | 2,005   | 2,01      | 1,44                            | 1,44                 | 1,44         | 0,89    | 0,89      | 0,89 |  |  |

11.3 ANEXO 3, TABLA DISTANCIAS ENTRE SITIOS DE ATRAQUE Y ÁREAS DE ACOPIO

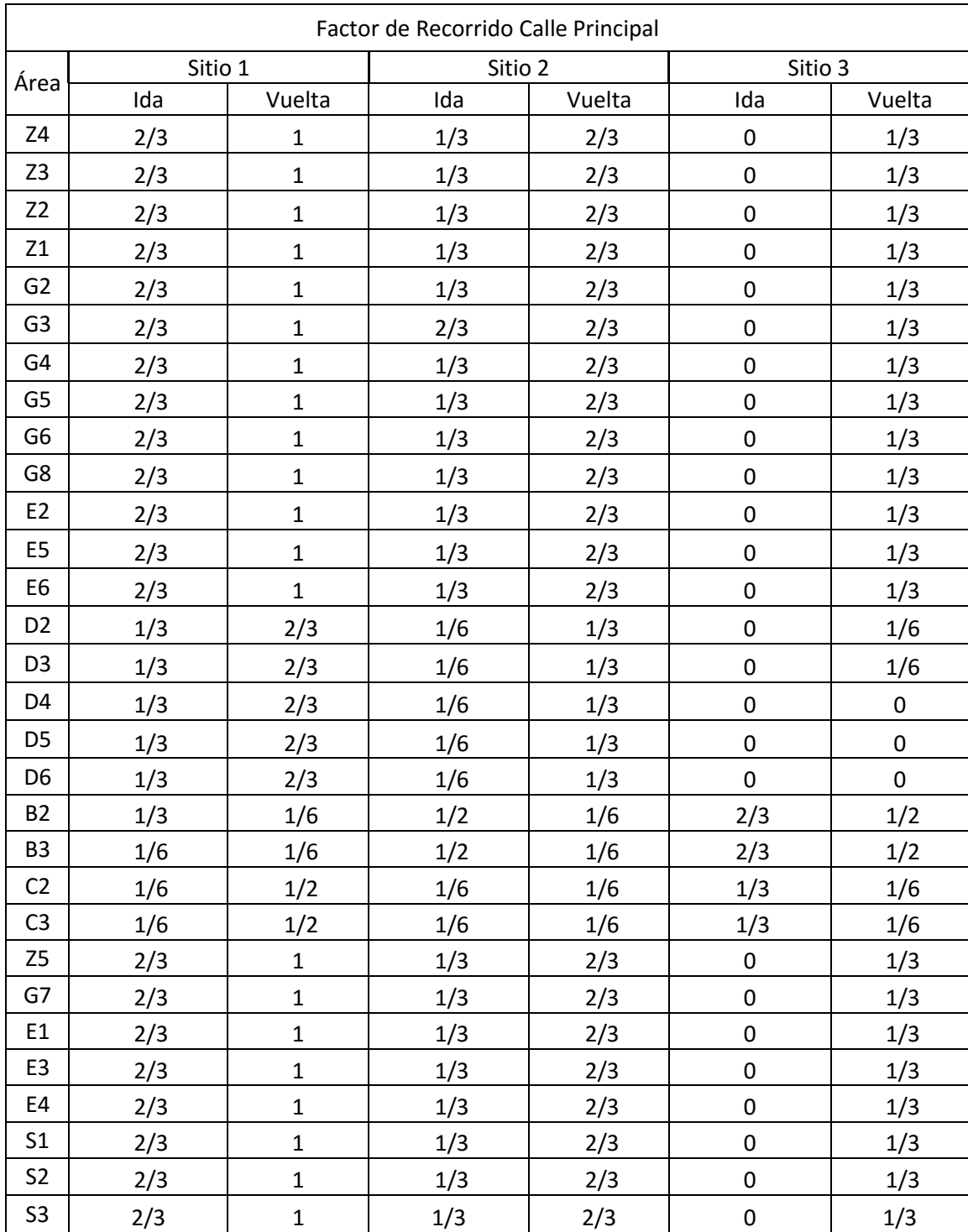

# 11.4 ANEXO 4, FACTORES DE RECORRIDO CALLE PRINCIPAL

# 11.5 ANEXO 5, DETENCIONES EXTRAS POSIBLES

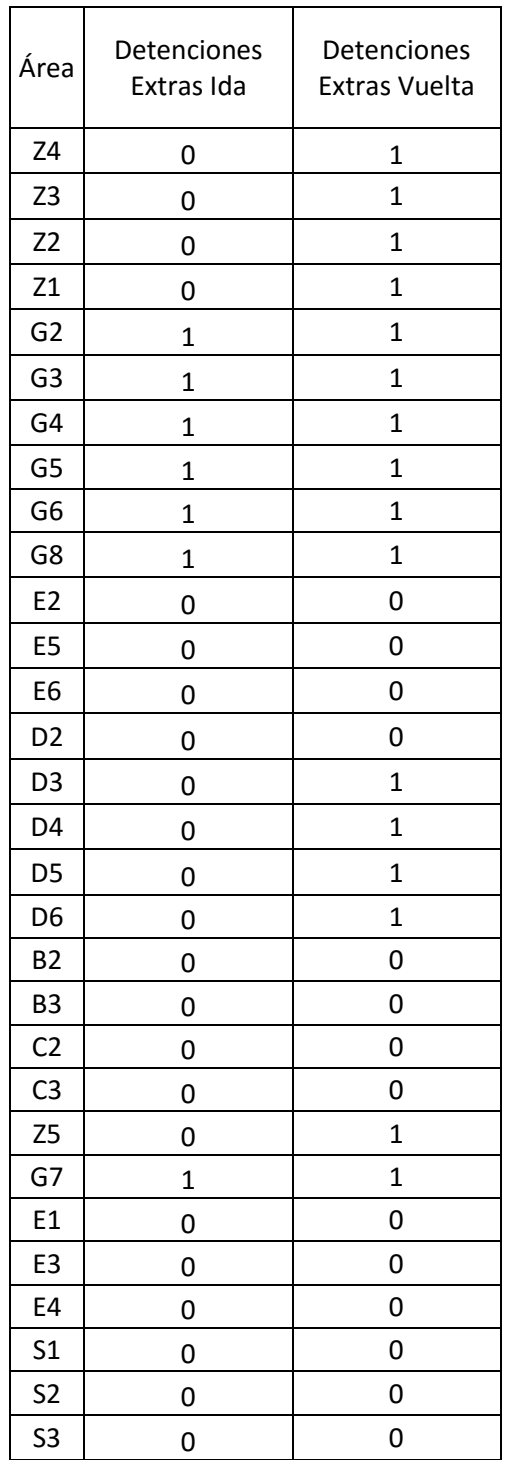

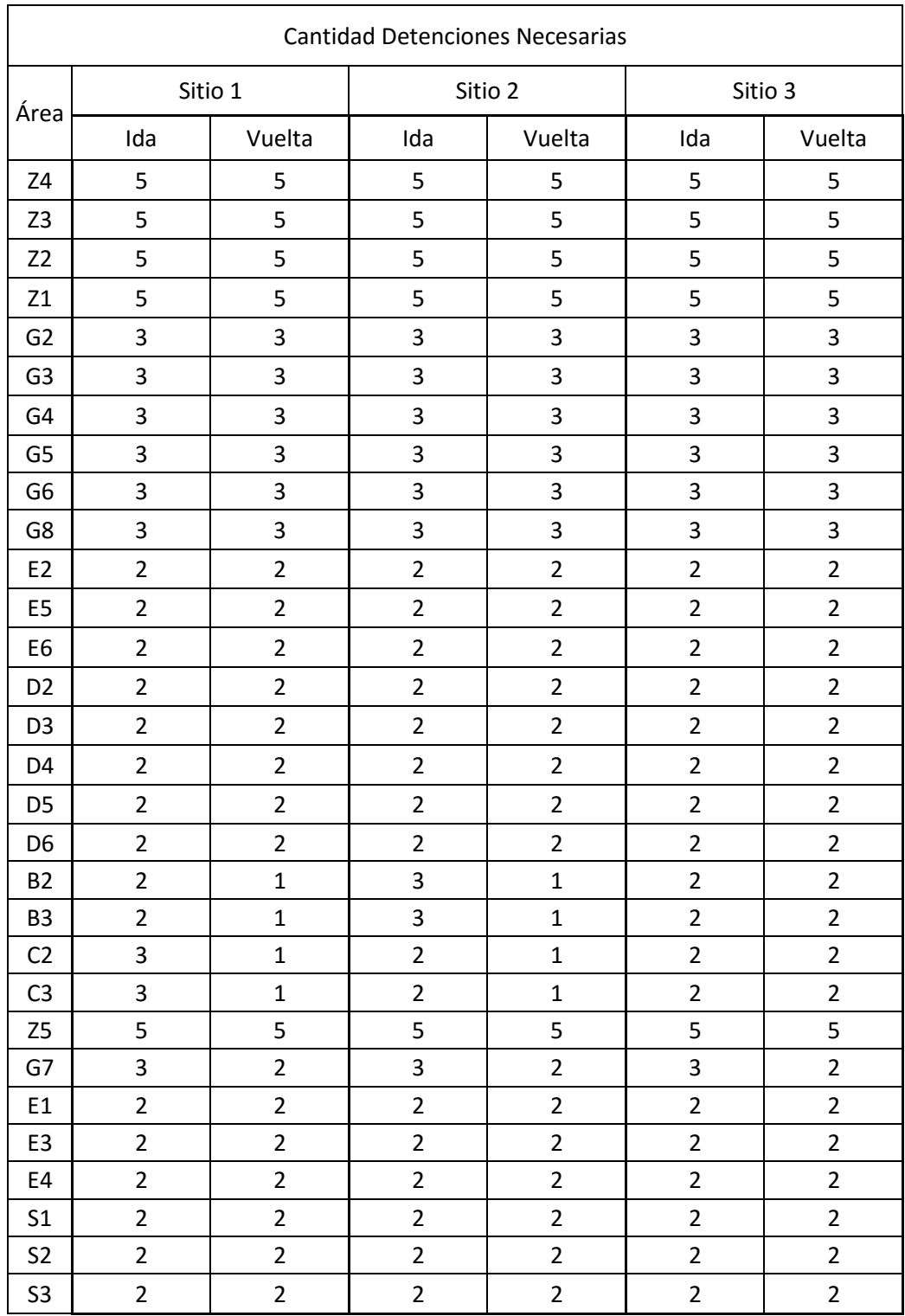

# 11.6 ANEXO 6, CANTIDAD DE DETENCIONES NECESARIAS SEGÚN RECORRIDO

# 11.7 ANEXO 7, BPM MODELO

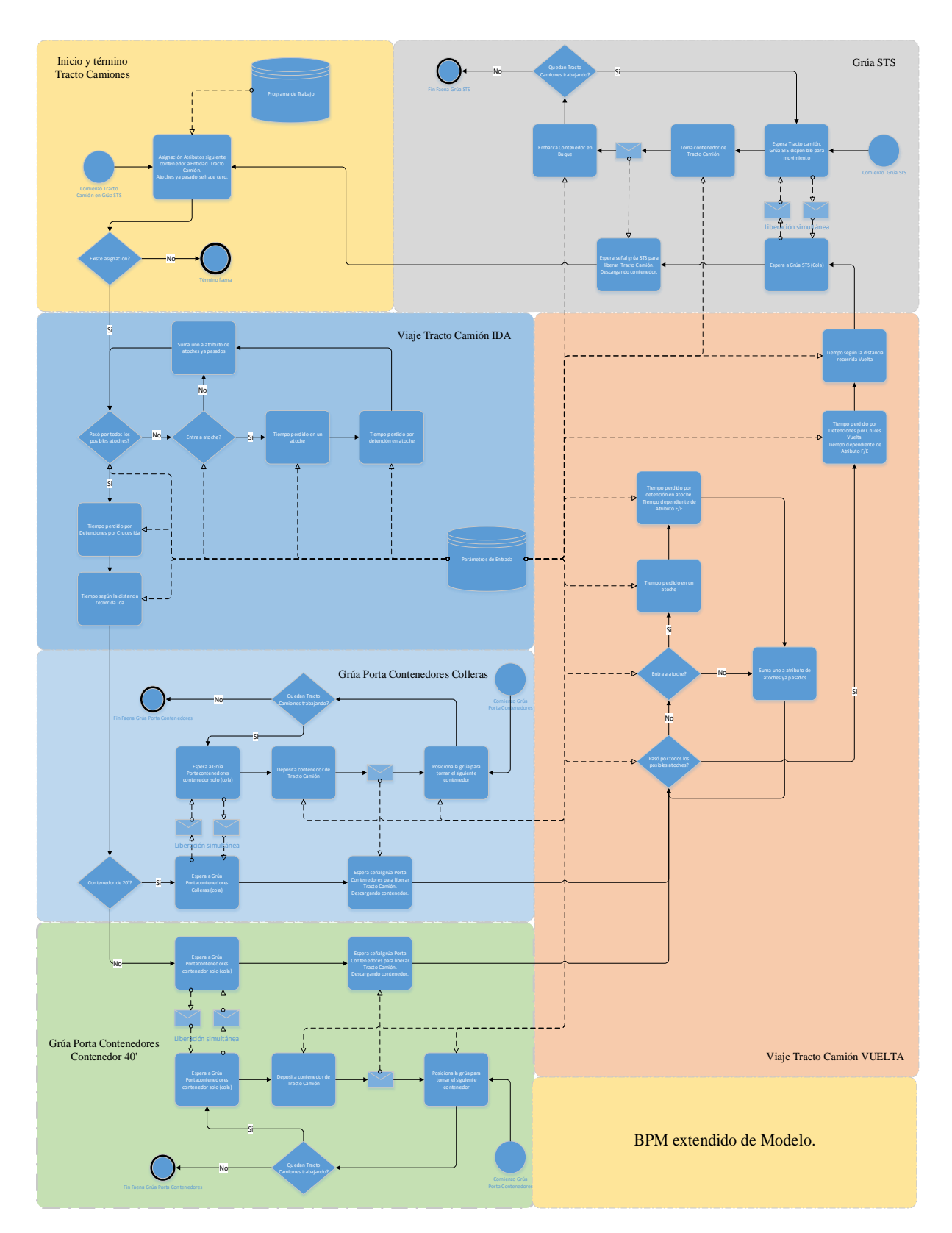

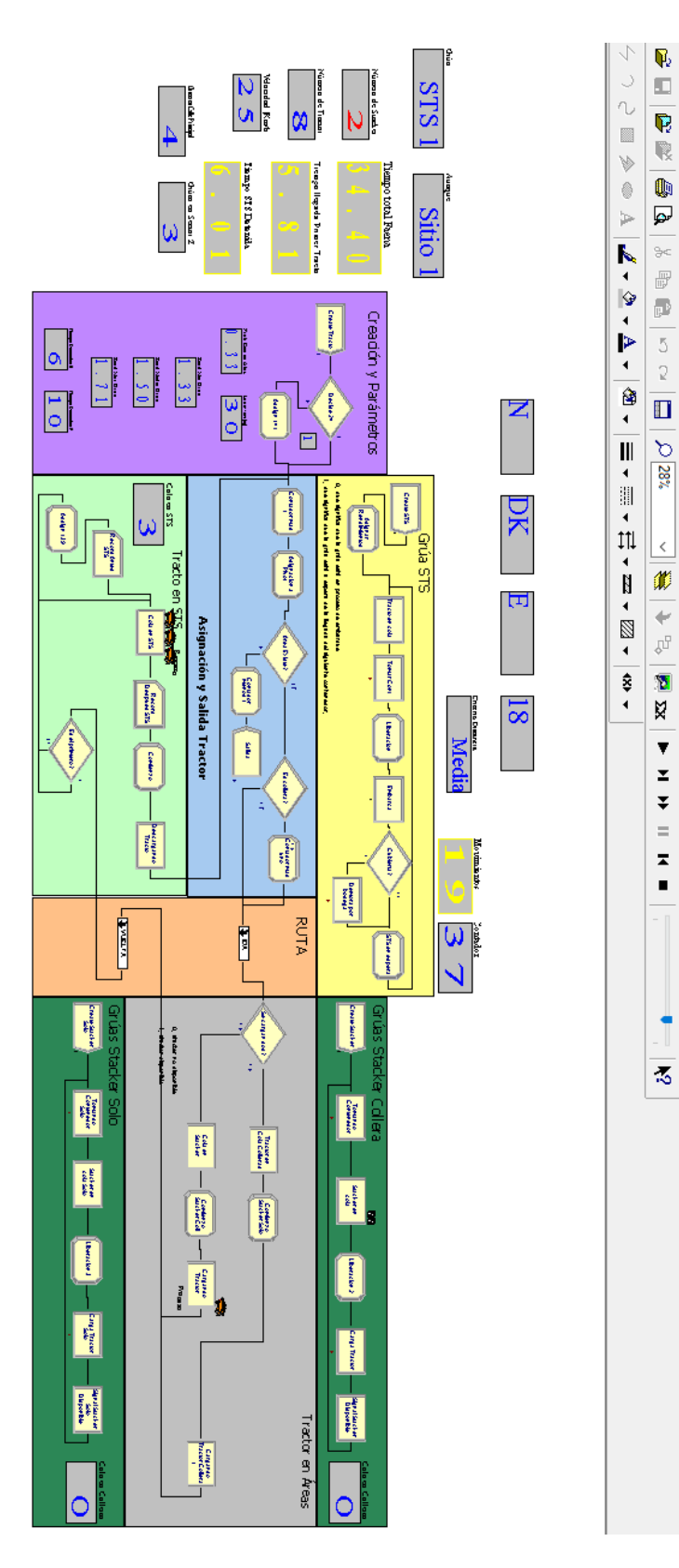

 $\mathbb{R}$ 

 $\langle$ 

 $\bar{\mathbf{v}}$ 

 $\overline{\mathbf{z}}$ 

 $\overline{\star}$ 

 $\equiv$ 

 $\frac{1}{2}$ 

 $\ddagger$ 

11.8 ANEXO 8, EL SIMULADOR

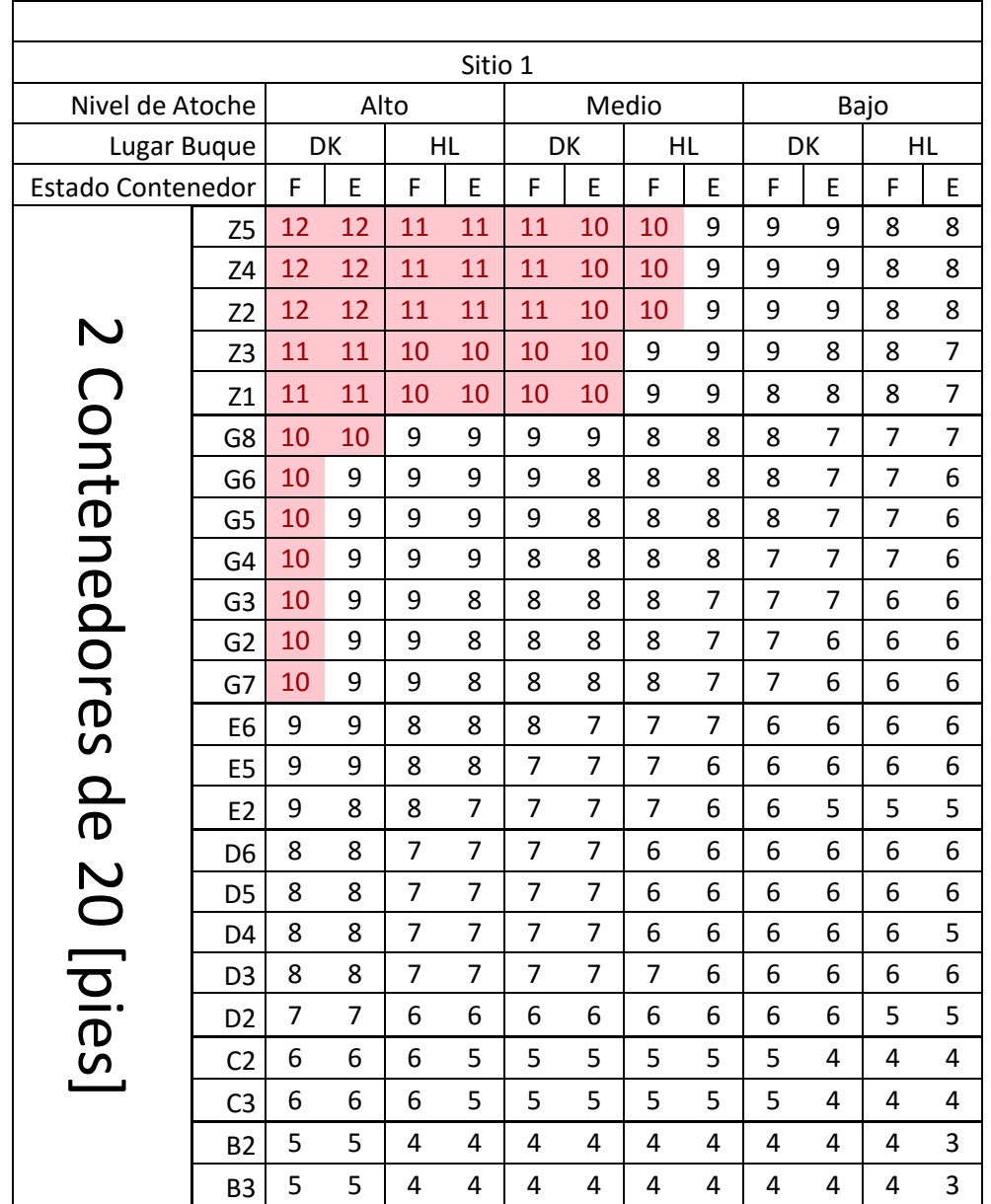

## <span id="page-94-0"></span>11.9 ANEXO 9, TABLAS RESUMEN DE SIMULACIONES

<span id="page-94-1"></span>*Figura 48: Tabla de las STS 1 a la 4, para Contenedores de 20[pies] en Sitio 1 Fuente: Elaboración Propia*

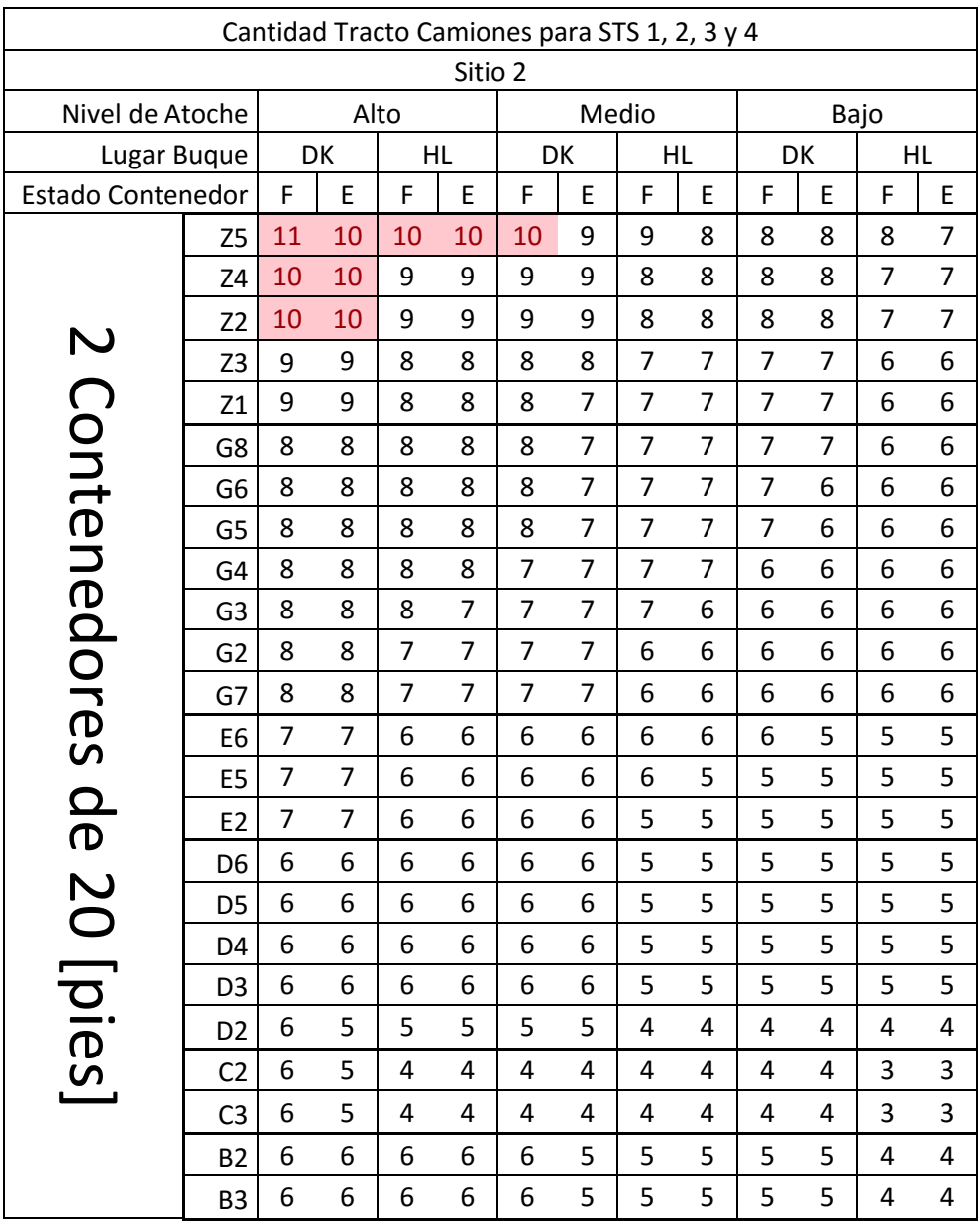

*Figura 49: Tabla de las STS 1 a la 4, para Contenedores de 20[pies] en Sitio 2 Fuente: Elaboración Propia*

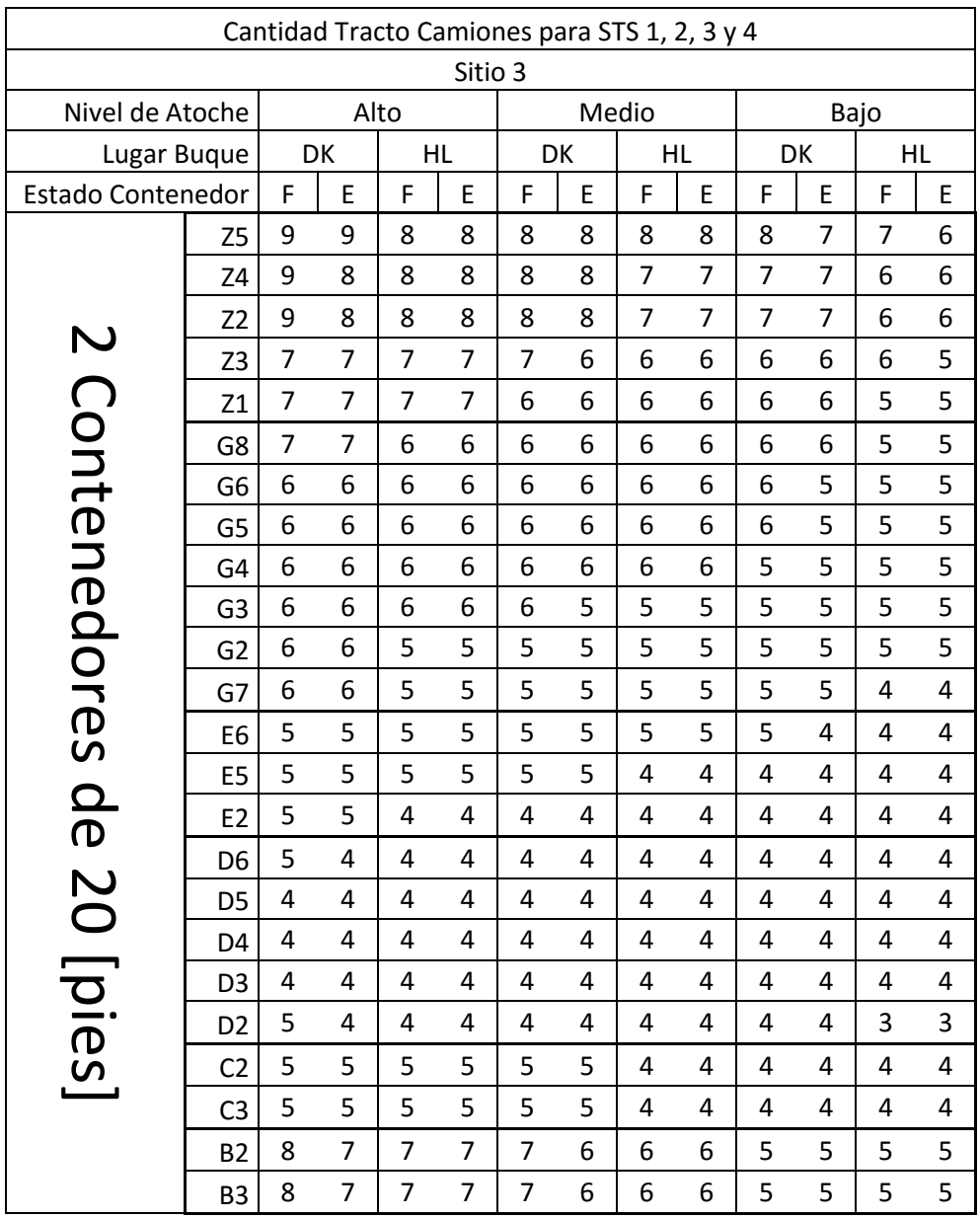

*Figura 50: Tabla de las STS 1 a la 4, para Contenedores de 20[pies] en Sitio 3 Fuente: Elaboración Propia*

| Cantidad Tracto Camiones para STS 1, 2, 3 y 4 |                |                         |                         |                |                         |                |                         |                |                         |                |                |                         |                         |
|-----------------------------------------------|----------------|-------------------------|-------------------------|----------------|-------------------------|----------------|-------------------------|----------------|-------------------------|----------------|----------------|-------------------------|-------------------------|
| Sitio 1                                       |                |                         |                         |                |                         |                |                         |                |                         |                |                |                         |                         |
| Nivel de Atoche                               |                | Alto                    |                         |                | Medio                   |                |                         | Bajo           |                         |                |                |                         |                         |
| Lugar Buque                                   |                | DK<br>HL                |                         |                | DK                      |                | HL                      |                | DK                      |                | HL             |                         |                         |
| <b>Estado Contenedor</b>                      |                | F                       | E                       | F              | E                       | F              | E                       | F              | E                       | F              | E              | F                       | E                       |
|                                               | Z5             | 12                      | 12                      | 11             | 10                      | 10             | 10                      | 9              | 9                       | 9              | 8              | 8                       | 8                       |
|                                               | Z <sub>4</sub> | 11                      | 11                      | 11             | 10                      | 10             | 10                      | 9              | 9                       | 8              | 8              | 8                       | $\overline{7}$          |
|                                               | Z <sub>2</sub> | 11                      | 11                      | 11             | 10                      | 10             | 10                      | 9              | 9                       | 8              | 8              | 8                       | 7                       |
|                                               | Z <sub>3</sub> | 10                      | 10                      | 10             | 9                       | 9              | 8                       | 8              | 8                       | 8              | $\overline{7}$ | 7                       | 7                       |
|                                               | Z1             | 10                      | 10                      | 10             | 9                       | 9              | 8                       | 8              | 8                       | 8              | $\overline{7}$ | $\overline{7}$          | $\overline{7}$          |
|                                               | G8             | 9                       | 9                       | 8              | 8                       | 8              | 8                       | $\overline{7}$ | 7                       | $\overline{7}$ | $\overline{7}$ | 6                       | 6                       |
|                                               | G <sub>6</sub> | 9                       | 9                       | 8              | 8                       | 8              | 8                       | $\overline{7}$ | $\overline{7}$          | $\overline{7}$ | $\overline{7}$ | 6                       | 6                       |
|                                               | G <sub>5</sub> | 9                       | 9                       | 8              | 8                       | 8              | 8                       | 7              | 7                       | $\overline{7}$ | 7              | 6                       | 6                       |
|                                               | G <sub>4</sub> | 9                       | 9                       | 8              | 8                       | 8              | 8                       | $\overline{7}$ | $\overline{7}$          | $\overline{7}$ | 6              | 6                       | 6                       |
|                                               | G <sub>3</sub> | 9                       | 9                       | 8              | 8                       | 8              | 8                       | $\overline{7}$ | 7                       | 6              | 6              | 6                       | 6                       |
|                                               | G <sub>2</sub> | 9                       | 8                       | 8              | 8                       | 8              | $\overline{7}$          | $\overline{7}$ | $\overline{7}$          | 6              | 6              | 6                       | 6                       |
|                                               | G7             | 9                       | 8                       | 8              | 8                       | $\overline{7}$ | 7                       | 7              | 7                       | 6              | 6              | 6                       | 6                       |
|                                               | E <sub>6</sub> | 8                       | 8                       | $\overline{7}$ | $\overline{7}$          | $\overline{7}$ | $\overline{7}$          | 6              | 6                       | 5              | 5              | 5                       | 5                       |
|                                               | E <sub>5</sub> | 8                       | 8                       | $\overline{7}$ | $\overline{7}$          | 7              | 7                       | 6              | 6                       | 5              | 5              | 5                       | 5                       |
|                                               | E <sub>2</sub> | $\overline{7}$          | $\overline{7}$          | 7              | $\overline{7}$          | 7              | 6                       | 6              | 6                       | 5              | 5              | 5                       | 5                       |
|                                               | D <sub>6</sub> | $\overline{7}$          | $\overline{7}$          | 6              | 6                       | 6              | 6                       | 6              | 6                       | 6              | 5              | 5                       | 5                       |
|                                               | D <sub>5</sub> | 7                       | 7                       | 6              | 6                       | 6              | 6                       | 6              | 6                       | 5              | 5              | 5                       | 5                       |
|                                               | D <sub>4</sub> | $\overline{7}$          | $\overline{7}$          | 6              | 6                       | 6              | 6                       | 6              | 5                       | 5              | 5              | 5                       | 5                       |
|                                               | D <sub>3</sub> | 7                       | 6                       | 6              | 6                       | 6              | 6                       | 5              | 5                       | 5              | 5              | 5                       | 5                       |
| 1 Contenedor de 40 [pies                      | D <sub>2</sub> | 6                       | 6                       | 6              | 6                       | 6              | 6                       | 5              | 5                       | 5              | $\overline{4}$ | $\overline{\mathbf{4}}$ | $\overline{\mathbf{4}}$ |
|                                               | C <sub>2</sub> | 5                       | 5                       | 5              | 5                       | 5              | $\overline{4}$          | $\overline{4}$ | $\overline{\mathbf{4}}$ | $\overline{a}$ | $\overline{4}$ | $\overline{3}$          | 3                       |
|                                               | C <sub>3</sub> | 5                       | 5                       | 5              | 5                       | 5              | $\overline{\mathbf{4}}$ | $\overline{4}$ | $\overline{\mathbf{4}}$ | $\overline{a}$ | $\overline{4}$ | $\overline{3}$          | $\overline{\mathbf{3}}$ |
|                                               | <b>B2</b>      | $\overline{\mathbf{4}}$ | $\overline{\mathbf{4}}$ | $\overline{4}$ | $\overline{4}$          | 3              | 3                       | 3              | 3                       | 3              | $\overline{3}$ | $\overline{3}$          | $\overline{\mathbf{3}}$ |
|                                               | B <sub>3</sub> | 4                       | 4                       | 4              | $\overline{\mathbf{4}}$ | 3              | 3                       | 3              | 3                       | 3              | 3              | 3                       | $\overline{\mathbf{3}}$ |

<span id="page-97-0"></span>*Figura 51: Tabla de las STS 1 a la 4, para Contenedor de 40[pies] en Sitio 1 Fuente: Elaboración Propia*

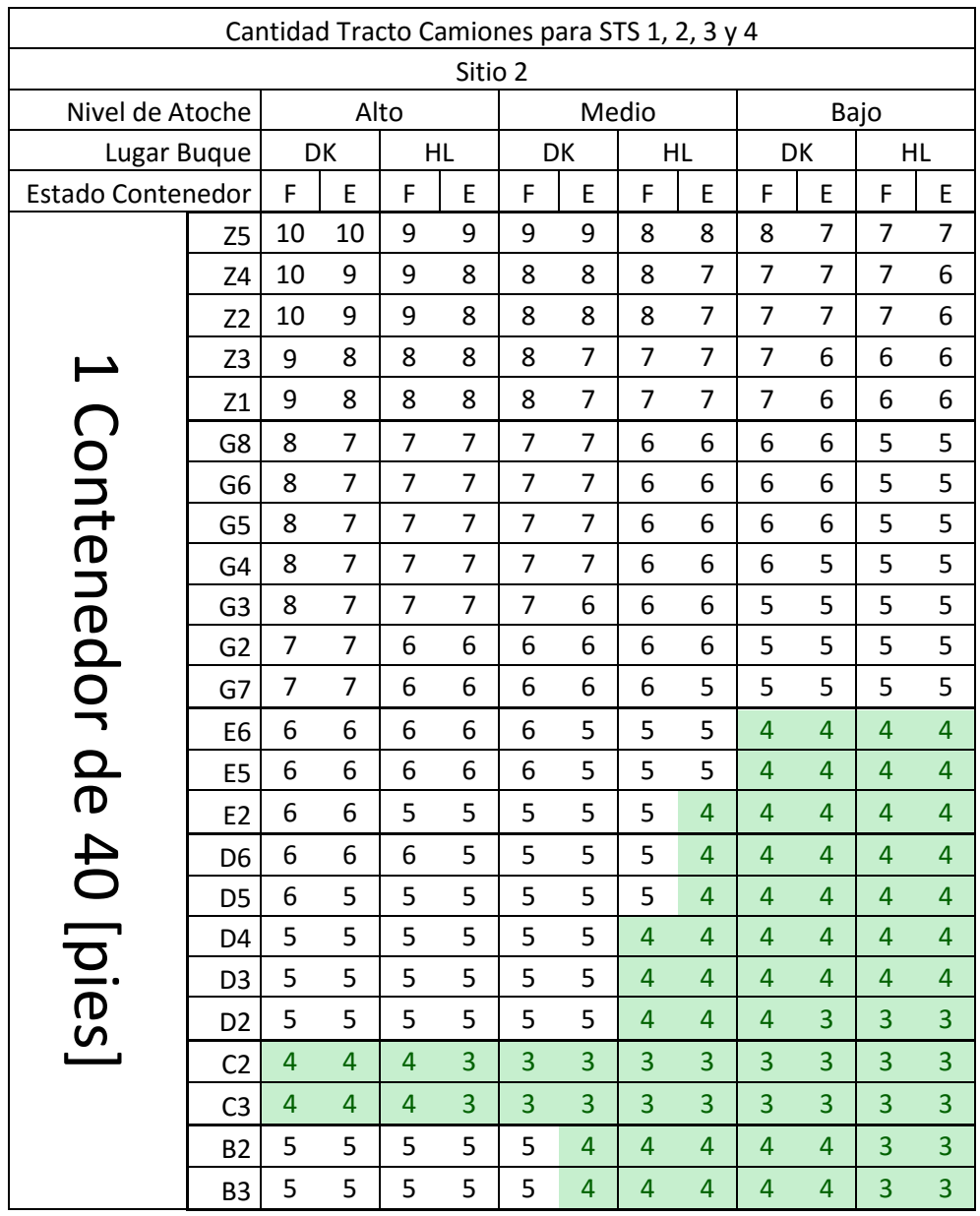

*Figura 52: Tabla de las STS 1 a la 4, para Contenedor de 40[pies] en Sitio 2 Fuente: Elaboración Propia*

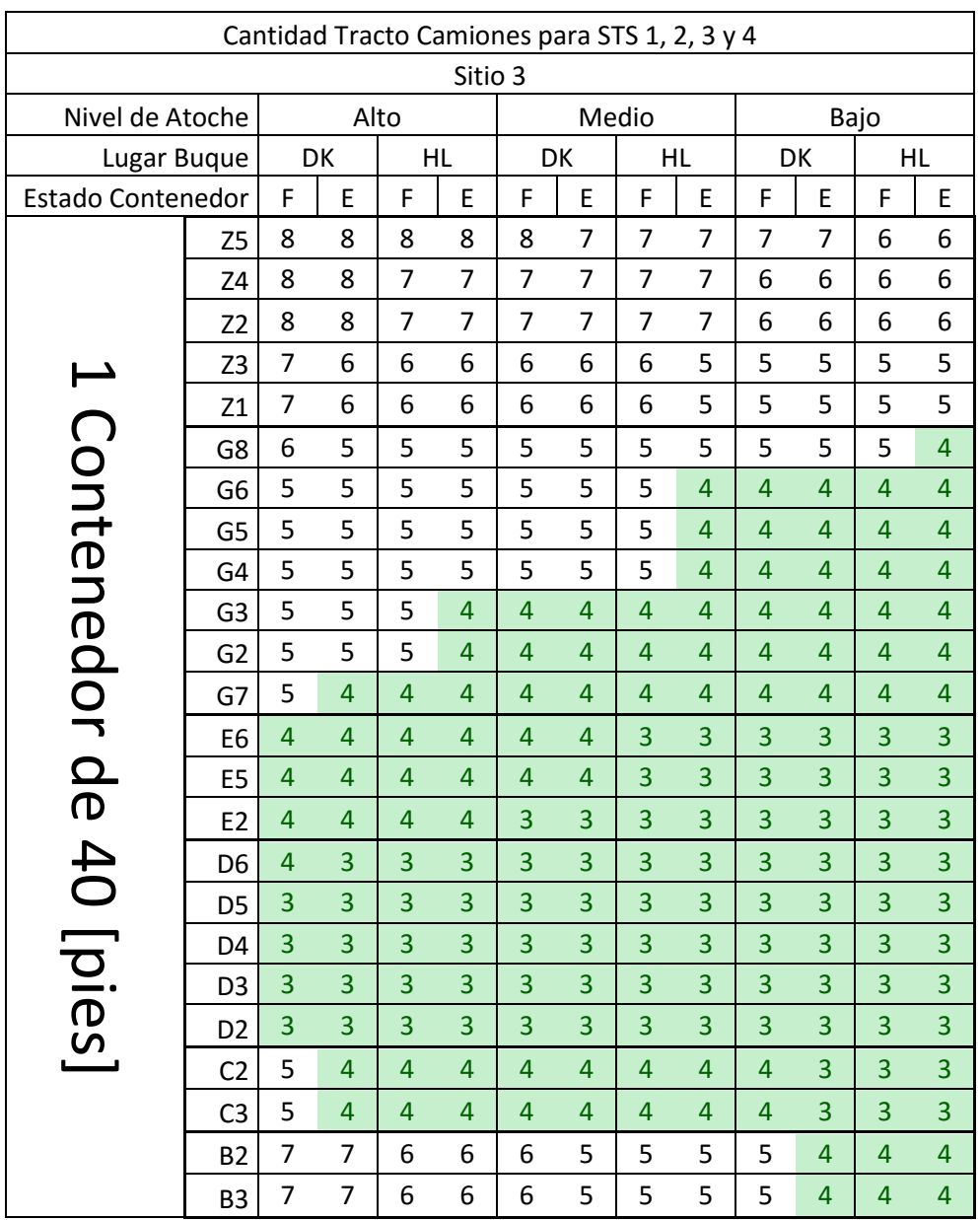

<span id="page-99-0"></span>*Figura 53: Tabla de las STS 1 a la 4, para Contenedor de 40[pies] en Sitio 3 Fuente: Elaboración Propia*

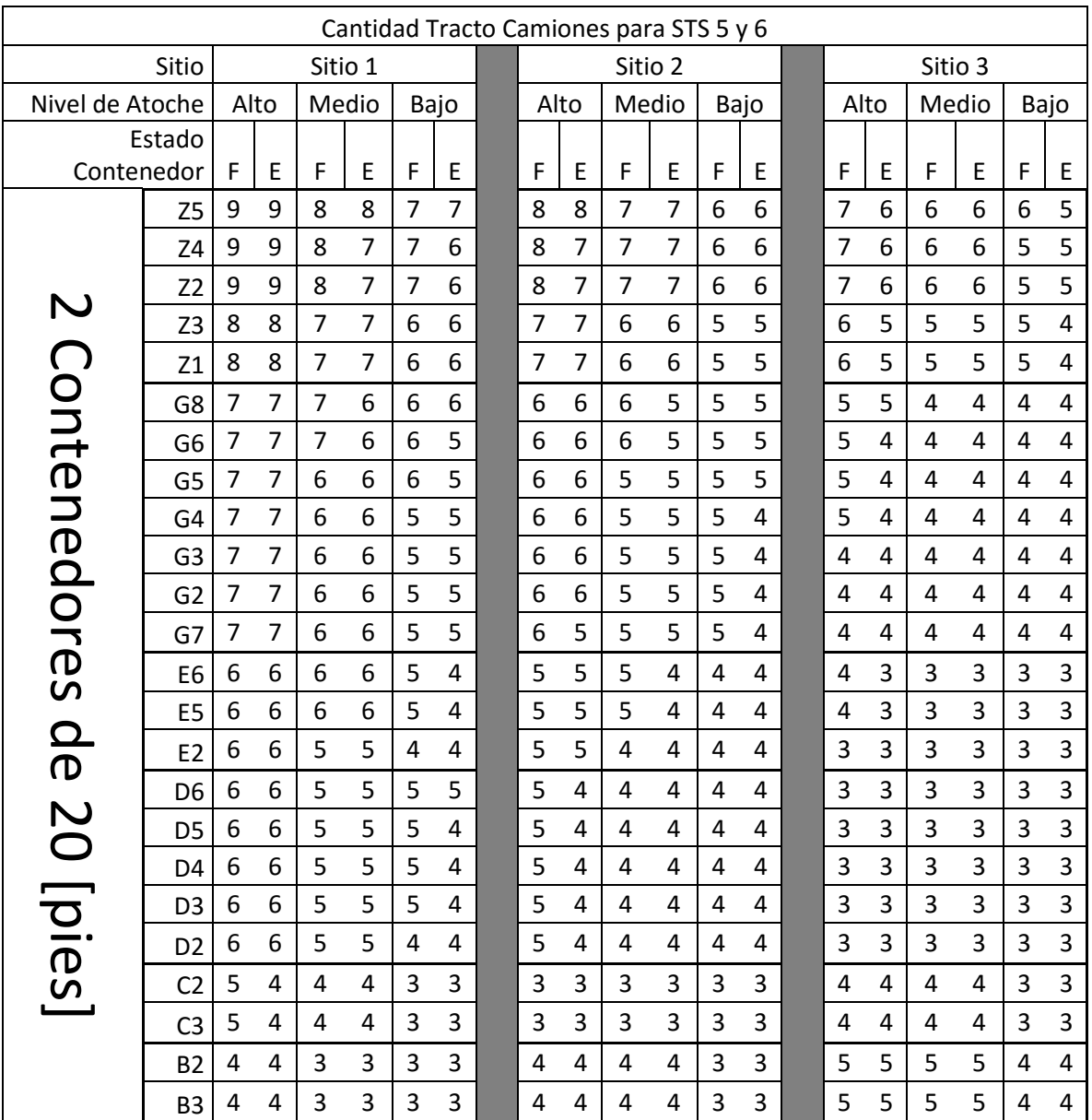

*Figura 54: Tabla de las STS 5 y 6, para Contenedores de 20[pies] Fuente: Elaboración Propia*

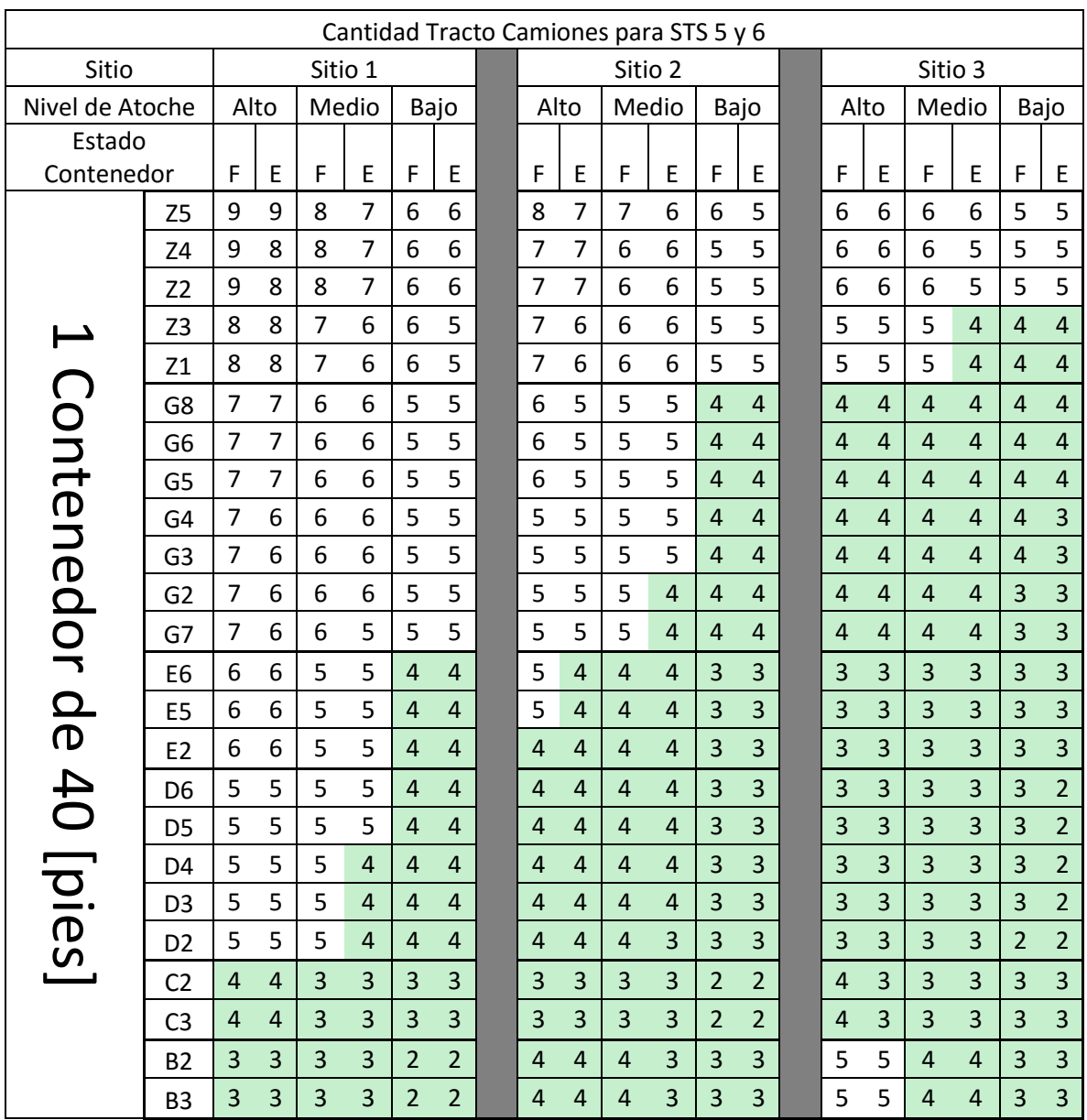

<span id="page-101-0"></span>*Figura 55: Tabla de las STS 5 y 6, para Contenedor de 40[pies] Fuente: Elaboración Propia*